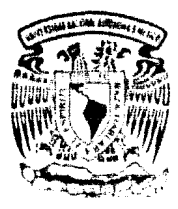

# UNIVERSIDAD NACIONAL AUTONOMA DE MEXICO

FACULTAD DE **INGENIERIA** 

# ADMINISTRACION DE SUBSISTEMAS DE ALMACENAMIENTO

MAGNETICO PARA IIN MAINFRAME IBM-3090

# TESIS PROFESIONAL

para obtener el Titulo n de Oue -INGENIERO EN COMPUTACION  $\mathbf{D}$  resenta SERGIO MENDOZA ALVAREZ

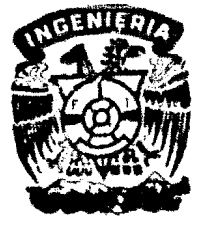

Director de Tesis ING CARLOS MATEOS BARRERA

MEXICO, D. F. 1991 **IR FIND EL ORIGEN** 

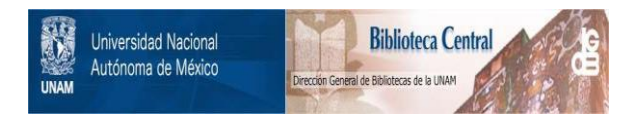

# **UNAM – Dirección General de Bibliotecas Tesis Digitales Restricciones de uso**

# **DERECHOS RESERVADOS © PROHIBIDA SU REPRODUCCIÓN TOTAL O PARCIAL**

Todo el material contenido en esta tesis está protegido por la Ley Federal del Derecho de Autor (LFDA) de los Estados Unidos Mexicanos (México).

El uso de imágenes, fragmentos de videos, y demás material que sea objeto de protección de los derechos de autor, será exclusivamente para fines educativos e informativos y deberá citar la fuente donde la obtuvo mencionando el autor o autores. Cualquier uso distinto como el lucro, reproducción, edición o modificación, será perseguido y sancionado por el respectivo titular de los Derechos de Autor.

TESIS CON FALLA DE ORIGEN

#### $\mathbf{r}$ Ð r

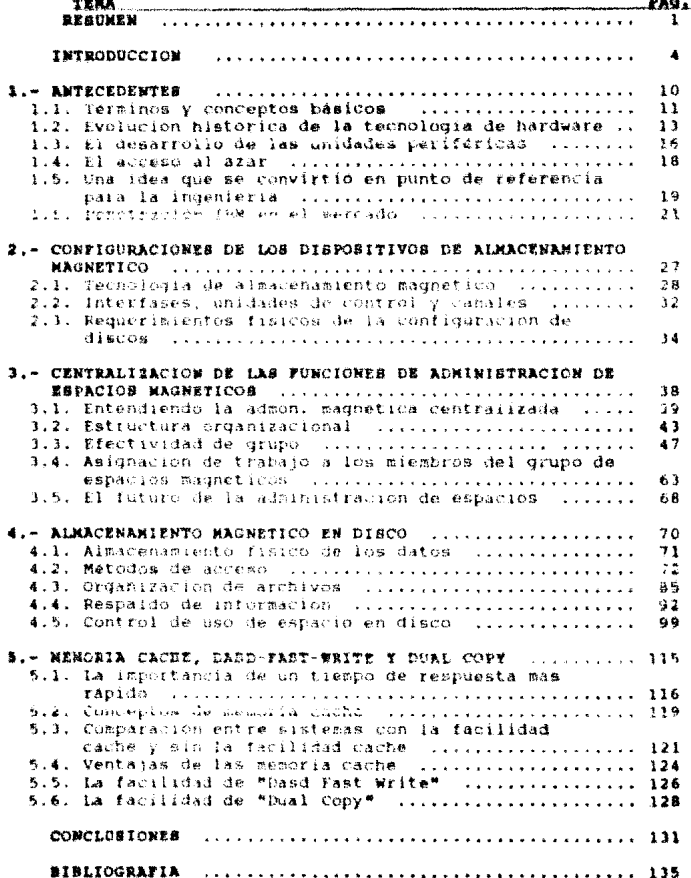

## LISTA DE FIGURAS

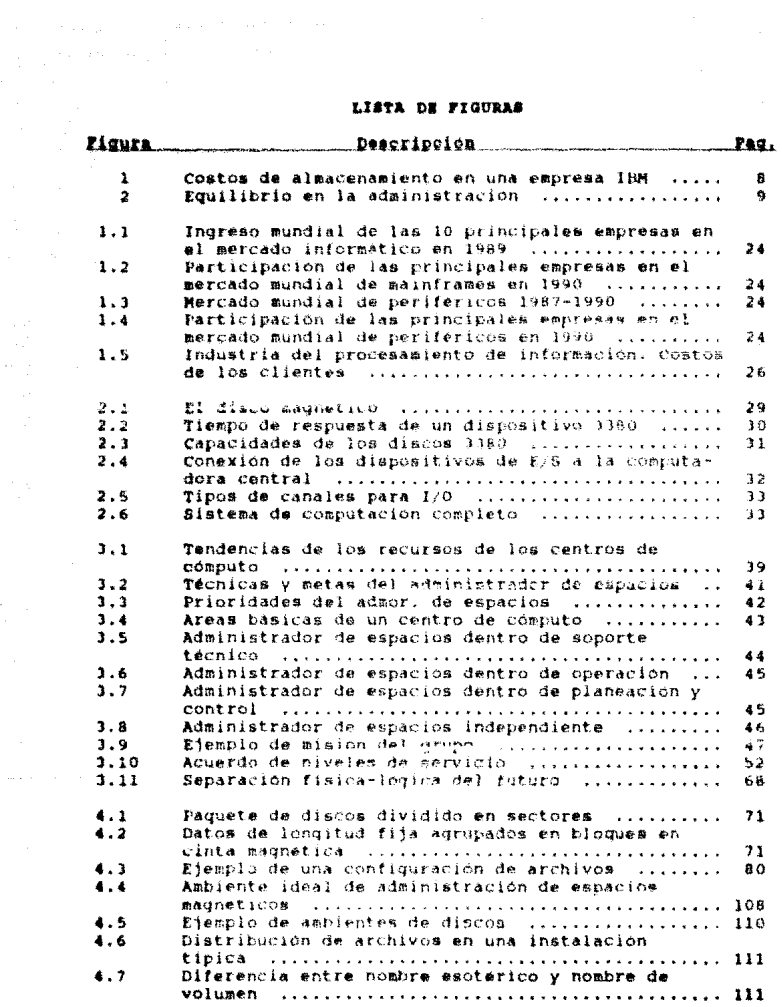

 $\label{eq:2.1} \begin{split} \mathcal{L}_{\mathcal{M}}(\mathcal{L}_{\mathcal{M}}) & = \mathcal{L}_{\mathcal{M}}(\mathcal{L}_{\mathcal{M}}) & = \mathcal{L}_{\mathcal{M}}(\mathcal{L}_{\mathcal{M}}) & = \mathcal{L}_{\mathcal{M}}(\mathcal{L}_{\mathcal{M}}) & = \mathcal{L}_{\mathcal{M}}(\mathcal{L}_{\mathcal{M}}) & = \mathcal{L}_{\mathcal{M}}(\mathcal{L}_{\mathcal{M}}) & = \mathcal{L}_{\mathcal{M}}(\mathcal{L}_{\mathcal{M}}) & = \mathcal{L}_{\mathcal{M}}(\mathcal{L$ 

LISTA DE FIGURAS

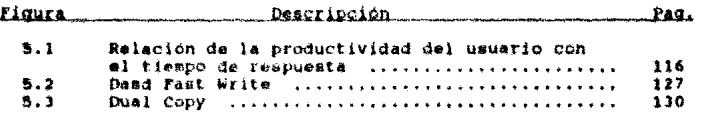

 $\sim$   $\omega_{\rm L}$  .

#### **REALWER**

El presente es un trabajo de investigación cuya finalidad es la de presentar una serie de propuestas encaminadas al control y uso optimo de uno de los recursos de computo que de no administrase de una manera eficiente resulta al corto plazo el mas caro de todos: los dispositivos de almacenamiento magnético. El trabajo está enfocado en lo particular hacia un ambiente de computo que cuente con procesadores centrales tipo "esintrámes" de la familia 30XX (308) e 2000 par etemplo) y que operen bajo un aistema operativo IBM, tales como MVS, HVS-XA, MVS-XSA, por citar algunos de los mas recientes.

Pera consequir lo anterior fue necesario recurrir ademas de a las fuentes bibliográficas adecuadas (muy escasas por cierto), a los propios centros de computo mas laportantes de algúnas empresas de servicio, tales como instituciones bancarias o la propia IBM, en la ciudad de Mexico.

Burante la introducción y el primer capitulo se explica y me justifica el por que se eligió el tema de la administración de espacios magnéticos y, en particular en un sistema operativo MVS de IBM. Se presenta también información estadistica sobre la enorme penetración que tiene en nuestros dias el equipo y los<br>productos IBM a nivel nacional e internacional en los ambientes de cómputo grandes, así como algunos conceptos basicos que se manejan cotidianamente en un centro de computo.

En el segundo capitulo se abordan los prímeros aspectos que deben considerarse para iniciar la implantación de un ambiente de almacenamiento optimo: la configuración, fisicamenta hablango, de los dispositivos de alameenamiento magnetico; se desglozan varios de los factores que desde un inicio pueden repercutir negativamente en los tiempos de respuesta de estos dispositivos: se explica como esta compuesto este tiempo de respuesta en el caso de los discos fijos modelo 1380 y se dan algunas sugerencias para la instalación física de los dispositivos de almacenamiento dentro de una configuración global.

 $\mathbf{1}$ 

l ja kontrasta oli kausas 1997. joka oli tai 1997. joka 1998.<br>Antikontrasta ja saatalaisen kausasta valtaa työteen täyteen kokkuusi 1998. Kokkuusi 1998. joka joka 1998. jok

En el capitulo tres se inícia la discusión de una de las propuestas mas importantes de este trabajo: cantralizar la administración de los dispositivos de almacenamiento magnético en un grupo de personas asignadas para tal fin, liberando a las areas usuarias de estas funciónes e increaentando en consecuencia eu productividad: se enlisten muchas de las ventajas inmediatas y a largo plazo que se obtendrian al implantar un grupo especializado de administración de espacios magneticos aplicando los criterios que aqui se describen, Se plantean cuales deben ser las metas de un grupo de administración de espacios y cómo estas metas debenser acordes con los objetivos y requerialentos de las diferentes areas usuarias; se enfatiza la comunicación constante que debe existir entre esta area y su comunidad de usuarios. Se realiza un análisis sobre en que parte del organigrama institucional es factible ubicar a esta área y sobre las ventajas y desventajas qua tendria se establecimiento en cada posición. Se proponen los mecanismos de comunicación con las áreas usuarias y el establecimiento y revisión periódica de convenion de niveles de servicio mostrandose un ejemplo de la vida real de este ultimo. Finalmente se plantean alternativas para distribuir las actividades dentro del grupo de administración de espacios que en conjunto con lo anterior persiguen conseguir la efectividad de grupo.

El capitulo custro constituye la parte medular del trabajo desde el punto de vista de la organización lógica de la información en los dispositivos de almacenamiento; se presentan y confrontan las diversas organizaciones que puden tener los datos contenidos en archivos (secuencial, indexada, particionada, etc). Se hace especial enfasis en los archivos de organización VSAM (Virtual Storage Access Method) que vienen a revolucionar a principio de la decada de los 80's el concepto que se tenía hasta entonces sobre el almacenamiento y manipulación de datos en archivos. A partir de este punto de comienzan a establecer todos los aspectos que deben considerarse en la organización y distribución de les archivos dentro de los discos o cintas: criterios que van desde los nombres mismos de los archivos hasta la definición de un plan de contingencia para recuperación de la información en un centro de computo alterno en caso de desastre: todo esto pensando ya en una administración centralizada de los dispositivos de almacemaniento magnetico. Se plantea además técnicas de involucración de los usustico para apuyar las metas del administrador de espacios que redunden a final de cuentas en un beneficio para los primeros.

 $\label{eq:1} \hat{\rho}_{\rm{out}} = \hat{\rho}_{\rm{out}} \hat{\rho}_{\rm{out}} + \hat{\rho}_{\rm{out}} \hat{\rho}_{\rm{out}} + \hat{\rho}_{\rm{out}} \hat{\rho}_{\rm{out}} + \hat{\rho}_{\rm{out}} \hat{\rho}_{\rm{in}}$  $\label{eq:1} s_{\text{total}} = \left( \mathbb{E} \left[ \left( \begin{array}{cc} \mathbb{E} \left[ \mathbb{E} \left[ \mathbb$ 

service construction and setting

En el capitulo cinco se reconoce que a pesar de todas las afinaciones y optimizaciones que se realicen a la configuración de dispositivos de almacenamiento magnético, tanto física como logicamente, se tendra siempre como una fuerte limitante del tiemno de respuesta de estos dispositivos la barrera impuesta por su propia arquitectura que incluye mecanismos mervo-mecanicos: por esta razon se clantea una novedosa alternativa desarrollada a principios de 1990 por 188: la memoria CACHE; esta memoria<br>electronica que se encuentra integrada en controladores modelo 3990 cuyo tamano varia de los 32 hasta los 256 Mb y su velocidad<br>de transferencia es 4.5 Mb/s esta viniendo a resolver de manera exitosa las restricciones de los tiempos de respuesta de discos y cintas ya que todas las operaciones de E/S pueden realizarse en esta menoria a velocidades infinitamente superiores en el preciso momento en que la aplicación lo requiere en vez de tener que haverly en el ursco, be presentan otras facilidades con que cuentan estos modernos controladores, además claro, de la memoria CACHE, tales como el DASD FAST WRITE y el DUAL COPY y se enuncian sus ventaias.

Como parte final del trabajo se presenta un extracto de las principales conclusiones y consideraciones que se van desprendiendo de la discusión presentada en el desarrollo de cada capitulo, las cuales van dirigidas a todas aquellas personas e instituciones que cuenten con el equipo de computo chjeto de la presente investigación, con el fin de lograr la óptima organización y sacar el mayor provecho de sus subsistemas de almacinamiento magnético.

## **INTRODUCCION**

La era actual se caracteriza por generar, recopilar y procesar información. La cantidad de estas actividades que hoy en dia se realizan no tiene precedente en la historia. Mas aún, el volumen aumenta a un ritmo vertiginoso y continuară asi en el futuro.

Las organizaciones públicas, privadas y los ciudadanos de muchas naciones se ven afectados y beneficiados cada vez más por la tecnología computarizada que almacena, maneja y procesa datos. Paulatinamente se aprecian más en forma directa, los benefícios de esa tecnologia. Una gran parte de la información que se recopilă no se computariza aun. El costo del equipo y de los programas para su manejo, decrece a un ritmo muy rapido, al<br>tiempo que la cantidad de informacion que almacenan y administran las computadoras crece desmesuradamente. Puede preverse ya, que<br>una vasta porcion de los requerimientos actuales de datos se almacenarán más economicamente en archivos y hancos de datos de computadoras que en papel. No solamente se almacena información impresa o tabular; esta tecnología en desarrollo maneja dada vez mas; dibujos con lineas fotografias, grabaciones de Voz y otros tipos de información.

Dos son las áreas principales que constituyen la piedra angular en esta era de la explosión de la informacion:  $-1a$ tecnologia de bancos de datos y la de telecomunicaciones.

A partir de los ultimos años de la década de los sesenta muchas organizaciones gubernamentales, industriales y educativam desarrollaron grandes sistemas de información (manejo de cuentas, de partes, de mercados, etc). Mas recientemente, se ha iniciado la integración de diversos sistemas de aplicaciones computarizadas y sus archivos asociados, dentro de sistemas de<br>información más capaces y provechosos centrados en bancos de datos, con vias a satisfacer a las comonidades de usuarios que eresah dada yez mas y son aun mas sofisticadas. Han surgidomuchos retos debido a la necesidad de integrar iontio de bancos. de datos, archivos y datos diversos con mayor efectividad de costos, para usuarios con diferentes intereses, prioridades y requerimientos. Entre estos retos se fienen necesidades de entrupturas de datos y posibilidades de organización de archivos, mas capaces que las que proporcionan los sistemas de cómputo estandares a través de lenguajes como COBOL, FORTRAM, PL/1,RPG, atour independencia de los datos entre prograzas de aplicación. y estructuras particulares dadas al banco; habilidad para que los

5.

#### usuarios compartan datos; irredundancia de la información; alto nivel de rendimiento y eficiencia: y además aequridad integral.

En los ultimos años ha surgido una tecnología esparcida y diversa para estructurar bancos de datos integrados y sistemas con esa orientacion, que comprende conocimientos, herramientas, prácticas y sistemas comerciales de programación (software). En los años ochentas se presenciaron una gran cantidad de mitos en la tecnologia del manejo de datos: se desarrollaron numerosos sistemas generalizados de manejo de archivos y bancos para satisfacer los requerimientos y retos de las decadas de los próximos años. En la actualidad, cada vez es mayor el numero de usuarios. que disfrutan los beneficios de la tecnología y conocimientos disponibles sobre bancos de datos, mismos que siguan incrementandose.

#### Tecnologia del equipo (hardware)

La tecnología de la computación electrónica ha proporcionado dos típos basicos de almadenes para datos; la memoria o almadén principal, en la cual puede mantenerse con efectividad de costos y en forma temporal cantidades relativamente pequeñas de datos (a lo sumo unos cuantos millones de bits) para procesarse: y los dispositivos de almacén externos tales como cintas, discos, tambores, sistemas de almacen masivos, etcetera, en los cuales pueden guardarse con un costo razonable, mayores cantidades de datos en forma permanente.

La memoria principal proporciona acceso a los datos con velocidades que se miden en microsegundos, o nanosegundos,<br>mientras que el almacen externo, principalmente electromecánico,<br>proporciona acceso más lento por varios órdenes de maunitud, en<br>rango de los milisequndos. El alma menos costoso que el almacén principal.

La pareja ideal de una Unidad Central de Procesamiento (UCP), (en inglas CPU) seria un aistema que proporcionara un almacén initado, en el cual cualquier parte pudiera ser accesible sin<br>demora al programa o usuario que la solicitara. Con la tecnolo-<br>gía actual, a este ideal se le aproxima unicamente, la memoria principal pero su costo la limita a ser de tamaño pequeño con ve-

. The simple proposition of the simple parameter of the state of the simulation of  $\mathcal{O}(n)$  and  $\mathcal{O}(n)$ العجج ومدافره والمعجوم مربوريها معروف للأراح المعاوليتينها بمعتودهم للاستناع الرواويت ليقود سدورة سيما متعينين سيست ويعين المرماء locidades de acceso de microsegundos y nanosegundos. Los crecientes archivos de datos muchos de los cuales contienen ya un billon de bits de informacion ( o sea 1,000.000.000.000) pueden alamacenarse con efectividad de costo en dispositivos de almacen externo exclusivamente.

Esos dispositivos son significativamente mas lentos que la memoria principal (en el orden de 1/1000) pero también mucho más baratos.

Los dispositivos externos de almacén de acceso directo ( en ingles DASD) y los bancos de datos en linea son el centro de los sistemas de información con esa orientación. Es asombroso el crecimiento de las aplicaciones en linea para los datos que se tienen almacenedor.

Las capacidades y limitaciones de la tecnologia disponible de almacenes masivos, conforman la naturaleza de la tecnología de manejo de datos y de las facilidades que se proporcionan a los usuarios.

Se espera que al menos al ínicio de esta decada de los<br>hoventas, la tecnología actual mejore significativamente en<br>términos de mayores densidades de grabación, menores tiempos de acceso y de costo por bit. Sin embargo es poco probable que ocurran mejoras o cambios radicales. Permanecera la brecha entre las velocidades de operación de memoria-CPU y los dispositivos de almacen externos. La forma y naturaleza de la tecnologia actual de software para el manejo de datos no se verán afectadas radicalmente por los avances en equipo que se vislumbran. Así, los fundamentos y la tecnologia de manejo de datos que se presentan v se preven, existirăn aun nor mechii chos, es por ello que la ministrature de esta tecnología, principalmente de los redursos de almacenamiento magnetico continuará siendo una de las prin-Cipales autividades rectoras de cualquier empresa de computo.

De esta mancra resulta por demas escencial comprender la tecnologia de almacenamiento para poder apreciar v diseñar sia-<br>temas de administración de datos óptimos - Para allo debemos<br>prímero zituaraca en la epoca que nos está tocando vivir, es decir la época de los grandes computadores requeridos para la --

 $\overline{\mathbf{r}}$ 

a a shekara ta 1980, a shekara ta 1980, a shekara ta 1980, a shekara ta 1980, a shekara ta 1980, a ta 1980, a

sobrevivencia de cualquier empresa que maneje volumenes considerables de informacion, y evidentemente, sobrevivir no conmimte sólo en adquirir e instalar un sofisticado equipo de computo, sino primordialmente en la manera en que se operara y administrara este equipo y todos sus recursos, siendo uno de sus principales recursos aquel destinado para el almacenamiento de todos los datos vitales de la empresa.

Dia con dia los requerimientos de almacenamiento de datos en linea van extendiendome en todas las aplicaciones. Dado que los costos del almacenamiento magnetico ha ido decreciendo a medida mayor capacidad, podría paracer aux sencilio solucionar todas las<br>implicaciones del crecimiento del volumen de informacion manejada con el simple hecho de comprar nuevo equipo, es decir, hardware que vaya al dia con la tecnologia.

Sin embargo es muy válido prequntarse ¿Cuanto nos esta costanstar en andware realmente?. A pesar de que el costo por<br>Regabyte de almacenamiento en linea en disco continúa<br>decreciendo, los costos para la administración de los mismos se han disparado con el tiempo. Simplemente pensemos en el hacho de que comprar equipo adicional implica mayores requerimientos en el procesamiento de los datos, tales como mayor consumo de energia, mayor espacio fisico, y sobre todo mayor cantidad de gente para instalar, mantener y administrar este nuevo equipo. La figura 1 nos muestra como el costo total de almacenamiento es mayor aún. que el propio costo de los dispositivos.

Podriamos entonces pensar que ante estos eltos costos para wi aimacenamiento, lo mejor seria defener el crecimiento del equipo de computo y arregiarselas con el ya existente. Definitivamente esta NO es una buena idea: el crecimiento es excelentel!, es una muestra de "salud " en el negocio, es la evidencia de que los recursos de cómputo estan adaptandose a las necesidades reslas dal cliente (el usuario) que es lo más importante para la empresa. La meta de la administración de los recursos de computo nunca debe ser la de limitar su crecimiento, sinc conceguir al control mas eficiente en su administración. No perdamos de vista que el almacenamiento de datos al iqual que el personal y el dinero, es un recurso que se debe administrar con suma eficiencia: el uso ineficiente de este recurso resulta al corto plazo el mas caro de todos.

approaches the property of the service service of the field

# COSTOS DE ALMACENAMIENTO ANUAL EN UNA EMPRESA IBM

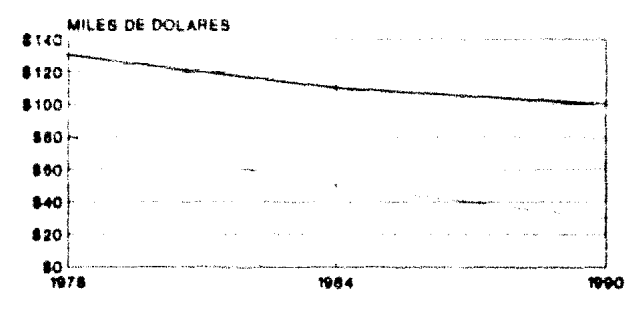

**NISTRACION** 

La clave del éxito consiste en balancear los requerimientos<br>del usuario (tienpos de respuesta, disponibilidad y espacio) con<br>los dispositivos instalados para satisfacer estos requerimientos (Figura 1), meta que se pretende alcanzar con el presente trabajo de una manera teorica pero aplicable en cualquier empresa que cuente con el equipo citado, aunque con pequeñas variantes entre empresa y empresa acordas con su muy individual ambiente de computo.

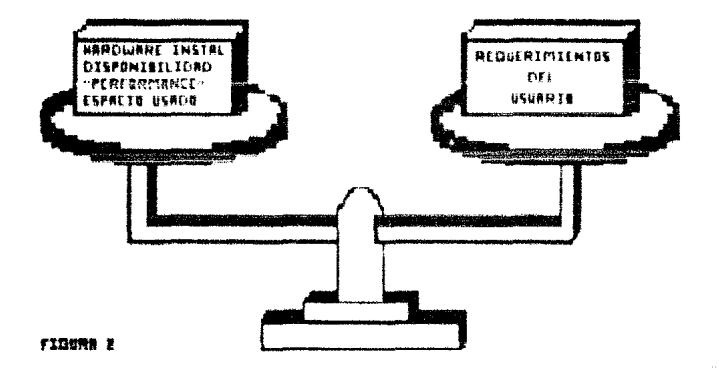

# EQUILIBRIO EN LA ADMINISTRACION

### CAPITULO 1

بالأراد الأنسي

للخصاء والأعاداء الأقليب بأحملنا

#### ANTECEDENTES

10

a na shekara na pikika n

restay

#### 1.1. Términos y Conceptos Basicos

Que significa manejo o administración de datos?. Según Williams [1]. es un termino may general y amplio que se refiere al manejo de la tecnologia de computadoras requerida para organizar. almacenar y manipular datos. La unidad más pequeña de datos que se considera por lo general es el dato elemental, llamado también campo o 'atributo' por ejemplo el numero de un empleado. Un conjunto de datos elementales : constituye un registro lógico o entidad. Un tipo de reqistro logicó es un registro con una constitucion particular de datos elementales: por ejemplo un registro de empleado - constituido por un numero de empleado. un nombre y una dirección. Un archivo es una colección de ocurrencias de un mismo tipo de registros: por ejemplo un archivo de registed de copiculus.

Una base de datos en un conjunto de ocurrencias de varios<br>tipos de registros en el cual tanto los tipos de registros como sus ocurrencias están interrelacionados mediante relaciones<br>específicas. El término base de datos es sinónimo de banco de datos. El archivo tradicional de COBOL es un banco de datos con un solo tipo de registro. Banco de datos es un termino de moda, razón por la cual muchas personas se refieren a un solo archivo grande como un banco de datos. Un banco reside tipicamente en dispositivos externos de almacén de acceso directo.

La manera en que se lleva a cabo la representación, almacenamiento y manejo de la informacion mediante la computadora, está relacionada completamente, con los dispositivos de cómputo periferico involucrados. Par lo cual, y por todo lo anteriormenta mencionado este trabajo de investigación se enfoca a los dispositivos de almacen externos, entre los cullos se organizan las masas de informacion y otras apircaciones.

La contraparte ideal de una Unidad Central Procesadora (UCP) seria un sistema que proporcionara un almacén ilimitado, o que pudiera ponerse cualquier sección de este a disposición inmediata del programa io usuario que lo socilitara. Observando la tecnologia actusi, solamente la memoria o almaden principal ae aproxima a este ideal: su costo la limita a un tamaño finito y requiere de cierto intervalo de tiempo de acceso.

ar 1990.<br>1990 - Andrew Marie Barne, amerikan menjadi bertukan pendalam pendalan pertama ke dan mengalam pengeran Mengh

ال المتحدة المحافظ المحافظ المحافظ المحافظ المحافظ المحافظ المحافظ المحافظ المحافظ المحافظ المحافظ المحافظ المحافظ

control of the control of

Las facultades y limitaciones de los dispositivos masivos<br>electromagneticos de almacén que se han creado, conforman la naturaleza de la recnologia de sanejo de datos y las facilidades que se dan a los usuarios. Es esencial comprender los dispositivos de almacenamiento para poder entender, apreciar,<br>diseñar y usar sistemas de manejo de datos.

Diversos dispositivos llamados periféricos de entrada/salida (E/S) propercionan varios tipos de almacenes para datos a parte del albacen principal. Los dispositivos de E/S incluyen<br>lectoras/perforadoras de tarjetas, impresoras, máquinas de<br>escribir y teclados, unidades de cinta magnética, unidades de acceso directo, equipo de teleproceso, unidades de entrada de datos (por ejemplo, unidades de teclado a disco), videos, sistemas para almacén en microfilm, equipo para control de procesos, y otros. No chstante, el grueso de los datos que manipulan los programas de aplicación, se quarda en dos tipos de dispositivos a las unidades de cinta magnética y dispositivos de almacén de acceso directo (discos magneticos). Notese que los dispositivos de almacen externos, en su sentido mas amplio, incluyen definitivamente a sistemas que almacenan cualquier tipo de información de manera legible para la computadora: por ejemplo, los sistemas de almacén en microfilm.

Varios atributos son tipicos de los dispositivos para almacén. Estos incluyen capacidad y posibilidad de dar direcciones a los datos, o cómo se localizan los datos, el tiempo de acceso de ellos, la tasa de transferencia de datos, las ventajas y limitaciones fisicas y el costo. Los dispositivos se seleccionan mediante la evaluación de estos atributos contra los requerimientos de la aplicación o sistema.

#### 1.2.- Evolución histórica de la tecnología de hardware.

Al parecer con el primer procesador electronico, los expertos valoraron que inicialmente solo cuatro o cinco grandes industrias en los Estados Unidos hubieran podido realmente estar interesadas en el uso de los mismos.

El primer procesador construido en serie fue instalado en 1951 y, contra los prondaticos originales, se fueron volviendo muy populares, gracias a la introducción de nuevas tecnicas, nuevas unidades y nuevos métodos de programacion.

De acuerdo con el manual de Xephon (2), en 1953, el numero de procesadores instalados en todo el mundo era de aproximadamente .<br>100 unidades. En 1958, en los Estados Unidos solamente, se podían contar va 2.500 procesadores en uso.

Al final de la considerada Primera Generación de procesadores en 1958, estas maquinas habian conquistado ya la confianza de las compañisa que los utilizaban.

En esos años, México tenía instalados 2 procesadores: un Sis-tema IBM-650 en la Universidad Nacional Autonoma de México y un sistema IBM-632 en una institución comercial.

Consideradas al principio más como instrumentos de cálculo para investigación científica y universitaria que como máquinas<br>útiles a nivel operativo de empresas y compañías, los<br>processados e de empresas y compañías, los<br>processados e de empresas y compañías, los<br>información genera técnica de construcción y de programación, todavia no muy refinadas.

El uso de estos procesadores hoy en dia ya no representa una "aventura" para las empresas y compañías que los instalan, sino que se convierte en una nacasidad para resorver los problemas operativos.

 $13<sub>1</sub>$ 

والمتعاون وبالمحاج والمحافظ والمتوارث والمتحال والمتحدث والمتحال والمتحدث

المخاد كالحكار والأساعفي فالقائد المتاري الانتاري

### 1.3.1.- Los procesadores de transistores.

Al final de los años 50, los tubos al vacio son sustituidos por transistores en los circuitos aritmeticos y lógicos de las unidades centrales. Nace de esta mánera lo que es reconocido como la "Segunda Generacion" de los procesadores electronicos. Con el uso de los transistores y el perfeccionamiento de las máquinas y de los programas, el procesador electrónico se vuelve más rápido, mas económico y se instalan millares de unidades en todo el mundo.

Debido al desarrollo económico mundial y al crecimiento continuo de las empresas, el empleo de nuevas técnicas de organización y dirección empresarial. los procesadores pasan de realizar tareas fundamentalmente contables y estadisticas a emprender las aplicaciones mas complejas, en los campos más variados,

#### 1.2.2.- El transistor.

Inventado en 1948 por los norteamericanos J. Bardeen, W. M. Brattain y W.. Shockely, por el cual obtuvieron el premio Nobel por el mismo, el transistor es un dispositivo electrónico formado por un cristal de silicio o de germanio, al cual se han introducido atomos de diferentes materiales. De acuerdo con ciertos valeres de tension electrica que se le apliquen, el transis- tor tiene la capacidad de conducir o no conducir corriente eléctrica<br>y representar asi el "i" o el "0" que son necesarios para el funcionamiento interno de las máquinas.

Con respecto a los tubos de vacio, los transistores representan una serie de ventajas notables: tienen un costo real de fabricación mucho menor y una velocidad mucho mayor, aproximadamente la vecesi con capaçes da parar del estado "i" el ortado "t" en pocas decimas de millonesimas de segundo.

Las dimensiones del transistor son de algunos milimetros, en comparación con los centimetros de los tubos de vacio, permitiendo así construir maquinas con decenas de millares de circuitos complejos contenidos en un espacio muy reducido.

14

interactional and account of

Tambien aumenta la seguridad de funcionamiento porque los Tampien auxenta la seguridad de funcionamiento porque los<br>transistores operan "en frio", evitando así las fallas causadas<br>por sobrecalentamiento, que se registraban con bastante frecuen-<br>cia en los tubos de vacio. En la pr valentes a mas de 10 años de trabajo continuo.

Posteriormente los transistores son remplazados por los circuitos integrados cuya filosofia de funcionamiento continua siendo la misma: l=encendido, 0xapagado.

#### 1.3.- El desarrollo de las unidades periféricas.

El desarrollo notable de los procesadores y las aplicaciones en este período no se debe unicamente a las características de las mejoras de las memorias auxiliares y de las unidades de entrada y salida de datos.

Las memorias de discos magneticos, por medio del empleo de cabezas magneticas multiples, montadas en soportes en forma de peines, letras o números. Varias unidades de disco pueden ser .<br>conectadas al mismo procesador, dando ast una capacidad de<br>"memorizacion" de varios míles de millones de caracteres; es posible registrar, por ejemplo, todas las características<br>anagráficas de los habitantes de una ciudad con un millón de habitantes y tenerlo constantemente actualizado de acuerdo a nacimientos, matrimonios, defunciones, etc.

En adición a los discos magnéticos fijos se introducen unidades en las que los grupos de discos son removibles y pueden ser sustituidos facilmente con otro grupo de discos, en pocos segun- $0.98.$ 

Cada paquete de discos puede quardarse en un archivero como si se tratara de un volumen normal, y su intercambiabilidad asequra una reserva practicamente ilimitada de datos listos para ser procesados.

Cuando es planeas los requerinientes de mumoria para un sistema, ayuda el considerar el almacenamiento de una computadora en la forma de una piramida. En la cima está la memoria principal del procesador, en ocasiones llamada memoria primaria o almacén y en la base las unidades de discos y de cintas.

Todos los datos y programas deben pasar a través de la memoria principal para ser procesados.

Sin embargo, como seria prohibitivamente caro usar la memoria principal para almacenar todos los datos que necesita un sistema de almacenamiento secundario, se utilizan las cintas y los discos magnéticos.

16

Durante muchos anos, la cinta magnética aún ampliamente usada hoy en dia, era la forma mas comun de memoria auxiliar. Este medio de almacenamiento fue tan obicuo que, durante años, cuando los productores de cine querian decir "computadora" a menudo le dieron vuelta a sus camaras para obtener fotos en close-up de rollos de cinta girando rapidamente.

IBM inventa la columna de vacio para las cíntas magneticas en 1950 que proporcionaba un colchón mecánico que impedia que la cinta se rompiera al arrancar o parar. Con este aumento en la macenamiento popular.

En 1952, la primera unidad de cinta magnetica de IBM, la 726 podía almacenar 100 caracteres de información por pulgada de cinta.

Para 1968, la densidad de la cinta habia aumentado a 1,600 caracteres por pulgada. Esta cami se cuadruplicó en 1973 que permitio al modelo 3420-8 almacenar 6,250 caracteres por pulgada.

Las mejoras en la velocidad también aumentaron. En 1952 la unidad de cinta 726 podia leer y escribir información al ritmo de 75 pulgadas por segundo. En comparación, la 3420 modelo 8 que se puso de moda en la decada de los 80 s, les o escribe a 200 pulgadas por segundo.

 $17 -$ 

with a contract the company of the second state of the contract of the contract of the contract of the contract of the contract of the contract of the contract of the contract of the contract of the contract of the contrac

그는 그 사람이 아니 그렇게 그만 말했다. 그는 그는 그는 그는 그의

### $1.4. -31$  access al asar.

Pero a pesar de estos notables avances, la cinta magnética tiene una desventaja que es tan evidente hoy como lo era hace 30 años: la información puede ser grabada o leida sólo serialmente; por ejemplo, si una pieza de información deseada está en el ex-<br>tremo mas isjano de la cinta, teda la cinta time que ser reco-<br>rrida para rescatarla. A lo anterior hay que añadir el alto tiempo operativo requerido para el montaje de la cinta en la unidad.

IBM reconocio este problema en 1955, cuando introdujo al mercado una unidad de almacenamiento auxiliar alternativo: el disco magnético RAMAC (metodo de acceso al azar). Tenía un brazo que<br>leia o escribia y que podía tener acceso a la información de cada uno de sus 50 discos alratorios en una fracción de segundo.

A fines de la década de los 60 s, los inqunieros de IBM buscaron un nuevo diseño para una cabeza que pudiera leer y escribir a una distancia muy cercana y que pudiera falcicarse en grandes cantidades bajo un proceso relativamente simple.

El resultado de sus esfuerzos fue una nueva tecnoiogía conocida como "winchester" que estableció un patron dentro de la industria.

Introducida en 1973, con la unidad de disco 33:0, el diseño de la cabeza lectora/escritora de esta nueva tecnologia, permitió el ensambie a solo iš milionesimas de una puluada sobre la superficie del disco. La unidad de disco 1340 podía almacenar 1.7 millones de bits por pulgada cuadrada.

Si una marea creciente está rodeando la industria de las computadoras, di ningura parte es mas evidente que en el área de las unidades de entrada/salida. Porque entrada/salida (E/S) cubre esa galaxia en explosion continua de impresoras, pantallas, ter-<br>minales, terminales de efectivo en los bancos, terminales para los supermercados y rastreadores heliográficos.

Service Service

### 1.5.\* Una idea que se convirtió en punto de raferencia para la ingenieria.

Mucho antes de que el área que existia al sur de San Franciaco fuera llamada "El Valle de Silicio", IBM estableció su primer<br>laboratorio en la costa del Oeste, en un pequeño edificio en el centro de San José, California, para trabajar en algunas de las tecnologias que no se investigaban en el Este.

Fue en 1952 que un tema requeria desesperadamente de aténcion: un metodo para que se dispusiera de datos para el procesamiento por computadora cuando estás ar salicitaran.

En esa epoca existian tres formas de datom para darselos a las computadoras y los tres tenian sus desventajas. La cinta magnetica tenià que ser procesada en serie, manteniendose así el caró sistema de processamiento central en espera, mientras que en cientos de metros de cinta nagnetica se buscaban los datos y en el caso de las tarjetas perforadas, estas tenian que ser ordenadas antes de ser procesadas, causando retrasos similares.

Las memorias de tambor que almacenaban datos al azar, aunque demostraron ser más versatiles eran tambien muy costosas.

Las tarjetas magneticas, las placas, las cintas, las bandas y<br>los alambres, todos fueron examinados por los ingenieros del<br>laboratorio de 18M de San José California, bajo la dirección de Reynold B. Johnson, un ex-profesor de secundaria de las materias de malmmaticas y cimpoids, el cuda difigla es saboratorio. En enero de 1953 Johnson tomo una decisión critica. El laboratorio estudiaria los diacos como una alternativa de almacenamiento magnético.

Al inicio reinó un grán escepticismo y el equipo de Johnson tuvo que enfrentarse a algunos complejos problemas: mantener un especiamiento de una milosica parte de una pulgada antra la cabeza grabadora y el disco; barnizar la superficie del disco<br>para que tuviera la suficiente suavidad para hacer lo anterior posible y diseñar un servo mecanismo eléctrico para acceso preciso de disco a disco y de pista a pista.

No fue un problema facil, pero el 6 de mayo de 1955 IBM<br>anunció la tecnología del RAMAC 350, un nuevo tipo de dispositivo de almacenamiento cuyo mecanismo electromagnetico de lectura/escritura podia recuperar informacion de cualquiera de los 50 discos (uno sobre el otro) de 24 pulgadas que daban vueltas en menos de un segundo. Los ingenieros se dieron cuenta de que habian elaborado una tecnología raúlcalmente nueva que llevaria al procesamiento de datos en linea. Pero no podian haberse dado cuenta de que también habián creado una nueva<br>indus-tria, Una que para 1983 era de casi 125 compañías que generaban 12.5 mil millones de dolares derivado de la tecnologia basica 350. Recientemente la Sociedad Americana de Ingenieros Mexicanos designo al RAKAC 150 fque se convirtid en una parte integral de los sistemas los en 1956) como <sup>m</sup>un acontecimiento histórico internacional de ingeniería mecanica". El primer producto de computo en recibir dícho premio.

#### 1.6. Panatración de IBM en el mercado.

Existen en la actualiadad una serie de empresas internacionales dedicadas al desarrollo y conercializacion de grandes<br>cantidades de software y hardware tales como HITACHI, IBM,<br>MEMOREX, UNYSIS, etc. tan solo protitar algunas de ellas: sin<br>embargo no todas han logrado conquis tan grande escala como la hecho IBM en los ultimos años.

IBM es una de las empresas dedicadas al desarrollo de hardware y software a gran escala mas importantes del mundo. Su crecimiento y peretración el rerolado de la computación ha de hace alqunas decadas.

Su mercado abarca desde kits decodificadores simples hasta grandes macroprocesadores como el caso de los 3090; desde un juego o programa educativo hasta complejos sistemas operativos  $cos\theta$  el  $HVS$ .

Practicamente no existe campo de la cibernetica que IBM no haya explotado o se encuentre en proceso de investigación. En los subsecuente se trataran algunas de las inovaciones tecnológicas IBM que han tenido una aceptación considerable dentro del mercado.

#### 1.6.1 Cintas magneticas.

Uno de los productos más recientes en el mercado de las cintas magneticas es el nuevo subsistema IBM 1480, anunciado en marzo de 1984. Esta nueva generacion de unidades de cinta reemplaza el familiar carrete de cinta por un cartucho de fácil manejo que es aproximadamente la cuarta parte del tamaño de un carrete estandar de 10.5 pulgadas. Tiene una densidad de grabacion de 38,000<br>caracteres por pulgada, seis veces la densidad de las cintas tradicionales. Is informacion del procesador central puede ser transferida a la cinta 3480 o recuperada de ellas a una velocidad de hasta 3 millones de caracteres por segundo, más del doble de la velocidad a la que las cintas lo hacian. Esta velocidad ha sido lograda, con ayuda de una nueva cabeza que graba en película delgada, siendo esta unidad una de las primeras en utilizar la tecnología de cabeza de película delgada.

### 1.6.2 Discos magnéticos.

El disco que estableció el estàndar para los sistemas pequeños fue también en 1970 para cargar microprogramas en un controlador de disco, al disco flaxible o "floppy" que se parece a un disco<br>de disco, al disco flaxible o "floppy" que se parece a un disco<br>de fónografo, La Computadora - Personal puede almacenar hasta 1.4 millones de caracteres de información en un nuevo disquette de alta capacidad.

En la medida que la capacidad de almacenamiento se ha incrementado, su costo ha descendido. En 1956, un millon de bytes almacenado en un RAMAC/350 costaba 130 dolares hoy el usuario paga aproximadamente 1.25 dolares por la misma cantidad de amacenamiento en discos modelo 3380.

No solo ha crecido la capacidad de almacenamiento de los archivos de disco durante los años, bajando los costos de almacenamiento, sino que se han dado tambien ganancias impresionantes en la velocidad de acceso a los datos almacenados en los discos. La información en un disco es almacenada en pequeñas regiones magnetizadas en vias concentricas. La información se escribe en el disco y se recupera de el por una cabeza grabadora que se mueve radialmente a traves del disco que da vueltas.

Al principio las cabezas grabadoras eran armadas con material de ferrita. Eran convertidas en electromagneto enviando corriente a través de un alambre que las envolvia. Pero para fines de la década de los 70's usando procesos tales como la fotolitografia y el blindaje, los indenieros de IBM habían desarrollado cabezas archivo del disco IBM 3180 lea y escriba datos a la velocidad de 3 millones de caracteres por segundo.

Ei almavenamiento de discos se ha vuelto infinitamente mas util en las ultimas decadas por los avances en la arquitectura de los sistemas. Por ejemplo, muchos de los sistemas de las computadoras de hey etilizan un concepto que se desarrolló a través de muchos años y fue introducido por primera vez en gran escala.<br>en el 5/360 de IBM en 1972, Conocido como almacenamiento virtual, permite que la información sea intercambiada automáticamente entre la memoria principal y el almacenamiento del disco. En efecto, el intercambio ocurre tan rapidamente que el almacenamiento de disco parece ser una extensión de la memoria principal. Estos conceptos de diseño de sistemas avanzados han

 $\mathcal{F}^{\mathcal{A}}(t)$  and the set of  $\mathcal{F}^{\mathcal{A}}(t)$  , and the properties of the properties of the  $t$ 

beneficiado al usuario permitiéndole obtener una velocidad de<br>computación más rapida y sin embargo el costo es comparable al más barato de los alamacenamientos en disco.

Las alternativas para la memoria no terminan con la cinta auxiliar y con las unidades de disco. Muchos usuarios necesitan almacenamiento a largo plazo y a costo bajo de una gran calidad de datos como archivos de sequros o documentos del gobierno. Los deseñadores de los sistemas de computación de hoy siquen buscando mejores formas de almacenar la información para los usuarios cuyos requerimientos van de lo minusculo a lo masivo.

#### 1.6.3. Movedades de 18M para la industria.

El manual "The MVS/XA Storage Managemente Library" de IBM (1) proporciona la siquiente informacion sobre desarrollo de productos IBM:

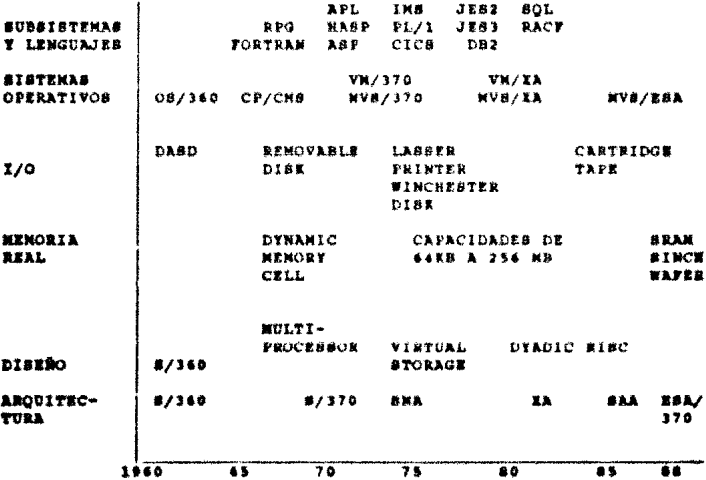

 $23$ 

Tal vez la principal razón por la que IBM tiene una gran<br>presencia tanto en el mercado de mainframes como de periféricos (dentro de estos ultimos principalmente dispositivos de almacenamiento magnatico) (ver FIGS, 1.1, 1.2, 1.3, 1.4 ) es que responde de una manera eficiente a los requerimientos principales de una institución entre los que se pueden mencionar:

- Alto potencial de crecimiento
- Mecesidad de Integrar la Informacion Institucional
- Distribución y Acceso a toda la información institucional
- Mezcla compleja de procesos y usuarios
- \* #ltra Volumenes de datos
- Integridad y seguridad de todos los recursos de Informática
- Hecesidades complejas de conectividad.

A continuación se enlistan las áreas en las que IBM ha tenido una particular influencia:

> 24 متا المكروم في المعالم المستور المستور

> > $\pi_{\mathcal{L}} \leftarrow \pi_{\mathcal{L}} \pi_{\mathcal{L}}(x_1^{\omega},m)$  ,  $\pi^{\omega}$

algo she align are works

China a

المستقبل المنافس المستقبل المستقبل المستقبل المستقبل المستقبل المستقبل المستقبل المستقبل المستقبل المستقبل المستقبل المستقبل المستقبل المستقبل المستقبل المستقبل المستقبل المستقبل المستقبل المستقبل المستقبل المستقبل المستق

Administración Pública

Instituciones Bancarias

Petrocuimica

Manufactura

Distribución

Proceso

**Sequros** 

Transporte

Moapitales

Ingreso mundial de las 10 principales empresas del mercado informático, 1990. -En miles de millones de dólares-

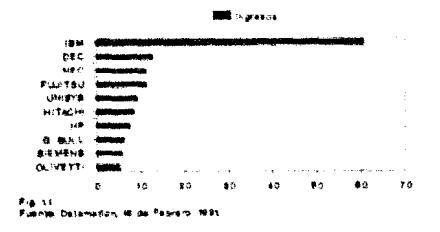

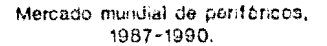

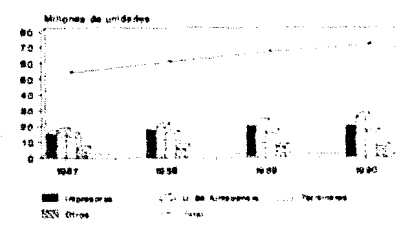

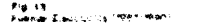

Participación de las principales empresas en el mercado mundial de mainframes, 1990.

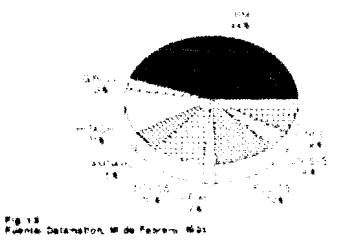

Participación de las Principales Empresas en el Mercado Mundial de Periféricos, 1990, (% de las ventas).

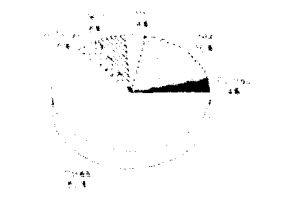

### Supernercados

Comunicación Masiva

Educación

Servicios

Finalmente en la figura 1,5 podemos apreciar la distribución<br>de los ingresos anuales de IBM por contienente y por conceptos de<br>ventas y servicios.

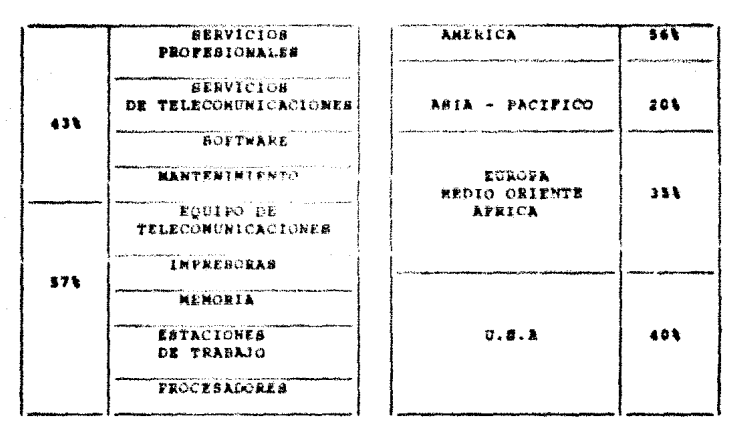

### IMBUSTRIA DEL PROCESAMIENTO DE INFORMACION

COSTOS DE LOS CLIENTES

Fig. 1.5

CAPITULO 2

#### CONFIGURACIONES DE DISPOSITIVOS IBM DE ALMACENAMIENTO MAGNÉTICO
# 2.1 Tecnología de almacebamiento magnetico.

No cabe duda que han sido los discos magnéticos los dispositivos que han sufrido las mayores transformaciones en los ultimos años comparandolos con otros dispositivos tales como las cintas y los cartuchos magneticos. En ellos se han observado mejoras muy significativas en aspectos tales como densidades de grabación, tamaño físico, y tiempos de respuesta sumamente<br>pequeños debido al incremento de velocidad de giro de los discos y del movimiento de las cabezas lectoras.

المتعقب والإنسان والمتحال والمتحامين

La tecnologia de cintas en cambio, aunque ha sufrido transformaciones y mejoras, ha permanecido mas estable durante los últimos años, conservandose el tamaño del grosor de la cinta en 2021a pulgada a pesar de la gran variedad de densidadøs de grabacion, formas y velocidades de enrollado.

Sin embargo, cualesquiera que sea el tipo de dispositvo<br>utilizado, cualquier subsistema de almacenamiento debe de cubrir integramente los siquientes requisitos:

- . Almacenar datos de manera "permanente" o por el tiempo que sea necesario.
- . Mover datos a y desde el CPU por medio de comandos o instruc-ciones.

Si no cumple con estos 2 criterios, entonces el producto no em un subsistema de almacenamiento magnético.

Una vez cumplidas las condiciones basicas, el dispositivo de almacanamiento debe de considerar algunos aspectos relevantes:

- . El acceso de los datos debe de cumplir las necesidades de las aplicaciones que los utilizaran.
- . Los tiempos de acceso de los datos debe ser aceptable para la aplicación.
- . El precio debe ser aceptable.

-28

ساعده لأعاد كالمحاسب والمتحاجة المستقيم فيرجع ستداعي والسلاسي والمستقيم والمتحدة والمستدين فللتماثل المتعارض

وأفقاه والمتأمر أفتح بالمتعارض والمستعين والمتحرم والمتمرد والمستعين والمتحرم والهورة والرواز والمتراث والمتألف

La tecnologia se ocupa de mejorar estos 3 últimos aspectos. Va que podenos observar que una perforadora de tarjetas y un operador trabajando en conjunto cumplen con las 2 premisas basicas, pero dificilmente cubriran el segundo conjunto de reguisitos que hoy dia son ya considerados como indispensables para la mayoria de las empresas.

# 2.1.1 Techologia de discos fijos 3380.

Un dispositivo de almacenamiento directo (DASD, Direct Access Service Device) consiste basicamente de un diene giratorio con una superficie magnetica y una cabeza de lectura/escritura que se puedo mover radialmente sobre la superficie del disco. Los datos .<br>Bon grabados en pistas (tracks) círculares que se encuentran distribuidos a distancias fijas unas de otras alrededor del aje-En un wissu eje virich discos son colocados con cabezas independientes para la lectura de cada uno de ellos. Normalmente los datos son grabados en ambas caras del disco aunque las superficies superior e inferior de todo el conjunto no son usadas para almacenar datos debido a que existe pelígro de polvo y suciedad<br>que pudieran causar errores de lectura y escritura. Todas las pistas de todas las superficies a una misma distancia radial son conocidas como un cilindro. (Figura 2.1)

La lectura o escritura de los datos an el diedo es una ta recommendo e consiste de 3 pasos: primero, la cabeza de<br>lectura/escritura se posiciona sobre la pista apropiada; al tiempo utilizado para esta primer operación se le conoce como tiempo de búsqueda y paede involucrar un movimiento que va desde la pista cero a unos pocos cientos mas de pistas: una vez que la cabeza esta posicionada adecuadamente, puede pasar algun tiempo adicional mientras el registro requerido rota delante de la cabeza de lectura/escritura: esta demora se llama demora rotativa completa; el componente final es el tiempo de transferencia de completa; el componente final es el tiempo de transferencia de transferencia real de los datos entre el disco y la computadora y es un tiempo que comparado con el de búsqueda y el de latencia es sumamente menor.

is denoted by a set of section of the property of the  $\epsilon$  - and a na kaominina amin'ny faritr'i Nord-Amerika<br>Ny INSEE dia mampiasa ny kaodim-paositra 2008–2014. Ilay kaominina dia kaominina mpikambana amin'ny fivondrona

 $\langle \pi_{\mathcal{I}}(u) v, \varphi_{\mathcal{I}}(u) \rangle \simeq \varphi^{2} \mathcal{I}^{(1)}(\gamma^{2} \mathcal{I}^{(2)}(\gamma^{2} \gamma^{2}))^{1/2}$ 

EL DISCO MAGNETICO

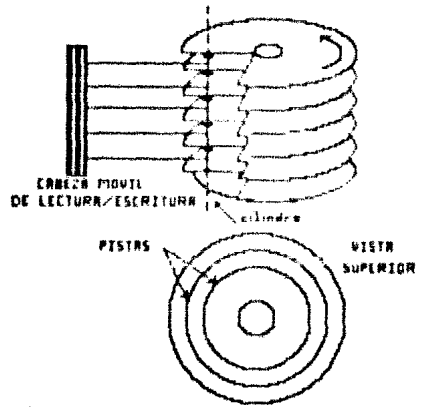

Los discos de acceso directo modelo 3380 cuentan con un tiempo promedio de respuesta de 32 miliaequndos, los cuales podemos descomponer como se muestra en la figura 2.2 en una configuración de discos y un ambiente de computo hien afinado (esta separación de tiempos puede variar drasticamente en configuraciones de discos desbalanceadas):

#### TIEMPO DE RESPUESTA DE UN DISFOSITIVO 3380 ROOYEA EN EL **PROCESADOR** TIENPO DE SERVICIO DEL DISCO  $(5 - m)$  $(27 - m)$

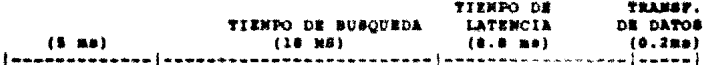

# fig. 2.2

El tiempo de búsqueda a su vez se poede dividir an tiampo de posicionamiento de la cabeza (seek time) y lo que es propiamente el desplazamiento de la cabeza sobre la superficie (search time).

Estos datos fueron tomados del manual de Proaks (5) para una empresa de aceros del estado de California en los Estados Unidos de Norteamerica en un ambiente de computo bien afinado que manejaba dispositivos 3380.

Con este tiempo de repuesta, un disco 1180 tiene una capacidad de transferencia de datos de 3 millones de bytes por segundo y su tiempo de rotación es 16.7 milisequados por vuelta (60 giros por segundo 1).

10

En cuanto a capacidades, estas varian de modelo a modelo en la familia 3380; la diferencia entre un modelo y otro consiste básicamente en un incremento de la cantidad de cilindros por dispositivo: hasta esta fecha IBM ha fabricado 3 modelos 3380: los personno de densidad sencilla, los de densidad doble y los de triple den-<br>sidad. En estos tres modelos se mantiene la relación de la pistas (tracks) por cada cilindros de calindros de mantiene a modelo a modelo a modelo a

### CAPACIDADES DE LOS DISCOS 3380

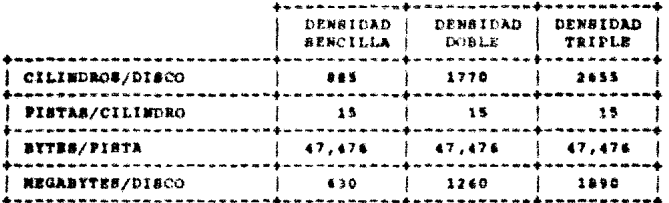

fig.  $2.3$ 

Generalmente dos volumenes de discos conforman lo que es conocido como un HDA (Hard Disk Unit) y un mueble o unidad completa de discos contiene dos HDA's, es decir, cuatro volumenes 3380: un "string" o "cadena" de discos consta de 4 unidades completas lo que nos da un total de 16 volumenes 1380 por cada "string" de discos lo que en capacidad se ve reflejado desde poco mas de 10 hasta los 70.24 Gigabytas por string dependiendo del modelo.

أفلا والمتواطئ والمعرو

# 3.2 Interfases, unidades de control y canales.

Es interesante observar la cantidad de dispositivos externos que se pueden conectar a una computadora, entre ellos, los de almacenamiento secundario. En una configuración compleja de dispositivos de almacenamiento, seria sumamente dificil para el ordenador central controlar todo el codigo de intrucciones re-<br>queridos por los dispositivos de alzacenamiento con los que realizan el posicionamiento de sus mecanismos de lectura/escritura para el acceso de datos y mas aún si se tienen diferentes modelos ys que cada dispositivo tiene patrones diferentes (por ejemplo un disco IBM modelo 1180 y otro MEMOREX modelo 3350).

La solución a este dificil problema consiste en proporcionar un mecanismo entre la computadora y sua dispositivos perifericos para que "traduzca" el codigo y el procesador central se pueda dedicar a otras actividades mas prioriterias. Esta unidad de interfase es conocida como "unidad da control" o simplementa "controlador". Cada controlador es diferente y depende del modelo y tipo de dispositivo; su función consiste en traducir las caracteristicas unicas de un dispositivo específico a una forma comun.

Conforme la computadora es mas grande y velor (como es el caso de una 3090) y conforme se añaden más y más dispositivos de E/S a la estructura principal, el controlar cada una de las operaciones de E/S llega a convertirse en un verdadero problema. La solución a esto es el canal, que en lo escencial es una minicomputadora de proposito especial que se conecta entre uno o mas controladores y la computadora (fig. 2.4).

Las funciones del canal consisten en contar los caracteres y actualizar las direcciones entre la memoria principal, tomando sobre si la responsabilidad de controlar una operación de E/S y liberando a la unidad central de proceso para que ésta realice otras tareas.

La mayoria de las computadoras tinnan dus lipos diferentes de canales; el primero llamado un multiplexor, está proyectado para conectarse à dispositivos de E/S de baja velocidad tales como lectorss de tarietas e impresoras: el canal multiplexor permita

32

 $\sim 20\,$  km

international control of the second process and control of the second

CENCXION DE LOS DISPOSITIVOS DE EZS A LA COMPUTADORA CENTRAL

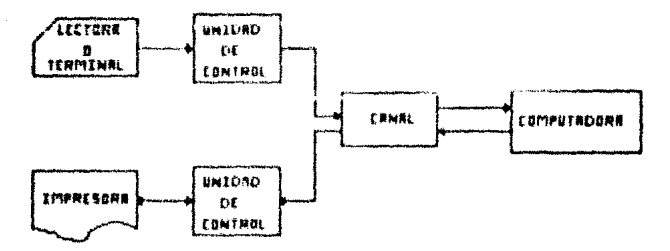

que docenas de dispositivos de E/S de baja velocidad se manejen concurrentemente, traslapando o multiplexando sua operaciones y realizando varias operaciones de E/S simultaneamente. El segundo tipo de canales es conocido como canal selector, al cual se le conectan dispositives de E/S de "alta" velocidad (cosparados con<br>las impresentas o lectoras de tarjetas, ya que si los comparados con<br>con los ciclos internos de la computadora son en realidad bastante lentos) tales como las unidades de cintas magnéticas y las de discos magnéticos (fig. 2.5); al contrario de lo que sucede con el canal multiplexor, un selector está proyectado para manejar la transmisión de datos entre la memoria principal y un solo dispositivo de F/S a la vez. Debido a que estos dispositivos son relativamente rápidos, las ventajas del traslapo o el multiplexado de las operaciones de E/S no son las missas. En efecto, un canal aclestor sirve como una trayectoria de datos de alta velocidad que se conecta a un solo disposicivo da Eng con la computadora v<sup>í</sup>en la cual los datos se transmiten en una forma conocida como "modo rafada".

Ahora que se han analizado los diferentes componentes de una configuración de un sistema de cómputo, ya pueden ser conectados y administrados (fig. 2.6), particularmente los próximos capitulos seran enfocados al analísis de la administración de los disponitivos de E/S de acceso directo, es decir, de los discos magnéticos.

En la figura 2.6 podesos observar que el sistema comienza con la computadora en si misma, la cual está dividida en tres partes: la unidad central de proceso (CPU), los reqistros y la memoria; dentro de la memoria se encuentran tanto instrucciones de programa como datos; la CPU a su vez se divide en dos partes; la unidad de control y la unidad aritmética y lógica. La unidad de control es la responsable du pocrt una instrucción de la memoria y codificarla (en otras paísbras, de deferminar lo que va a neuer el programa). El control de transfiere luego a la unidad aritmética y lógica, la cual ejecuta la instrucción especificada; a continuación se devuelve el control a la unidad de control en donde se replia el proceso.

Externamento a la computadora, se encuentran conectados los dispositivos de E/S de la manera en que ya se na discutido.

 $\mathcal{L}^{(2n\Delta)}=\mathcal{L}^{(2n\Delta)}_{\mathcal{L}}\otimes\mathcal{L}^{(2n\Delta)}_{\mathcal{L}}\otimes\mathcal{L}^{(2n\Delta)}_{\mathcal{L}}\otimes\mathcal{L}^{(2n\Delta)}_{\mathcal{L}_{\mathcal{L}}}\otimes\mathcal{L}^{(2n\Delta)}_{\mathcal{L}_{\mathcal{L}}}\otimes\mathcal{L}^{(2n\Delta)}_{\mathcal{L}}\otimes\mathcal{L}^{(2n\Delta)}_{\mathcal{L}}\otimes\mathcal{L}^{(2n\Delta)}_{\mathcal{L}}$ 

المواصل المتعادل المواصل المتعارض المعامل المواصل المواصل المواصل المواصل المواصل المواصل العامل المواصل المواص

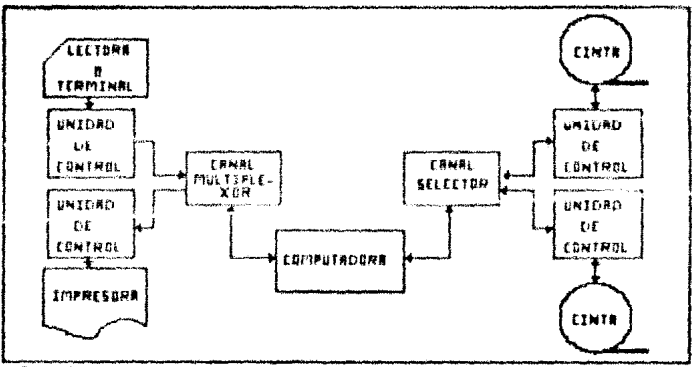

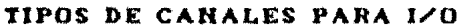

 $f$ ig. 2.5

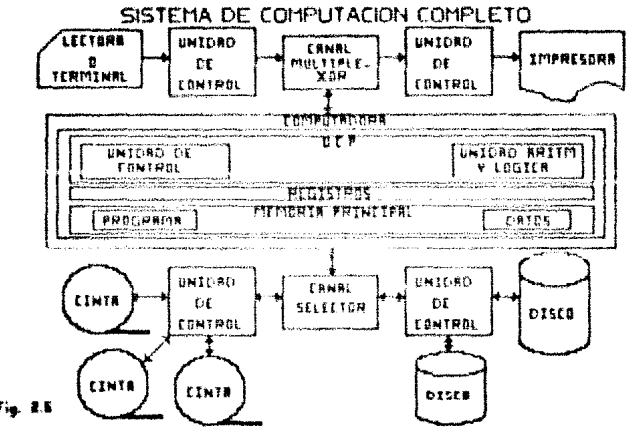

# 2.3. Requerimientos fisicos de la configuración de discos.

Ami como son de suma importancia aspectos tales como el performance, la capacidad y la disponibilidad de los discos una vez que son instalados en una configuración, la propia instalación fisica juega un papel predominante para la consecución de todos los anteriores; el ambiente fisico en el cual es instalado el aquipo pueda influir en su comportamiento drásticamente.

A continuación se mencionarán brevemente los principales aspectos que deben ser considerados antes de proceder a la analisis detallado de los mismos ya que no está contemplado dentro del alcance del presente trabajo de investigación y el seguridad fisica de la instalación podrian constituir en nuavo trabajo completo de investigación, quizas aún mas grande que el que se está presentando.

#### 2.3.1. Requerimientos de espacio fisico.

En una configuración de un sistema de cómputo, los remuerimientos de espacio fisico incluven:

# m Accesibilidad. resquardo y seguridad del equipo.

El equipo requiere ser accesible al personal que se encarga de intervenirlo, ya sea por mantenimientos preventivos o correctivos o para su propia operación: debe estar al mismo tiempo protegido contra las impurezas del medio ambiente o contra daños operativos accidentales. debe finalmente cubrir las normas minimas de sequridad que garantices la solud e integridad física del personal que tiene contacto con el equipo.

# = Espacio fisico ocupado por el equipo.

El sitio que se ellja para instalar el equipo deberá mar lo suficientemente grande para toda la configuración que sea colocada.

ang kalala menyebut ngarang kembangan pangangang pada pada pang lain na pang

# - Espacio auxiliar de almacenamiento.

El local seleccionado para instalar el equipo no deberá limitarse a ser suficiente para que quepa el sistema sino que daba considerar requerimientos futuros de crecimiento, por lo menos para los proximos tres años.

### - Conveniencia operativa.

El equipo deberá estar lo suficientemente carca para que pueda ser atendido por el operador o el técnico en caso de requerirlo y a la vez lo suficientemente lejos (o aislado) para que no dañe al bersonal en caso de desastre.

#### 2.3.2. Regualiziantos da energia eléctrica.

El equipo de computo requiere una fuente de poder lo auficien-temente grande como para que soporte a toda la configuración, libre de interferencias o pertuberancias del medio ambiente. Generalmente las companiss da eletricidad son las que se encargan de proporcionar la totalidad de la potencia requerida por el equipo de computo, ain embargo es aconsejable contar con una fuente alterna conocida como "no-breal" que sustituya en forma instantanes al suministro original en caso de presentarse alguna interrupción; recordenos que un segundo de interrupción es auficiente para tener grandes perdidas o errores con la información que se estaba procesando en ese monento. También es recomendable que se cuente con un sistema de energia adicional e independiente al del equipo de computo para ser utilizado por el aistema de alumbrado y de aire acondicionado, esto último para evitar una posible sobredemanda de potencia que pudiera poner en paligro a toda la instalación misma.

Deberá tenerse presente ademas el riesgo de posibles problemas por malas conexiones de tierras y proteger al equipo contra fuentas de eletricidad estática.

# 2.1.1 Requesisientos de aire acondicionado.

Un sistema de control de la temperatura y humedad del medio ambiente resulta indispensable para el adecuado funcionamiento del equipo de cómputo; recordenos que cualquier dispositivo del sistema genera calor y el arre acondicionado debe mantener el<br>medio ambiente dentro de los limites tolerables por el equipo de computo.

Algunos de los factores que deben considerarse para determinar los requerimientos de aire acondicionado son los siquientes:

- Disinación total de calor por el equino de computo.
- \* Número de rersonas en el área.
- Requerimientos de alumbrado del area.
- Cantidad de aire fresco introducido.
- Recalentamiento del aire en circulación.
- Conducción del cajor a traves de muros y ventanas.
- Altura entre el piso y el techo.
- Area total del terreno ocupado por el eduipo de cómputo.
- Numero y posición de las puertas.

Todos los requestadencos risidos para la instalación de un equipo de computo deben ser considerados muy seriamente antes que cusiquier stra cosa; una vez que se cuenta con una área controloda y bien instalada se puede proceder a comenzar a distribuir las cargas de trabajo en los dispositivos de almacenamiento de una manera optima: en los capitulos alguientes se presentarán diversas propuestas para una adecuada distribución y administración de la información.

Una vez instalada la configuración de discos fisicamente, se procede a su administración desde un punto de vista lógico, es

decir, balancear cargas de información y administrar los datos contenidos en los dispositivos de almacenamiento para garantizar asi los niveles de servicio que reclaman todos los usuarios de nuestros dias.

En los capitulos subsecuentes se plantean diversas alternativas para conseguir lo anterior, partiendo de la base de una magnético, tema de análisis del miquiente capitulo.

# CAPITULO 3

# CENTRALISACION DE LAS FUNCIONES DE ADMINISTRACION DE ESPACIOS

# **MAGNETICOS**

31

# 3.1 Entendiendo la administración magnética centralizada.

El acelerado crecimiento de los recursos de computo icluyendo augelios de almacenamiento magnetico presenta nuevos retos para la mayoria de los centros de computo de nuestros días. El uso de dispositivos de alascensalento de acceso directo (DASD's) se está incrementando a una tasa mayor al 50% por año en muchas organizaciones mientras que los requerimientos de velocidad y memoria de los procesadores estan creciendo a una tasa del 60% por año; la figura 3.1 muestra la tendencia de crecimiento de los recursos de almacenamiento y de la capacidad de los procesadores durante los difimos años, Aunado a sato, los usuarios demandan cada dia una mayor eficiencia para la utilización de sus datos: esto significa que el número de personas requeridas para administrar los espacios magneticos se incrementa de manera paralela con el crecimiento de los dispositivos da almacenamiento. Rajo esta perspectiva el costo de los recursos humanos requeridos para administrar los recursos magnéticos puede comprometer los beneficios del crecimiento de los centros de computo, a menos que haya cambios en las tecnicas de administrar estos recursos ya que como se comentó en la introducción de este trabajo, la gente es el recurso mas caro de cualquier empresa de computo.

Alqunos problemas cotidianos requieren de urgente atención, entra algunca da los mas comunes que se pudieron detectar se encuentran los siquientes:

Los recursos de almacenamiento no mon siempre utilizados eficientemente, con desperdicios que frecuentemente llegan hasta el 501.

- La productividad se ve impactada por frecuentes faltas de erpatt en disco que ellemen reprocesos de las aplicaciones.

- Los usuarios de aplicaciones interactivas se quejan de los tiempos de respuesta del sistema.

- Los archivos no siempre estan disponibles cuando se necesitan.

- Los problemas de seguridad de datos están creciendo con el incremento del número de Heuerics.

 $39$ 

in stale

lezione come

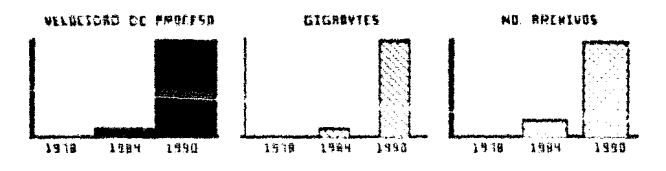

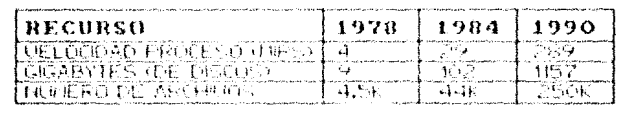

TENDENCIAS DE LOS RECURSOS DE LOS CENTROS DE COMPUTO. Fig. 31

La implementación de la administración de espacios magnéticos centralizada ayuda considerablemente a la erradicación de estos problemas de hoy en dia. Esta implementación no es fácil ni<br>rápida y menos aún si son los usarios quienes en la actualidad realizan estas funciones. Segun Cockrell [7], el primer objetivo principal del administrador de espación magnáticos debe ser<br>ayudar a los usuarios a entender cómo la centralización de las funciones de administración de espacios puede resultarles sumamante benéfica.

er de sancta de la constante de la Anglia de la California de la California de la California de la California<br>La composició de la California de la California de la California de la California de la composició

ing a string and

والهروفان فيسهونها والمنقصر ومالم الملابة المكتاب والمحافية المحافظ والمحوومة والمحافر والمراد والمحاف والمحافظ والمحافظ

En aigunas instalaciones la implementación de un grupo de administración de espacios nagnéticos constituye una de las principales prioridades para poder liberar a los usuarios de las responsabilidades que implica controlar sus archivos y su propio eagacio se disco y sussitar su productividad dentro de las funciones claves del puesto que desempeñan. Sin embargo podría<br>presentarse el caso de que los usuarios se resistieran a transferir sus respondabilidades y a ser sceetidos a un proceso de control. En este caso se deberá entender primero las causas de su resistencia y después ayudarles a darse cuenta que la centralización de las funciones de administración de espacios representa un enorme beneficio para ellos.

"El cambio por si mismo puede ser sumamente dificil y si la gente no entiende las razones y las mecesidades del cambio se abierta y honesta asi como material e información suficientes constituyen la unica alternativa para iniciar el proceso de tentrarizada y subre todo con el convencimiento de las áreas<br>mejor manera y subre todo con el convencimiento de las áreas conocer los costos y los beneficios que un control centralizado significa en areas tales como el uso de espacio, la dis-ponibilizada espacio el uso de espacio, la dispositivos.

# 3.1.1. Las metas de le administración da espacios cantralisada.

Cantralicar in siministración de espacios magnéticos es el primer paso para asequrar que las necesidades de crecimiento magnetico están respeldadas por una metodologia ordeneada y conefectividad de costos: ademas es el punto incial para un sistema<br>con recursos magnéticos administrados. Estos son beneficios que quizas en un início no sean muy claros pero que se harán<br>evidentes después de un tiempo relativamente corto. Las técnicas de control que se analizaran en los exquientes capitulos, están encaminadas a consequir una optima utilización del espacio en disco, de la disponibilidad de los archivos, y del performance. Sin embargo para poderlas llevar a cabo se requiere un grupo especializado en estas tecnicas y que tenga el control y la responsabilidad de las mismas.

a de la familia de la familia de la familia de la familia de la familia de la familia de la familia de la fami<br>La familia de la familia de la familia de la familia de la familia de la familia de la familia de la familia d

Para consequir estas 3 metas básicas el administrador de espacios magneticos debe encaminar sus esfuerzos en actividades de 3 áreas decerates:

- Administrar los archivos.

a na baransa sa s

- Administrar los ambientes de discos.
- Configurar un subsistema de almacenamiento.

La figura 3.2 muestra la interacción de estas actividades con las metas principales del administrador de espacios.

Asi pues, uno de los propósitos fundamentales del grupo de administración de espacios magnéticos es proporcionar servicios de alpacenamiento a los usuarios de la computadora con el objeto de incrementar su productividad. A medida que la administración de espacios en disco recibe mayor atención en el procesamiento de datos así como de los usuarios ejecutivos, la administración de #spacios saguellion be convierte en una interfase basica entre los usuarios y wi sistema

La función del administrador de espacios no es simplemente administrat datos en un centro de cómputo sino que dabe crear y mantener una comunicación abierta y positiva con la comunidad de usuarios y con otras areas del centro de computo de la organizzeich.

ووأنها والمتحربات للقواء المتعوق والمعاقبات والمتملح والمحار فالملاء

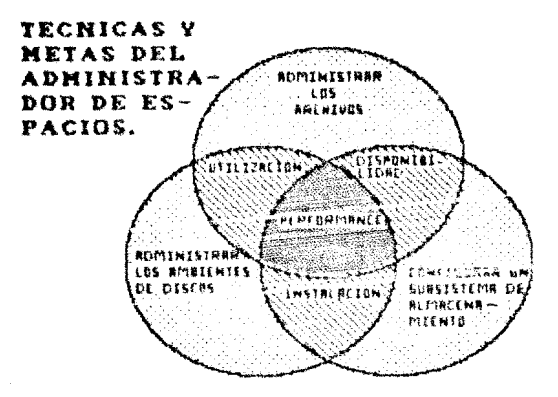

1.1

De acuerdo con Hoffman [8], una manera en la que el administrador de espacios magnéticos puede concebir su trabajo es en términos de 3 misiones basicas: estar a la vanquardia del en cesaniento, participar como mienbro integral del equipo de<br>procesamiento de datos de la organización y proporcionar servicio<br>a los usuarios. Hacer de estas concepciones una seta de alta<br>prioridad es un reto que requiere  $3.3$ .

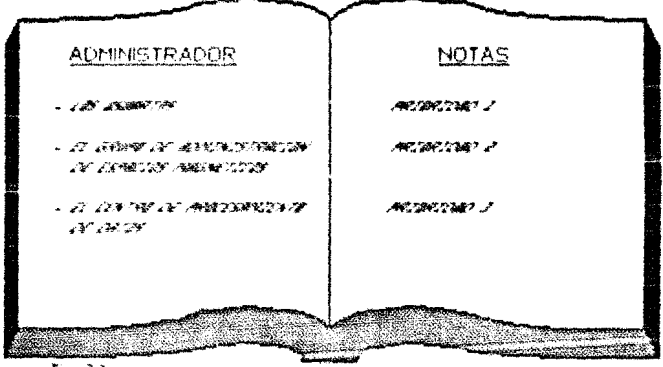

PRIORIDADES DEL ADMOR. DE ESPACIOS

أورواهم والمتعاصر والكروح an dari Selah<br>Suatu Palau

 $T_{10}$   $\overline{33}$ 

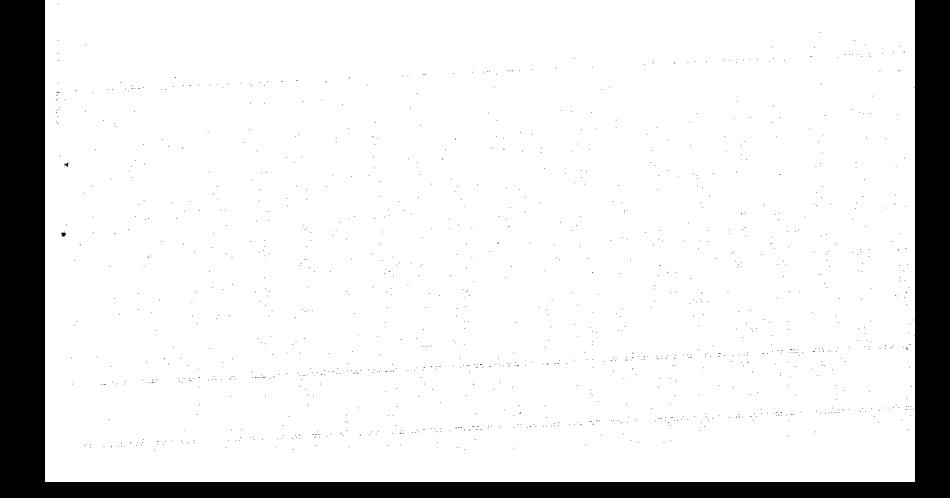

#### 3.2 Estructura organizacional.

Establecer un grupo de administración de espacios magnéticos dentro del organigrama institucional no es una tarea fácil. Sin<br>embargo, el hecho de consolidar a la gente involucrada en la administración de espacios dentro de un departamento asignado para tales funciones tiene grandes ventajas tanto para el centro de computo como para la comunidad de usuarios.

Un grupo de administración de espacios debera insertarse dentro de la estructura del centro de cómputo de manera tal que sea consistente con el estilo de la organización y resuelva las necesidades del "negocio". A continuación se presentaran espacios que en la actualidad se aplican dentro de la estructura de diferentes centros de computo, pero antes consideremos que un centro de computo se subdivide en 3 niveles básicos: la area<br>operativa, la de soporte técnico y la de planeación y control<br>(Figura 3.4): es posible que los técnicos utilizados para<br>describir funciones similares varien entr que las interpretaciones de estas 3 áreas difieran respecto a las que aqui se plantean por lo cual se detallan estas ensequida;

### Operación.-

Este grupo realiza actividades encaminadas a arrancar, parar, checar y controlar el procesamiento de los programas dentro del procesador: es responsable también del mantenimiento del hardware instalado, de atender los requerimientos de impresión de reportes y de montajes de cinta. Tipicamente un grupo operativo incluye operadores de consolas, de impresoras, de cintas, técnicos en redes de teleproceso y comunicaciones y otros.

#### Boporte tecnico.-

Este grupo puede abarcar una gran variedad de actividades administación del performance, afinación del sistema, instalación de productos, seguridad de datos, administración de bases de<br>datos y administración de cambios. Frecuentemente varios departamentos están incrustrados dentro del grupo de soporte tecnico para funciones especificas.

# AREAS BASICAS DE UN CENTRO DE COMPUTO

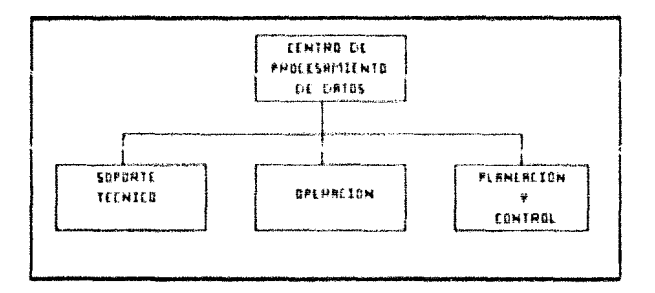

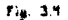

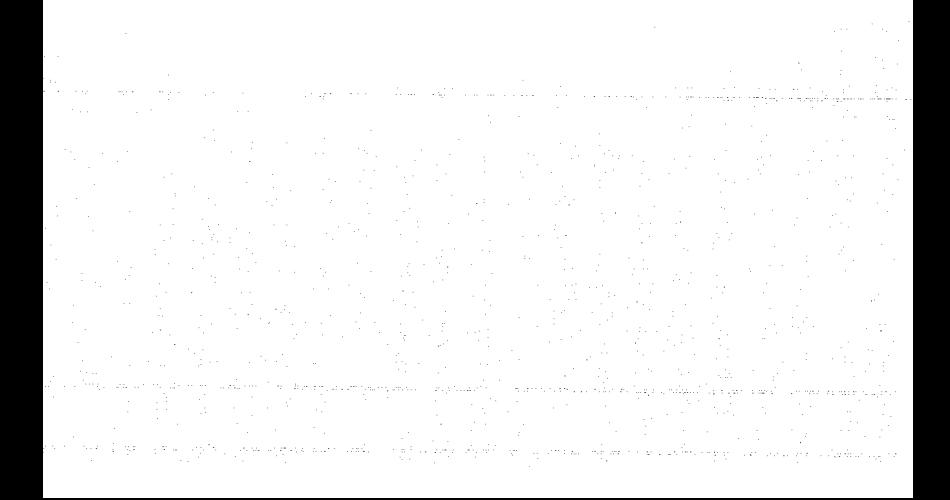

### Flaneación y control.-

La funcion de este grupo está enfocada a los aspectos del "negocio" del procesamiento de datos tales como consideraciones financieras, planeación y utilización del equipo instalado, planeación de recursos y procedimientos y prácticas de control. Esta mision es frecuentemente realizada por un solo departamento a menos que el centro de computo sea muy grande.

tij worden.

3.2.1. Administración da espacios como parte de Soporte técnico.

Insertar al grupo de administración de espacios magneticos dentro del Fres de Sonorte tecnico puede reforzar las relaciones de coperacion con los grupos de programación del sistema y administración de bases de datos. (Fig. 1.5).

Este modelo de organización tiene ventajas estratégicas para lam instalaciones que se están encaminando hacia el prototipo del ambiente de administracion de espacios ideal (control del ambiente por el propio sistema) porque este acentúa la interrelación entre el administrador de espacios y el programador del sistema. Su cercania tambien con el administrador de las bases de datos puede promover servicios consistentes y adecuados de almacenamiento a los grupos usuarios.

Algunas tareas que se podrían ver especialmente beneficiadas por este tipo de modelo organizacional son:

- Afinación y performance del sistema
- Administración de catalogos
- Cambios e instalación de software y hardware

# 1.2.2. Administración de espacios como parte de Operación.

Cuando el administrador de espacios está unido organizacional-

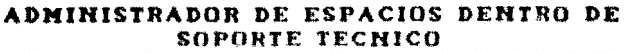

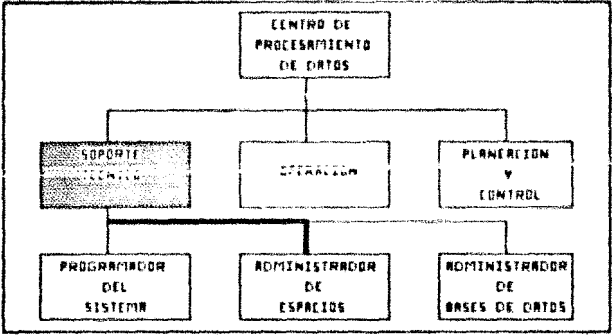

Fig. 3.5

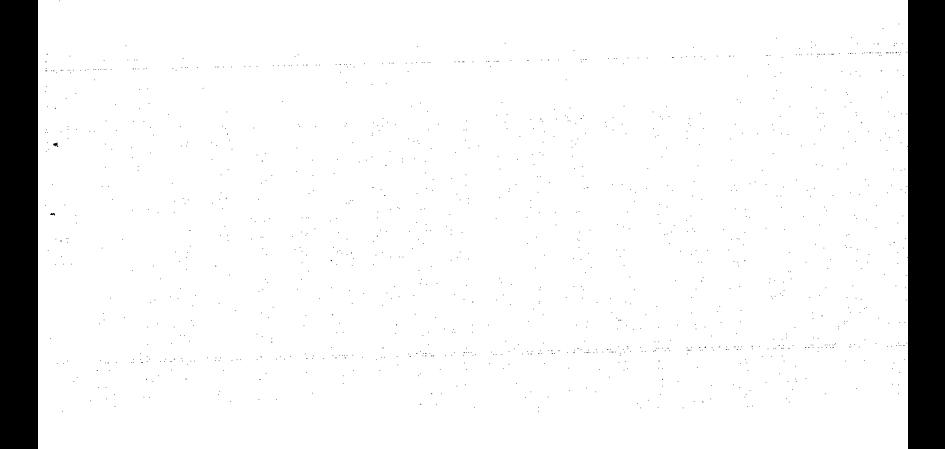

mente al área de operación, el reforzamiento se puede centrar alrededor de los requerimientos diarios de los procesos de producción. Una ventaja importante que se da fuera de la propia estructura es una sensibilización creciente de las areas usuarias resultante del trato diario con las àreas operativas.

Puede existir un menor enfasia en los aspectos técnicos y<br>estratégicos de la administración de espacios magneticos pero otros aspectos cobran una especial importancia tales como:

- Procedimientos de respaldo y recuperación de información
- Frecuente comunicación con los usuarios.

La figura 1.6 muestra el modelo de este tipo de estructura.

## 3.2.3. Administración de espacios como parte de Planeación y Control.

Ubicar al administrador de espacios con el grupo de pianeación y control (Figura 1.7) podría tener el efecto de que se reforzaran los aspectos de planeación y de "negocio" en la función. Una fuerte conciencia de los costos y una especial atención a la planeación son aspectos criticos para el exito de la administracion de espacios magneticos, por lo que este arreglo tiene su merito y habria que evaluar muy bien antes de pensar en descartario.

Con esta opcion al igual que con el modeio del administrador de espacios dentro del area operativa se requerirá un especial esfuerzo para mantener la importante relación con el programador del sistema y con otros grupos de soporte técnico.

Las siguientes son ejemplos de tareas que cobran particular importancia para el administrador de espacios cuando me encuentra dentro de este grapo;

where  $\alpha$  is the contract  $\alpha$  ,  $\alpha$ 

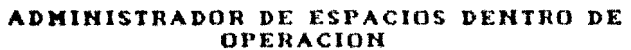

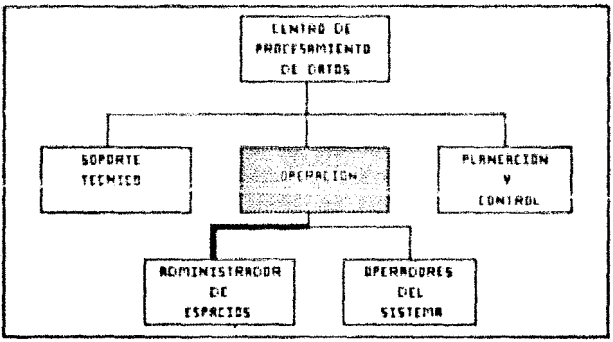

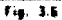

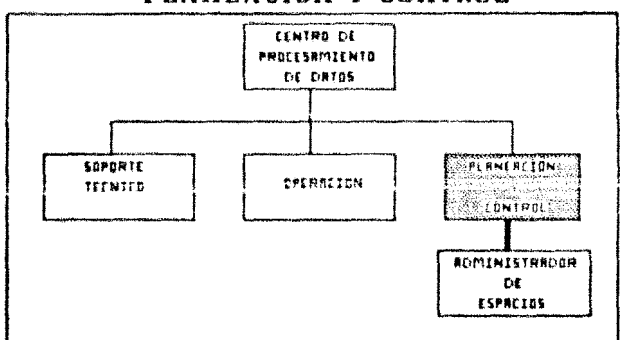

# ADMINISTRADOR DE ESPACIOS DENTRO DE PLANEACION Y CONTROL

Fig. 3.1

- Planeación de la capacidad
- Definición de políticas
- Adecuado orden y configuración de hardware y moftware.

3.2.4 Administración de espacios como parte independiente de la estructura.

No es necesario alinear la administración de espacios magnéticos con una area específica del centro de proceso de datos. No es absurdo el pensar al grupo de administración de espacios dest una drea max de la estructura original planteada. (Fig 3.8). Este modelo enfatiza la creciente importancia de las funciones de administracion de espacios magneticos e incrementa el criterio y visión del grupo.

Sin las influencias organizacionales que vienen de las dependencias con otros grupos, los aspectos de la administración de<br>espacios que se refuerzan son afectados por los intereses de los miembros del equipo y por las necesidades especificas del "negocio".

Estas 4 alternativas de estructuras son válidas y viables de instalarse en un centro de computo y deberá ser la propia empresa la que decida cual se ajusta mejor a sus necesidades para tomar la decisión de colocar al grupo de administración de espacios magnéticos en un lugar o en otro.

Claro está que independientemente de en donda mem upicada el area de administración de espacios dentro de la organización, todas las actividades que se mencionaron como particularmente reforzadas por estar en uno u otro lado deberán de ser contempladas como objetivos del área.

ADMINISTRADOR DE ESPACIOS<br>INDEPENDIENTE

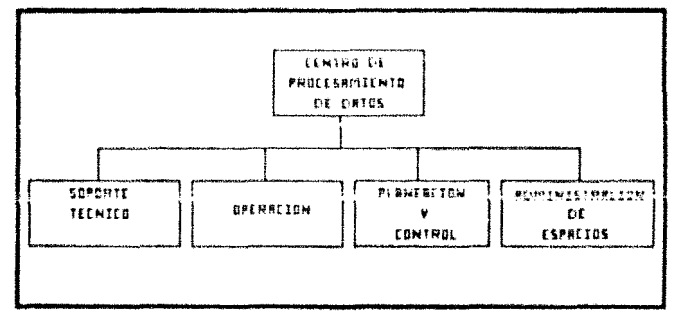

a<br>Geografia

on and a state of the company of the company of the company of the company of the company of the company of th<br>Significant company of the company of the company of the company of the company of the company of the company

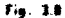

# 3.1 Efectividad de crupo.

Se ha estado ya comentando de manera general sobre las metas y responsabilidades del grupo de administración de espacios magnéticos. Fara poder asignar adecuadamente el trabajo a los<br>miembros del equipo y conseguir asi la efectividad de equipo se requiere un entendimiento mas detallado de las tareas y responsabilidades que cada miembro del grupo espera cumplir. A lo largo de las siguientes paginas se hablara ampliamente al respecto.

Si el grupo de administración de españito va a ser creado por primera vez, todos los puntos que se tratarán deberán ser tomados en cuentar si ya se ha comenzado con la centralización de estas funciones, algunos aspectos pueden ser caitidos.

#### 3.3.1 Proyecto de planeación de actividades.

#### Planear y poner fechas para la implementación de las nuevas técnicas.

La planeación y coordinación de actividades y cambios son escenciales y requieren de experiencia en administración de espacios y familiaridad con otres aspectus de soporte tecnico. Estas actividades requieren un fuerte entendimiento técnico del resto de las tareas, capacidad para identificar dependencias, habilidades de comunicación y hegociación así como de<br>organización. Se aconseja poner fecha a las actividades re-<br>queridas para la implementación de las nuevas tecnicas. Dependiendo del tamano de la instalación, y de la agresividad de las funciones, esta actividad de planeacion puede tomar del 10 al 100% del tiempo de una persona.

En esta etapa se debera definir la misión del grupo ya que es primordial entender hacia donde se va con las nuevas funciones de<br>administración de espacios antes de comenzar la asignación de taress y comenzar a trabajar. Un ejemplo de manelo de misión del grupo se presenta en la figura 3.9.

أنحام المحمدين المعقاب وليلان بالمحمد أناجيهم والمحمد المناقص والمحمد العالما أمراقها والموالي والمح

والمحافظ والمتعاقب والعامي المحامي المتعاقبات والمكتوب المتكلف المحافظ والمحامي والمتارين والمتار

# EJEMPLO DE MISION DEL GRUPO

# DEPRRIRMENTO DE ROMINISTRACION DE ESPACIOS MAGNETICOS (GEFINICION DE 50 PILSION)

# *WESPONSPRELEDRDES*

El grupo de Réministración de Espacias Clagneticas es responsable de:

an a baile a composition and a composition and the compositions of the communities.

- Extablecei tecnicar que propersionen los niveles de recubia caqueridas san la mayar relation corte-efectivisad

- Nacke wee eficients de lux recursos - atc

## METAS INNEDIFIES

- Central tatal de todos las recursos de almacenamiento magnética.

- Genrakion de vrturagsijaalev zan una konfiguración sficiente de E/S

- Palitices completes y adecuadas de administración de archives.

- Entendimiento y aceptación de las políticas por el usuario.

### PIETAS A MEDIRNO Y LARGO PLAZO.

a de la la figure de la portugue de la figure de la figure de la figure de la figure de la figure de la figure<br>La figure de la figure de la figure de la figure de la figure de la figure de la figure de la figure de la fig<br>

- Rutamatización de las actividades manuales de adment de aspacies.

an Salah Sulawan Sulawan Sulawan Sulawan Sulawan Sulawan Sulawan Sulawa Sulawa Sulawa Sulawa Sulawa Sulawa Sul<br>Kata 1980, Sulawa Sulawa Sulawa Sulawa Sulawa Sulawa Sulawa Sulawa Sulawa Sulawa Sulawa Sulawa Sulawa Sulawa S

ing Kabupatèn<br>Kacamatan

- Independencia del vrario da les dispasitivos de almacenamiento.  $\overline{t_{19}$  , 38

### Asequrar la instalación de todos los productos de software requeridos.

La implementación del plán para centralizar la administración de espacios puede implicar la instalación de nuevos productos diseñados para tal fin como por ejemplo el DSFSH (Data Set Free Space Manager), el RACF (Resource Access Control Facility), ADAM (Autamatic Disk Analysis Management), etc.

La instalación de este software debe ser coordinada con los programadores del sistema e instalado por personal calificado. Es importante trabajar en conjunto con los programadores del mistema para planear la instalación de los productos y para que emitan sus puntos de vista en el plan general de instalación de las.<br>nuevas funciones del centro de computo.

#### Planear una configuración óptima de dispositivos de almacenamiento.

Un plan de hardware para consequir un uso efectivo de los dispositivos de almadenamiento magnetido, un adeduado performance requiere habilidad para proyectar y documentar planes de capacidad para la instalación en el provecto de plansación de actividades.

El plan de hardware es parte del plan de instalación de suabsistemas de almacenamiento por lo que es importante trabajar muy de cerca con el grupo de planeación de hardware para la instalacion del centro de procesamiento de datos.

#### Werniar las Jepennehoiss del plan con otros departamentos dentro v fuera del centro de computo.

El acuerdo y la cooperación de toda la organización del centro de procesamiento de datos (supurte tecnico, operación, etc) y de las áreas usuarias son factores vitales para el adecuado funcionamiento de la propia organización. La combinación de los aspectos tecnicas con los administrativos es requerida dentro del grupo de administración de espacios. Es posible asignar responsabilidad total para negociaciones a una sola persona, o quizas

48

mea mas adecuado asignar áreas de negociación a diferentes personas del grupo, por ejemplo, alguien se puede encargar de la operación y otras con usuarios especificos.

#### 3.3.2 Los crupos de usuarios.

Una buena relación de trabajo entre las áreas usuarias y el administrador de espacios es extiemadamente importante. Para consequir esta meta se aconseja sequir los siquientes pasos:

#### Identificar e todas las áreas usuarias y a sus representantes.

El primer paso para trabajar en armonia con los departamentos. usuarios es tientificarlos a todos dal como a sus representantes para poder establecer el fiujo de sus requerimientos, comentar sus necesidades y negociar hiveles de servicio en beneficio del propio usuario.

Resulta también mucho más simple para el administrador de espacios realizar las negociaciones con una sola persona que representa a toda un área y que será el frente para entrega y recepción de solicitudes de servicio que estar atendiendo de manera personalizada a cada uno de los miembros de los departamentos usuarios.

#### Conocer los requerimientos del usuario.

Una entendimiento de cómo se había estado realizando la administración de espacios en el pasado es crucial para satisfacer todos los requerimientos de espacio, disponibilidad y performance de las áleas usuarias. Esta actividad requiero experiencia y comprensión de los conceptos de administración de espacion asi como habilidad de relación interpersonal.

#### Establecer un programa de aducación al usuario.

فالمحامل والمتحاول

A medida que les responsabliliades del usuario cambian, es

and the contemporary of the state.

necesario proporcionar una educación y entrenamiento continuos a los departamentos usuarios. Los representantes de cada área pueden ayudar a identificar aspectos específicos que requieran enfatizarse. El diseño de cursos de capacitación incluyendo el material requiere experiencia, un claro entendimiento de las funciones de administración de espacios y habilidades de interrelación personal. Cuando la educación del usuario es una carga pesada, varios miembros del departamento pueden compartir esta responsabilidad existiendo un coordinador para lo mismo.

#### Establecer necanismos que sirvan de interfase con las áreas usuarias.

Es muy importante contar con un mecanismo perfectamente definido para las interacciones diarias con los usuarios. Esto incluye mecanismos tales como establecer un escritorio y asignar una persona en el mismo para recepción de solicitudes de servicio y reportes de problemas, o bien alqun tipo de formato escrito en el que se especifique el requerimiento. Independientemente de la técnica usada, el usuario debe entender como procesar sus requerimientos y debe recibir un servicio cortes y eficiente por parte del administrador de espacios.

Dependiendo del tamaño y estructura del departamento de<br>administración de espacios, se podría pensar en una rotación periódica de la función de recepción de solicitudes y atención a problemas entre todos los miembros del grupo, o bien asignar administradores de espacios para atender areas específicas dentro de la población de usuarios, por ejemplo, un administrador de espacios dedicado exclusivamente a atender un sistema expecifico. Esta responsabilidad requiere de habilidades administrativas y de organización así como un entendimiento básico de las practicas diarias de administracion de espacios.

### Bealisar una quia de usuario que contenda todas las políticas y procadimientos.

Los procedialentos para obtener servicios del administrador de espaciós deberan estar perfectamente documentados y ser los suficientemente claros para los usuarios. El usuario debe entender sus responsabilidades para nombrar y ubicar sus archivos,

The part of sewer product of each

 $\label{eq:1.1} \left\langle \phi_{\sigma}(\mathbf{z})\right\rangle = \left\langle \phi_{\sigma}(\mathbf{z})\right\rangle - \left\langle \phi_{\sigma}(\mathbf{z})\right\rangle + \left\langle \phi_{\sigma}(\mathbf{z})\right\rangle - \left\langle \phi_{\sigma}(\mathbf{z})\right\rangle - \left\langle \phi_{\sigma}(\mathbf{z})\right\rangle - \left\langle \phi_{\sigma}(\mathbf{z})\right\rangle$ 

s e e estadounidade por el construir de construir en el construir a un el construir en el composta plantario.

 $\mathbb{R}^{n \times n}$
los criterios establecidos para migración, respaldo y borrado de<br>archivos, los criterios de seguridad de datos; la metodología<br>para recuperación en casos de desastre: como especificar sus necesidades y como interactuar con el administrador de espacios. Esta tarea de documentación requiere un entendimiento básico de las prácticas de administración de espacios y habilidades de comunicación escrita.

# Acordar niveles de servicio con los grupos usuarios.

La documentación y la negociación de un convenio que establezca niveles de servicio del administrador de espacios con los usuarios es una tarea que requiere experiencia y un fuerte entendimiento de los conceptos de administración de espacios así como habilidades en técnicas de negociación.

# 3.3.2.1 Proporcionando servicio al usuario.

Para conseguir la verdadera efectividad de grupo se debe de partir de la premisa de que "la meta basica de la administración de espacios magnéticos deberá ser la de proporcionar servício a los grupos de usuarios" (Hoffman (8)). La administración de espacios debe ser para contribuir al logro de objetivos de la empresa más que ser por si mismo un objetivo de la empresa. La finalidad que se persigue con la centralización de la administración de espacios es la de mejorar la eficiencia de la empresa por medio de un incremento en la productividad de los usuarios.

Para que lo anterior se pueda llevar a cabo, el administrador<br>de espacios debe conocer el grado de satisfacción del usuario con respecto al servicio que se le esta proporcionando. No es unicamente por medio de la medición de los niveles de servicio (que se verà con magne detalla mas adulante; cumo encontraremos el sentir del usuario con respecto al servicio proporcionado; otros aspectos de las relacionas cotidianas de trabajo son también muy importantes; por ejemplo, vale la pena investigar las siguientes cuestiones que en condiciones normales no son contempladas en los convenios de niveles de servicio:

¿Es el grupo de administración de espacios reconocido como un grupo de amigable y que presta ayuda cúando sa la requiere?

والمحافظ فالمحافظ والقطاعية والإرادات وميوسيون والد

#### -zResponde el departamento rapidamente a los problemas emergentes?

gEntienden los usuarios las razones de las politicas para obtener un servicio del grupo o estas son simplemente vistas como obstaculos burocraticos?

Este tipo de cuestiones son los aspectos finos del servicio al usuario y es de suma importancia estar enterados de este sentir para si fuera necesario, se ejecuten las acciones que contribuyan<br>a mejorar la imagen del grupo con las areas usuarias. Una opción<br>para conocer este sentir es la realización periodica de encuestas de imagen.

Mantener canales de comunicación abierta con el usuario reforzará una relación de trabajo positiva y fructifera. Las negaciaciones don el usuario no deperan circunscribirse a las políticas prestablecidas de administración de espacios,, no obstante que nos deberemos de asegurar que contamos con una aprobación de excepciones, de lo contrario nos veremos inundados con "requerimientos especiales" de las áreas usuarias.

#### 1.3.2.2 Acuerdo de piveles de servicio.

Basicamente un acuerdo de niveles de servicio es un contrato que especifica los niveles de servicio que el proveedor (en este caso el administrador de espacios) ha acordado con el usuario. El acuerdo de niveles de servício consiste de una descripción cuantitativa de los servicios requeridos por el usuario de acuerdo a la disponibilidad existente de recursos (Fig. 3.10). En el caso de la administración de espacios magneticos, los servicos que requieren especificarse son requerimientos de espacio en disco y en cinta, periodos de disponibilidad de los sechívos, performanco y sequridad. Es vital que los niveles de servicio se establezcan en terminos de objetivos que puedan ser cuantificados, es decir, que exista una fuente para obtener la información del servicio y poder asi medirlo periodicamente.

El administrador de espacios deberá trabajar muy de cerca junto con otras áreas del centro de computo antes de establecer un nivel de servicio a conceptos difíciles de cuantificar tales como el performance, pues debe recordese que los subsistamas da

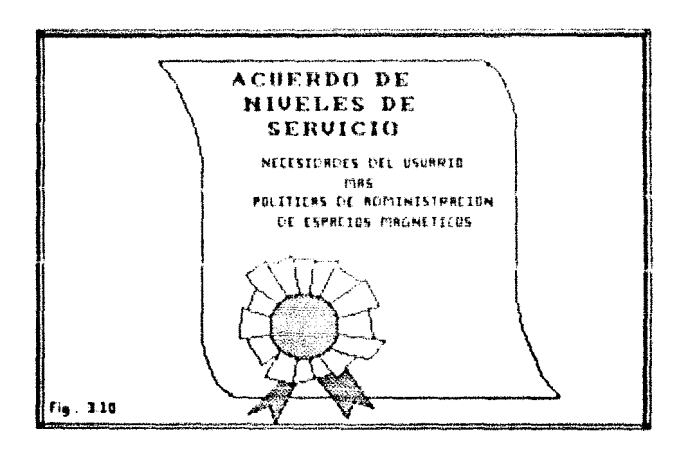

almacanamiento magnetico son sólo uno de los muchos componentes que pueden afectar el nivel de performance de las aplicaciones. El administrador de espacios deberá comprometerse a brindar el nivel de servicio pactado considerando que este nivel esta basado en la cantidad de recursos de almacenamiento con que se cuenta y con la configuración que se estableció para satisfacer las necesidades de los grupos usuarios. El administrador de espacios NO podrá comprometerse a un servicio que tecnicamente le sea imposible proporcionar.

El proceso de negociación del acuerdo de niveles de servicio es una función en la que el administrador de espacios se debera especializar. La aceptación formal de un convenio y su aprobación por los altos niveles de la dirección es una función admnistrativa que debert realizar al odministrador de espacios.

Si el cumplimiento de los niveles de servicio involucran a otros puestos tecnicos a operativos tales como el programador del aistema o el operador del area de cintas, estos deberán incluírae en la firma del convenio.

En las siquientes hojas se presenta un ejemplo escrito de un convenio de niveles de servicio celebrado en una empresa de la vida real.

# \ (Inicio)

# CONVENIO DE NIVELES DE SERVICIO DEL ADMINISTRADOR DE ESPACIOS MAGNETICOS PARA EL PROCESAMIENTO DE DATOS

1 DE ENERO DE 1989 AL 30 DE JUNIO DE 1989

Aprobado por:

Pecha (Representante del departamento usuario 'X')

Firma Fecha ---------------------------------(Representante del departamento usuario 'Y')

Firma Fecha (Representante del departamento de Admon. de espacios magnéticos)

**Firma Facha** (Representante del departamento de Admon, de bases de datos)

# **PROLOGO**

# Objetivo y alcance:

El proposito de este documento es definir los niveles de servicio de los subsistemas de almacenamiento magnético para el procesamiento de datos. Con base en los requerimientos del usuario, los niveles de servicio abarcan los conceptos de espacio en disco, persanancia de archivos, performance y seguridad.

Este documento describe también el provedimiento de cambios, responsabilidades de las areas involucradas, la manera como se reportaran los resultados de ros niveres de servicio, las fuentes para medir los niveles de servicio y las politicas de servicio del grupo de administracion de espacios magnéticos

#### Procedimiento de cambios:

Tanto el grupo de administración de espacios magnéticos como las areas firmantes del presente documento pueden solicitar una revisión de los umbrales de los niveles de servicio para cualquier concepto en cualquier momento que lo deseen informando el hecho a todas las areas involucradas y convocando a una junta en donde se expondrán las justificaciones y las propuestas de modificación con todos los detalles. Cualquier renegociación de los actuales niveles de servicio implicará una actualización del presente documento.

Se realizará una validación semestral del presente documento por todas las areas firmantes a fin de mantenerlo vigente y realizar las aulumlizaciones que co consideren pertinentes, después de lo qual serán distribuidas copias del documento actualizado a todam las áreas participantes.

#### Responsabilidades:

El grupo de espacios magnéticos será responsable de la administración de los recursos de almacenamiento para garantizar los niveles de servicio que se establecen en este convenio y de resolver cualquier problema que en un momento dado comience a afactar la calidad de los mismos. Es responsable así mismo de promover la actualización semestral del presente documento.

Los usuarios deberán sujetarse a las politicas de ubicación de archivos descritas en el manual de guia del usuario del cual se anexa un ejemplar (un documento ficticio que no será descrito en este ejemplo de convenio de servicio). De esta manera recibirán un servicio mas eficiente de los recursos de almacenamiento magnetico y contribuirán al logro de los umbrales propuestos para tales servicios.

# DETALLES DEL SERVICIO

## Misión del grupo de administración de espacios:

La misión del grupo de administración de espacios magnéticos consiste en proporcionar un servicio de alta calidad en la adainsitración de todos los archivos de las áreas usuarias. Esto incluye el espacio en disco y en cinta para proporcionar servicios tales como respaido y recuperación de archivos a fin de asequrar el mas alto performance así como la integridad y sequridad de la información.

# NIVELES DE SERVICIO POR AMBIENTE

Los archivos de todas las diferentes áreas usuarias son or-<br>ganizados dentro de grupos de archivos que comparten<br>características símilares llamados "ambientes" o "storage-pools". Considerando los requerimientos de todos los usuarios, el adcommunication de espacios ha definido 3 ambientes de discos con<br>niveles de servicio específicos para cada uno que cubren las<br>e-xigencias minimas planteadas por las diversas arras. Para que información mas detallada del proposito de cada ambiente, el tipo de archivos que en ellos residiran y como ubicar archivos en un ambiente en particular, favor de consultar la guia del usuario aneva.

Los ambientes de discos definidos fueron:

- . Pool primario pala archives patch, the y bases de datos de pruebas
- . Pool de base de datos para archivos de CICS e IMS

. Pool temporal para archivos temporales, es decir, archivos cuyo nombre comienze con & o con &&.

Esta sección describe los niveles de servicio para los conceptos de espacio, disponibilidad, performance y seguridad para cada uno de los ambientes.

#### ESPACIO

Posi Drimario

Este ambiente contendra discos que contarán con un 20% de espacio libre todas las mañanas para ubicacion de nuevos archivos.

Diariamente DFDSS reclamará automaticamente el espacio no utilizado de los archivos ubicados y borrará los archivos que hayan expirado o que ya no sean necesarios. Semanalmente DFDSS borrará todos los archivos no catalogados.

Por las noches, DPHSM migrarà a cinta todos aquellos archivos que no hayan sido referenciados durante los últimos 15 dias en un volumen de nivel 1. Los archivos de nivel 1 en cinta no referenciados durante 50 dias serán reubicados a una cinta de nivel 2. Los arhivos de nivel 2 en cinta que no sean referenciados durante 30 dias serán dados de baja.

Diariamente se medira el indice de fragmentación de los archivos. Si este rebasa el 40% eeran derngmentadas par medio ... atratera.

Pool de bases de datos.

La disponibilidad de espacio para este ambiente será responsabilidad del departamento de administración de bases de datos.

Pool temporal.

Este ambiente contará diariamente con un espacio de por lo menos un 30% por disco y ...etc.

57

#### **DISPORTATIJIAN**

Pool primario

Todas las noches DFHSM respaldarà en cinta todos los archives que han cambiado y no se les ha respaidado durante los ultimos 2 dias. Dos versiones en cintas existiram por cada archivo las

Los archivos que no hyan podido ser espaldados en cinta por DFHSM a causa de estar abiertos durante el proceso de respaldo, serán respaidados en cinta por el administrador de espacios a la mañana miguiente. Ademas todos los discos pertenecientes a este ambiente serán respaldados en cinta una vaz a la semana de acuerno a ...

 $etc.$ ...

Pool temporal.

No se realizarán respaldos en cinta de los archivos ni de los discos de este ambiente. Todos estos archivos serán borrados cada 2 dias o bien ... etc...

 $etc.,$ 

#### **PERFORMANCE**

Dado que el tiempo de respuesta involucra una gran cantidad de factores independientes a los dispositivos de almacenamiento. tales como el propio procesador, los dispositivos de comunicación , etc. este concepto sezi tratada un ulcu acuerdo independiente que contempla niveles de servicio para tiempos de respuésta.

El tiempo de restauración de los archivos del pool primario<br>respaldados en cinta no debera ser mayor a los 90 segundos incluyendo el tiempo de montaje. (Un convenio adicional sobre tiempos de montaje se negociara con el area de operación).

والهمان بالمتملط والمساوي والواردة المائية والمستحدث والمتحدث

# **SECURIDAD**

and a first strength of any

La facilidad de RACF estará disponible para todos los usuarios.<br>Será responsabilidad del administrador de RACF crear y mantener todos los profiles de seguridad requeridos.

El administrador de espacios vigilara y reportará todos los intentos de acceso no autorizados de manera que ... etc...

# CONSIDERACIONES ESPECIALES

. Todos los archivos que inicien con el nombre "MALTUDO2.ASCUB" en el pool primario serán respaidados en cinto tedas las moches siempre y cuando hayan sufrido cambios durante el dia. Estas versiones en cinta tendran un vigencia de 400 dias.

. Los grupos de generación del pool primario serán respaldados en cinta hasta que ... etc...

# REPORTE DE NIVELES DE SERVICIO

El grupo de administración de espacios obtendrá diariamente los niveles de servicio ofrecidos para cada concepto y lo viernes de cada semana se enviará un reporte sumarizado a los representantes de las áreas usuarias.

Con base en los reportes obtenidos se podrán levantar reportes de alertamiento para el archivo que no cumplió con alguno de los niveles pactados de acuerdo a los siguientes 4 niveles:

Alerta Nivel 1- El nivel de servicio estuvo fuera del rango aceptable en alguno de los diss de la semana que acaba de conciuir. El administrador de espacios debera desarrollar un plan de acción que corrija la situación y ... etc...

Alerta Nivel 2- El nivel de servicio estuvo fuera durante las ultimas 2 semanas previas ...etc...

Alerta Nivel 3- atc...

# Alerta Mivel 4- etc...

 $\sqrt{(Fin)}$ 

se a sue si comprendes con establista con seguino

#### 3.3.1 Politicas y procedimientos.-

Una de las tareas mas penosas para el administrador de<br>espacios es convencer a los usuarios de la conveniencia de crear politicas para la ubicación de archivos y utilización de los<br>recursos maqueticos. Es también motivo de frecuentes fricciones<br>el implantar un control de solicitudes y servicios por el método de documentación escrita. El usuario se pregunta ¿para que<br>diablos llenar un formato y justificar el motivo de mi solicitud por escrito?... una llamada telefónica seria mas que suficiente... Que grupo tan burocrático!!... etc.

El administrador de espacios deberá realizar labor de convencimiento desde la negociación de los niveles de servicio, explicando al usuario lo indispensable que resulta para el grupo de aspacios magneticos el contar con un control y con una metodologia de servicio y deberá pedir la opininion de todos los usuarios a fin de encontrar el procedimiento que mas convenga a ambas partes; no necesariamente se requerirá del uso de papel<br>para el tramite de solicitudes de servicio ya que se podría pensar en instalar un procedimiento automatico tal como una especie de correo electrónico o alqún otro: lo importante es que la solicitud quede documentada en alqun sitio.

A continuación se presentará un resumen de las políticas minimas indispensables que deberan instalarse en un ambiente de proceso de datos aunque muchas de ellas se discutiran mas a detalle posteriormente.

#### Crear estándares para los nombres de los archivos.

El uso de convenciones para asionar nombres a los archivos es escencial para poder establecer los niveles de servicio requeridos por el usuario. Contar con estándares para los nombres de archivos permitirá hacer un uso productivo de los recursos de almacenamiento magnetico disponibles.

Esta actividad requiere un amplio entendimiento del funcionamiento de productos tales como RACF, TSO, DEDSS, ADAM, y en general de los productos que permiten hacer valer los estándares establecidos para nombrar los archivos.

60

و ما ولاد معمولات معاملات و المرحلة جود الموجب المعامل المعامل المعامل التي يوسع المعامل التي يتأثر التي تأثير<br>في الأنواع المعاملات الموجود في في المحادث التي التي المعاملات المعاملات التي المعاملات المعاملات المعاملات ال

الأمريكية والأمريكي الأسلام الرواحي المتأخرة المتحدة والمتحدة المتحدة الأمريكية المتحدة المتحدة المتحدة المتحدة

#### Estándares de ubicación de espacio.

Estandarizar la ubicación de archivos en disco y cinta y controlar la codificación de ciertos parámetros y subparámetros en las declaraciones OD de los JCL'a ea una tecnica sumamente efectiva en la administración de espacios magnéticos.

Familiaridad con el sistema y los productos (software) para administrar espacios magneticos es requerida para asequrar los estándares que se establecoan.

# Definir políticas de administración de los archivos.

Las politicas para administrar todas las fases del ciclo de vida de los archivos son importantes para proporcionar los niveles de servicio adecuados, ias decompositivas en cinta, bo-<br>controlará las actividades de migración, respaldos, autoridad y<br>reado o migración de los archivos no utilizados, autoridad y<br>seguridad para el acceso de datos

Para cada una de estas actividades, las políticas<br>especificarán como se realizará la función (por ejemplo, la seguridad de los archivos por medio de RACF). Todas estas políticas deberán estar documentadas y ser aprobadas y distribuídas a todas las áreas usuarias. Se debera establecer también un proceso aprobado para el manejo de excepciones.

La definicion de estas políticas requiere de un claro entendimiento um lom conceptos de administráción de obpacios, de las metas y misión del grupo y, sobre todo, de las necesidades del usuario.

#### Megociar niveles de servicio con las áreas oparativas.

Un acuerdo formal escrito con las areas de operación asegura que todos los requerimientos de recursos magnéticos por los diferentes usuarios sean proporcionados exitosamente así como los niveles de servicio comprometidos.

Esta actividad requiere de una clara comprensión de la administración de espacios magneticos, así como habilidades de interelación personal y de tecnicas de negociación.

# 3.3.4 Configuracionas optimas de hardware

# Evaluar la capacidad del equipo de almacenamiento instalado.

Parte del process para integrar un ambiente administrado es examinar el equipo actual de almacenamiento magnetico y entonces determinar al es sufficiente (discon, cintas, controladores, cache, etc).

Realizar esta actividad requiere de un conocimiento de las capcidades del equipo instalado y de las metas especificas del grupo de administracion de espacios.

#### Configurar "strings" de discos.

El subsistema de almacenamiento magnético debe sar configurado de manara tal que exista un balance del performance, la disponibilidad de dispositivos y la utilización del espacio para que cubra con las espectativas de servicio nedociadas.

Realizar esta actividad requiere de una clara comprensión de las capacidades de los dispositivos, conceptos de programador del aistema y de las metas del grupo de administracion de espacios.

# Rsequraram de considerar las limitaciones fisicas.

81 se piensa expander el hardware de almacenamiento (que es lo mas sequro en el corto y mediano plazo), existen requerimientos de espacio, energía y aire acondicionado que son necesarios considerar.

Este aspecto requiere experiencia con los aspectos físicos de<br>instalación y movimiento de dispositivos. El centro de cómputo<br>debe contar por lo menos con una persona (dentro o fuera del<br>departamento de especios magnéticos)  $cions.$ 

# 1.4 Asignación de trabajo a los miembros del grupo de espación magnéticos.

Después de tener perfectamente identificadas las actividades necesarias para realizar la centralización de las funciones de administración de espacios magnéticos de manera efectiva, el siquiente paso es explorar alqunos de las posibles opciones para asignar trabajo a todos los miembros del departamento de espacios magneticos.

Antes de comenzar es muy importante tener en mente que no<br>e-xiste un método bueno o malo para describir y asiguar trabajo<br>de administración de espacion, Simple y sencillamente se plantearin ideas, conceptos y ejemplos de la vida real que pueden ayudar a crear descripciones de trabajo para cubrir necesidades especificas. Ademas, las funciones estarán directamente influenciadas por la posición organizacional en que sa encuentre ubicado el departamento de espacios magneticos. Otra influencia de gran importancia para la asignación de tareas al grupo es el grupo en si mismo, es decir, sus características personales tales como dominio técnico, necesidades de desarrollo profesional y por supuesto el numero de personas asignadas al grupo.

# 3.4.1 Estructura da responsabilidades del grupo.

En las hojas anteriores se ha hablado mucho sobre las metas y responsabilidades de un grupo de administración de espacios<br>nagueiros. Las funciones del grupo no incluyen sólo la<br>administración del espacio, del performance, de la die-<br>ponibilidad, tio, súas dives espectos de igual impo como el trabajo y la interacción con grupos usuarios, el establecimiento de puliticas y el control e instalacion de nuevos dispositivos de hardware.

Existen pues diversos criterios para distribuir la carga de trabajo entre los integrantes del equipo de administración de espacios. A continuación se prepentan algunas ideas de las muchas que se pueden utilzar para este fin.

فللهج والمحارب والمتحدث ومواري أتستهد والمحارب والمعارض والمحارب المتحدث والمحارب والمحارب والمحارب والمحارب

 $\label{eq:1.1} \gamma_{\alpha\beta}=\gamma_{\alpha\beta}=\gamma_{$ 

# 3.4.1.1. Responsabilidades por equipos de cómputo.

Este criterio consiste en distribuir las actividades por subsistemas del equipo de almacenamiento. Por ejemplo, una persona se puede encargar de la administración de todos los conceptos de servicio de las unidades de cintas, otra se encargará de todos los discos dedicados a las aplicaciones linea, otra a la memoria CACHE (memoria eletrónica de alta velocidad; se dedica un capítulo completo a su estudio), etc. Si se decide utilizar este criterio, el lider del grupo deberá asegurarse de que el grupo trabaje apequio a politicas y procedimientos que los usuarios.<br>puedan facilmente reconocer y entender.

#### 3.4.1.2. Reaponsabilidades por concepto de nivel de mervicio.

Esta técnica se refiere a asignar a cada miembro del grupo la responsabilidad de hacer cumplir uno o varios de los niveles de<br>servicio acordados con las areas usuarias; por ejemplo, una persona tiene la responsabilidad total de garantizar el espacio suficiente en disco, mientras que otra se encargarà de los procedimientos de respaldo y recuperación de archivos, etc. Ciertas tareas administrativas también pueden distribuirse por persona, como por ejemplo el establecimiento de estándares para los nombres de los archivos o la realización del convenio de niveles de servicio: claro está que para la realización de un documento de este tipo la persona asignada tendrà que relacionarse con todos los miembros del equipo (además de los usuarios) para recoger sus sugerencias y puntos de vista, sin embargo sólo esa persona sera responsable de la conclusión y autorización de dicho convenio.

# 5.4.1.3 Responsabilidadas por iram da aspacialización.

Algunas de las funciones de administración de espacios raquieren habilidad y experiencia en ciertas disciplinas, por ejemplo la configuración de hardware o la seguridad de datos. En tales areas se pueden asignar representantes que serán<br>especialistas unicamente de esas funciones. A continuación veresos algunas de las posibles áreas de especialización de un grupo de administración de espacios, sin que esto signifique que sean las unicas que existen ni las mejores:

والهجاج والمواقع والمراجي والهواني والجاجات والمستحيم والمواطنة والمتماز والمحارب الحراج الحراجي والمتحدث a sa mga salawigan.<br>Na mga sanggunang Malaysia ng pangapang kalawang Malaysia na pangangangang na managang na mga kalawang pangala

# Planesción de la capacidad.

Aunque muchas empresas han creado departamentos específicos para la realización de estas funciones, el administrador de espacios bien puede tener bajo su cargo esta responsabilidad por ser el mas involucrado con la utilización diaria de espacios magneticos. y conocer las tendencias de crecimiento de los mismos.

# Parformance de los dispositivos de almacebamiento.

Las actividades relacionadas con la configuración de hardware así como de su afinación requieren de una grán capacidad tecnica asi como de una estrecha cooperación con el grupo de programadorsa del sistema. Si no se cuenta con una persona con la experiencia suficiente, se pude de cualquier modo asignar alquien que de inicio sirva cono interfaze al tachico en contigurecipres de equipos de cómbuto.

# seguridad de datos.

Un administrador de seguridad de datos dentro del grupo de espacios magneticos ayudará a asequrar practicas consistentes de proteccion e integridad de la información vital del sistema. Huchas empresas también cuentan con un departamento especifico para realizar las funciones de sequridad de datos, sin embargo resulta mas economico y mas conveniente dejar esta responsabilidad al grupo de administración de espacios.

# Disponibilidad y recuperación de archivos.

Si la naturaleza de la empresa obliga a contar con una metrdelogia bian definida de recuperacion en caso de desastre, se puede definit un paesto especial en el departamento de espacios magneticos que considere todas las actividades requeridas. Esta sensibilizatio sobre la importancia de la protección y<br>recuperación de archivas. Si no se define una persona para la realización de estas funciones, ellas se pueden dsitribuir a todo el grupo de espacios magneticos como una mas de sus responsabilidades

a a contra de la comunicación como a que e diferentemente de personado de moral e entre outro persona de coher

Hemos pues visto varias estrategias de distribución de funciones al grupo de espacios magnéticos. Sin embargo la decisión final dependerà de factores tales como la posición organizacional dentro de la empresa, de las habilidades y experiencia de las con que se cuente. Sin embargo, sea cual sea el criterio utilizado, el lider del grupo deberá segurarse de fomentar una comunicación franca y abierta con y entre todos los miembros del grupo, así como de realizar reuniones periódicas (por lo menos cada is dias) con el grupo a fin de analizar y discutir problemas encontrados para las actividades de cada uno de los miembros así como el avance de las mismas.

# 3.5 El futuro de la administración de espacios.

Se ha discutido ampliamente como el grupo de administración de espacios centralizada mejora de manera inmediata el uso adecuado de los recursos de almacenamiento así como su performance y consique que la instalación de nuevos dispositivos sea una tarea mas simple para el personal de soporte técnico y una actividad transparente para el usuario.

El administrador de espacíos es escencial hoy en día no sólo para resolver los problemas de una administración descentralizada sino también para comenzar a desarrollar la estrategia de un ambiente de datos auto-edeinistrado en un futuro cervano, el administrador de espacios se convertira en la conexión entre el procesamiento físico y logico de los datos. Será la interfase<br>entre el usuario y el sístema. En la figura D.11 se observa como los beneficios básicos de separar los conceptos fisicos y lógicos de los datos son que las consideraciones logicas<br>(responsabilidades del usuario) serán independientes de las caracteristicas técnicas de los dispositivos de almacenamiento: los subsistemas de almacenamiento podrán ser administrados<br>eficientemente por el sistema vistos como un "pool unico" con los niveles de disponibilidad y performance outimos.

Bajo este esquema, el usuario describirá sus necesidades de almacenamiento de datos en términos de atributos lógicos; el administrador de espacios establecerá las políticas de instalación y vigilará y controlara la administración de espacios realizada por el sistema; el sistema se encargará de administrar los recursos de almacenamiento magnético.

#### 1.5.1 El papel del administrador de espacios magnéticos.

A pesar de que las actividades del administrador de espacios irán cambiando a medida que el alatema vaya asumiendo sum funciones, la presencia de este puesto seguira miendo indispensable para garantizar la disponibilidad de los espacios magnéticos.<br>realizando funcionos mas enfocadas al analisis que a la operación, por ejemplo:

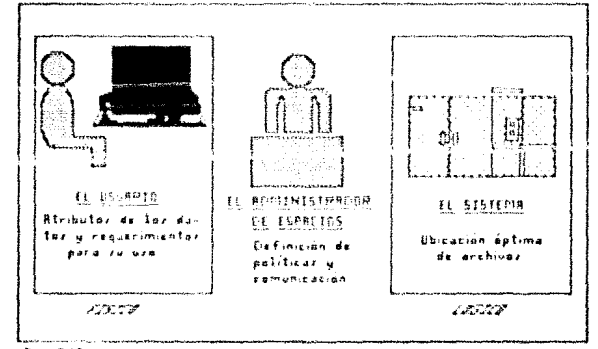

# SEPARACION FISICA-LOGICA DEL FUTURO

 $\frac{1}{\sqrt{2}}$ 

Fig. 3.11

. Servir como una interfase entre el sistema y el usuario para la definición y actualización de políticas en las que se basará al sistema para tomar sus decisiones de ubicacion y depuración de archivos.

. Controlar la administración realizada por el sistema analizando los reportes generados y ajustando los criterios cuando sea necesario.

. Proporcionar acporte al usuario para que trabaje de manera.<br>efectiva con el ambiente auto-administrado por el aistema.

. Proporcionar el soporte en problemas tales como fallas de los dispositivos de almacenamiento.

Dada la reducción de actividades manuales de administración de espacios que se prevee en el futuro, el perfil del puesto re-<br>querirá de mayores habilidades técnicas que en la actualidad ya que se convertirá en un puesto completamente técnico y analítico.<br>Entendiendo como administra el sistema los recursos de al-<br>macenamiento (así como el programador del sistema entíende el funcionamiento del sistema cherativo), el administrador de<br>espacios podrà sacar la mayor ventaja de las capacidades de los recursos.

#### 3.5.2 El papel del usuario.

Con los sistemas del futuro, el usuario ya no tendrá que preocuparse en entender a los dispositivos de almacenamiento mag-netico ni de sus modelos o caracteristicas tecnicas. Desde el punto de vista del dsuario, el almacenamiento fisico será percibido como un recurso completamente adecuado, capaz de proporcionar los requeirantentos especificados. Con una administración magnética realizada por el sistema y bajo el control del administrador de espacios, el usuario podrá estar seguro de que sus datos están seguros y bien administrados, permitiendole dedicarse completamente al cumplimiento de sus responsabilidades basicas.

CAPITULO 4

# ALEACEMANIENTO NAGNETICO EN DISCO

70 131

# 4.1 Almacepaniento fisico de los datos.

Es muy facil imaginar como se almacenan los datos fisicamente en tarjetas perforadas. Toda columna de tarjeta contiene un caracter. Cada tarieta contiene un registro único completo: un paquete de tarjetas forma un archivo. Puesto que cada tarjeta contendrá exactamente 80 caracteres. Se dice que tales registros son de longitud fija.

Algunos dispositivos en disco magnético estan divididos en "sectores"; en otras palabras, la superficie esta dividida en un cierto numero de sectores de longitud fija (Fig. 4.1). Normalmente cada sentor contiene un entendo registro. Un tazaño comun de mector significa que entre el almacenamiento principal y el secundario se transfieren registros de longitud fija de 256 bytes cada vez que el programa emite una instrucción read(lectura) o write  $(*search*)$ .

Para conservar el espacio en disco o cinta magnéticos los datos suelen agruparse en bloques. El agrupamiento en bloques tambien mejora la eficiencia de un programa reduciendo la cantidad de lecturas y escrituras fisicas (búsqueda en un disco o erangue y parada en una cinta) reduciendo así el tiempo re-<br>querido para leer y escribir los datos. El agrupamiento en<br>hogues implica el poner varios registros logicos en un solo<br>registro físico qrande (Piq. 4.2). Rebenos el registro fisico es el bloque entero, mientras que el registro logico esta formado por los datos necesarios para completar una sola iteración en un programa.

No todos los registros tienen una longitud fija, lo cual es util para muchas aplicaciones. En este caso la longitud del registro (esto se especifica con el atributo LRECL en un parámetro del lenguaje de control) normalmente es parte del propio registro.

cannot be surely be problem as the series of the contract of the contract of the con-

and a product case to a discovery of the construction

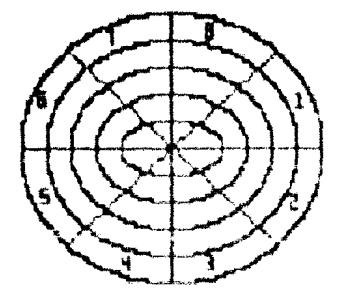

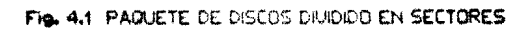

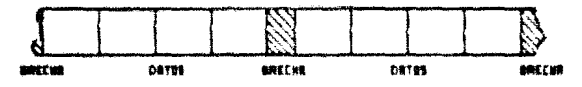

DATOS DE LONGITUD FIJA AGRUPADOS EN Fig. 4.2

# 4.2 Mátodos de acceso.

El almacenamiento y la actualización de datos son prácticas muy comunes en las empresas, grandes y pequeñas, en escuelas, en hospitales: para realizar tales tareas, las organizaciones hecesitan accesar y manipular los datos de diversas maneras.

No es suficiente solamente con almacenar los datos en el dispostivo secundario; debe ser posible recuperarios. Una vez creado el archivo. Jeomo se le encuentra de nuevo cuando se le requiera? Y una vez localizado el archivo, gobms se pueden encontrar los registros individuales que se necesitan?. Estas son las preguntas con las que trata el Método de Acceso.

Cuando los pancos de datos crecen y crecen como ha sucedido en actualidad, se requiere tener algun metodo para poder accessar<br>eficientemente la información, Las rutinas que controlan la<br>transferencia de datos entre la memoria interna del computador y<br>los dispositivos de memoria secund el método de acceso.

Gbviamente un archivo puede contener una cantidad tan grande de registros que no sería práctico almacenarlos a todos en la memoria real de in computadora a un mismo tiempo. A medida que los registros son procesados, estos son escritos en archivos ubicados en dispositivos de memoria auxiliar (discos o cintas basicamente). Estos archivos segun IBM [4] pueden ser en terminos generales de dos tipos:

**SECUENCIALES** 

#### **DIRECTOS**

Estos dos tipos de archivos corresponden directamente a dos métodos de acceso: procesamiento secuencial (también llamado<br>procesamiento batch) y procesamiento directo. No debemos confundir el tipo de acceso del archivo con las organizaciones de los archivoa que pueden ser de diversos tipos.

En un aistema operativo mainframe, por ejemplo IBM se tienen disponibles suchas clases diferentes de métodos de acceso. Para el caso de acceso secuencial se cuenta con el Metodo de Acceso Secuencial con Lista de Espera (Queued Secuential Access Method (OSAM)) que realiza automaticamente la formación de bloques y la eliminación de los mismos y un Metodo de Acceso Secuencial Basico (Basic Secuential Access Hethod (BSAM)) que deja estas responmabilidades al programador. El Metodo de Acceso Secuencial Indexado (Indexed Secuential Access Method (ISAM)) también tiene das versiones con lineas de espera (QISAM) y el basica (SISAM).<br>Para acceso directo solo se proporciona una versión básica<br>(RDAM), Se entra también a los archivos virtuales por medio de Thomas, Se encrea vascula de Acceso de Almacenamiento Virtual<br>(Virtual Storage Access Method). El BTAM, QTAM y VTAM permitet<br>que el programador entre a los archivos aciiizando líneas de telecomunicacional.

# 4.2.1. Localizacion de archivos.

A un carrete o cartucho de cinta magnética se le llama un volumen. Tipicamente cada archivo de cinta magnética tiene un sólo volumen aunque hay archivos de volumen múltiple y volumenes con multiples archivos

Debido a que los operadores no pueden leer el titulo del contenido de la cinta, se utilizan etiquetas externas para su identificacion.

Un solo paquete de discos o un solo tambor tambien as conocido como volumeni la expresion volumen se utiliza para bacer la referincia a una sola unidad fisica de algun medio de almacenamiento de datos.

En cinta magnetica, los archivos individuales van precedidos por una etiqueta, fambien los archivos de acceso directo necesitan etiquetas. En lo tipico en un volumen de acceso diracto (DASD), las etiquetas de todos ins archivos de este volumen se agrupan el inicio del mismo, comunmente en el primero o segundo cilindro. Esta tabla de contenido de volumen concocida como VTOC (Volume Table Of Contents) identifica cada archivo e inidica en

donde comienza, en terminos del cilindro real y la dirección de la piata entre otras cosas.

Sin embargo en la mayoria de los sistemas hay muchos volumenes de acceso directo diferentes, tal como se penciono con anterioridad, varios DASD se instalan tipicamente en conjunto y en ellos varios manipuladores comparten una unidad de control común. Antes de encontrar la tabla del contenido de un volumen, primero se debe localizar el volumen correcto. Un metodo simple seria buscar en todas las VTOC's de los volumenes hasta localizar el archivo deseado. Esto funcionaria en un aistera pequeño, pero en directo en limea, buscar en uno por uno llevaria demasiado<br>tiempo, La solución consiste entonces en generar un catalogo o indice en el que esten listados los nombres y la ubicación de cada uno de los archivos del sistema. Este catalogo se almacena en un volumen con una ubicación conocida por el sistema y cuando un programa desea un archivo particular, se lleva el catalogo à la memoria principal, el computador lo les y busca en el los<br>datos requeridos para la localización dell del volumen que con-<br>datos requeridos para la localiza

#### 4.2.2. Organización Secuencial.

En un archivo secuencial, los registros son organizados unicamente considerando sus localizaciones fisicas sucesivas dentro del archivo, Los registros estan generalmente, mas no necesariamente, en secuencia de acuerdo a sus llaves (campos de control). Estos registros son usualmente leidos o actualizados en el orden en el que aparecen en el archivo. Los registros individuales no pueden ser localizados rapidamente y generalmente un registro intérmedio na pusde ser dado de haja sin haber - recorride primere hasicamenta cuando la mayoria de los registros son procesados cada vez que se accesa el archivo.

# 4.2.3. Ordanización Particionada.

Un archivo particionado es aquel que se divide en varias unidades llazadas "miezbros". Cada siezbro cuanta con un nombre

s único y puede ser llamado por su nombre para procesarse. Nuevos en la media añadirse o darse de baja del archivo cuando se requiera. Los registros dentro de cada miembro son almacenados secuencialmente.

a de la provincia del Contenente del Carlo de la Carlo VIII del Carlo VIII del Carlo VIII del Carlo VIII del C<br>La carlo del Carlo VIII del Carlo VIII del Carlo VIII del Carlo VIII del Carlo VIII del Carlo VIII del Carlo V

La organización particionada es usada principalmente para el almacenamiento de datos secuenciales, tales como programas, subrutinas y tablas. Por ejemplo, una biblioteca de subrutinas puede ser un archivo particionado cuyos miembros sean tales subrutinas.

# 4.2.4. Organisación Becuencial-Indexada.

El archivo secuencial-indexado es similar a un archivo secuencial con la particularidad de que el procesamiento más rápido es posible, así como es mas rapida la localización de registros individuales para procesos no secuenciales. Los registros son almacunados por medio de indices asociados con el archivo. De esta manera, un pedazo de area es reservada para la adición de nuevos registros eliminando la necesidad de tener que rescribir todo el archivo.

Cuando esta metodo es utilizado, el software dedicado a las operaciones de E/S se encarga del manejo de estas operaciones sin que el programa que lo va a accesar requiera una sección especial para controlar esta situacion.

# 4.2.5. Organización de Acceso Directo (DA).

Un archivo organizado de manera directa se caracteriza por la relación total entre la ilave de un registro y la dirección de ese registro en el disco o cinta. Esta relación es establecida por el usuario. Este metodo para organizar los registrós es<br>gene-ralmente utilizado para archivos cuyas características no permiten el uso de organizaciones secuenciales o secuencialesindexadas, o bien para avolivos en los que el tiempo requerido para localizar un registro en particular debe ser minimo.

# 4.2.6. Organisación VSAM (Virtual Storage Access Method)

Cuando IBM anuncio su serie de computadoras sistema/170, que fus una seria en la cual se implementó una tecnica de administración de memoría conocida como memoria virtual, también se introdujo una nueva estructura de archivo: Hetodo de Acceso de Almacenamiento Virtual (VSAM) permitiendo un novedoso criterio de organización de datos.

El programa que funciona y realiza las funciones del método de acceso se llama AMS (Access Method Service) y este a su vez puede ser manipulado por el usuario a traves de una interface conocida como IDCAMS con la que puede realizar de manera relativamente facil las siguientes funciones:

- Definir y borrar catalogos VSAM é ICF
- Definir y borrar archivos VSAM
- Cargar datos en los archivos
- Listar información de los catalogos o de los archivos
- Convertir archivos ISAM a VSAM
- Mover archivos de un Sistema Operativo a otro.

El metodo de acceso para almacenamiento virtual supera ampliamente todas las organizaciones vistas con anterioridad, tanto en sus tiempos de respuesta como en la manera en que optimiza el uso de espacio.

Es por ello que se ha decidido dedicar una sección completa al estudio detallado del funcionamiento y de la estructura de este tipo de archivos.

# 4.2.6.1 Caracteristicas de los archivos VSAM.

VSAM no es aimplemente un conjunto de rutinas de un método de

. acceso. Es una poderosa facilidad para manipular datos dentro de una instalación. Entre las principales características podemos encontrar:

- . Viabilidad de almacenar la información independientemente del modelo de disco o cinta que se utiliza.
- . Rutinas para acceso secuencial y directo, así como por llava, dirección relativa o número de redistro relativo.
- . Opciones para optimizar el rendialento
- . Catalogos para definir facilmente los archivos
- . Un programa multifunción de servicio (AMS, Access Kethod (Services) para definir y dar mantenimiento a los catálogos v archivos.

Bajo el metodo VSAM. los datos se almacenan en bloques de longitud fija. Dentro de un bloque, los registros individuales se almacenan en secuencia utilizando alguna clave (número de cuenta, número de seguro social, etc), o bien, en la secuencia de entrada<br>(que es el orden en el que se reciben los registros). Si<br>suponemos una cierta secuencia de clave, que es el criterio que superior and the sea el más común, se llevara un indice que indique<br>el ultimo registro de cada bloque. De esta manera VSAM se parece<br>mucho al Método de Acceso Secuencial Indexado (ISAM), y sin embargo segun 188 (4) lo supera por algunas mejoras significativas:

- El metodo ISAM con sus indices de cilindro y de pista, esta diseñado en forma específica para los archivos de diseo<br>magnético: VSAM en cambio utiliza una dirección de "byte<br>relativo", análoga a la dirección de memoria principal para accesar los datos y con ello este metodo de acceso ne vuelve como ya se habia comentado previamente, independiente del dispositivo.

- Otre de les debilidades principales de ISAM es la forma como se manejan las altas y las bajas al archivo. VSAM dispersa ei "espacio libre" en todo el archivo físico y su seporte logico (software) incluye el código necesario para reordenar los registros y los indicadores, lo cual hace mucho mas eficiente la

- .Sin duda que el mayor beneficio potencial de VSAM se deriva de la relación entre este y la memoria virtual en si misma ya que permite que el programador direccione las instrucciones del programa y las areas de datos que en ese momento residen en algun dispositivo de almacenamiento secundario como si estuvieran en realidad en la memoria real. El programa controlador de la memoria virtual se encarga de convertir estas direcciones en direcciones reales. as como ei en el direccionamiento base/desplazamiento se eliminara un paso mas.

#### 4.2.4.2.- Tipos de archivos VSAN.

Son tres las diferentes cluanizaciones de archivos VSAN que podemos utilizar: K8DB (Eey-Bequenced Data Set), ESDB (Entry-Peguenced Data Set) y RRDS (Relative Record Data Bet). A continuación mencionaremes las proncipales calactéristicas de cada tipo.

#### EBDS (Key-Bequenced Data Set)

- Los registros son ubicados utilizando un campo llave (keyfield).

- El acceso a los registrad de ralira internamente por llave a traves de un indice o bien utilizando directamente la "dirección relativa de byte" (EBA, Relative Byte Adress),

- Sus espacios libres son reutilizados para la inserción de nuevos registros o para cambiar sus longitudes.

- El espacio liberado por el acto de borrar registros es de inmediato etiquetado como un "espacio disponible" (free space)

#### EBDB (Entry-Sequenced Data Set)

- Los recistros se graban de acuerdo al orden en que llegan

- El acceso a los registros se realiza unicamente por medio da la RDA.

78

# ESTA TESTS HO DEBE SALIR DE LA BIBLIOTECA

- Los nuevos registros se van insertando en un espacio reservado para tal al final del archivo.

الموارد المستويات الموارد الموارد الموارد الموارد الموارد الموارد الموارد الموارد الموارد الموارد الموارد المو<br>الموارد الموارد الموارد الموارد الموارد الموارد الموارد الموارد الموارد الموارد الموارد الموارد الموارد الموار

- Un recistro no puede ser horrado pero si remplazado por otro que tenga exactamente la misma longitud.

#### RRDS (Relative Record Data Set)

كالمتسع ويتهمل فأبوعهما فالرعاء أتوعوه الوليلة والموارد المائعية الديومي

. Sus reqistres son de longitud fija basados en una posición relativa.

- El acceso es a traves de un numero relativo de redistro

- Los espacios vacios entre los registros pueden contener nuevos registros de longitud fila.

- Cuando un registro es borrado queda un bloque vacio pero el espacio no es reclamado como disponible.

De nueva cuenta no se puede afirmar tan facilmente que una organización sea mejor que otra, ya que ello dependerá de las características de los datos que contendra, es decir, si nos encontramos con un archivo de gran volatilidad y contínuas<br>búsquedas de registros, quizas ni la organización ESDS ni la RRDS sean las más adecuadas sino la RSDS en este caso.

# 4.2.6.3. Catálogos VSAH/ICF.

En las últimas versiones de los sistemas operativos de IBMmainframe (1995) todas las definiciones de archivos VSAM están almacenadas en catalogos que pueden ser de tipo VSAM o TCF<br>(Integrated Control Facility). Estas 2 estructuras de catalogos<br>son muy semejantes aunque ICF elimina varias ineficiencias que se presentaban en la estructura VSAM pero no serán mencionadas agui.

En primer lugar debemos de contar con un catalogo maestro (MASTERCAT), el cual usualmente (mas no necesariamente) contiene unicamente apuntadores ("entries") para un segundo nivel de<br>catálogo llamado catálogo de usuario (USERCAT). Este catálogo de usuario contendrá los apuntadores a todos los archivos VSAM y noVSAM. Estos dos tipos de catálogos son básicos para la<br>implementación de un sistema que manejará archivos VSAM y se definirán via IDCAMS. La figura 4.3 ejemplifica con claridad las conexiones entre archivos y catalogos, todo dentro de un catalogo maestro.

Los catalogos de usuario están plenamente justificados tanto desde un punto de vista de facilidad en la administración de los archivos, como para agilizar los tiempos de respuesta de los mismos. Podemos imaginarnos qué sucedería si solo contaramos con un catalogo maestro al que estuvieran conectados unos 500 archivos (las instalaciones grandes de computo actuales manejan mas de 10,000 archivos); gruanto tiempo le tomaría al metodo de acceso la simple localización de tal cantidad de archivos siendo estos solicitados simultaneamente para operaciones de E/S?. Evidentemente el tiempo de respuesta para los archivos se veria muy emprimecida por la adia acción de encontrar los archivos dentro del catalogo maestro.

Es por lo anterior que resulta por demás recomendable la definición de catálogos usuarios que contengan grupos de archivos que compartan alquna característica en común; por ejemplo se puede definir un catalogo que contenga archivos de todos las<br>aplicaciones linea tales como los CICS, (Customer Information<br>control System, es un administrador de terminales, programas transacciones y archivos utilizado para aplicaciones en linea) y otro que contenga los archivos de los procesos batch de actualización. De esta manera el método de acceso solo tendrá que buscar al archivo solicitado en el USERCAT que le corresponda.

Como siempre el equilibrio es importante en todo y tendremos que cuidar el no caer en un numero tan exagerado de catalogos de usuarios que resulte contraproducente, pues ahora AMS además de localizar al archivo en el propio catalogo usuario tendria que recorrer una larga lista de catalogos usuarios para identificar aquel que contuviera el archivo solicitado.

Proaks [5] recomienda que un número de 4 catálogos por cada 1000 archivos co una cifra razonable, pero ello dependera nuevamente de las características del ambiente de computo.

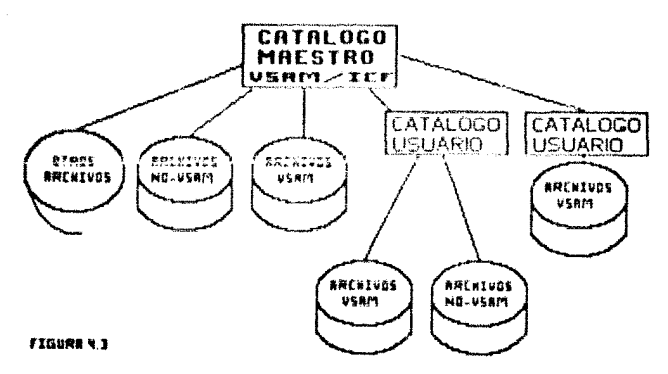

# EJEMPLO DE UNA CONFIGURACION DE ARCHIVOS

## 4.2.6.4. Definición de archivos VSAM.

El siguiente paso es ya la definción propiamente del archivo VSAN nuevamente utilizando IDCAMS. Esta definición especificará el catálogo al que pertenecerá el archivo mas no la posición exacta en el disco, así como la cantidad de espacio que ocupará (tamaño del archivo) independientemente de que sea o no indexado. el tamaño de sus registros y otro tipo de parámetros orientados hacia el performance del archivo y que comentaremos mas adelante.

and communication of the second control of the second second second second second second second second second s<br>Second second second second second second second second second second second second second second second secon 

#### CONCEPTO DE POLUSTERY

Para un archivo FSDE, un piucter es la coabinación de un com-<br>ponente llamado DATA y otro llamado INDEE. El cluster provee forma de tratar ambos componentes como si fuesen uno solo con el nombre del cluster precisamente, pero cada parte puede imprimirse de manera separada, ya que se puede dar a cada componente un nombre diferente y procesarios por separado.

En el caso de archivos ESDS y RRDS también aplica el concepto de cluster con la diferencia de que no cuentan con un componente del tipo INDEX, sólo cuentan con su cluster y su componente DATA. Una idea que tacilita enormemente el control para la administración de este tipo de archivos VSAM es nombrar los componentes DATA e INDEX exactamente igual que su cluster, agregando unicamente al final de cada nombre los prefijos DATA e INDEX respectivamente: así por ejemplo, un archivo KSDS cuyo nombre fuera USERDEPT.NOMINA.CHEQUES tendria como componentes:

USERDEPT.NOMINA.CHEQUES.DATA y USZANAFI.auminA.chtgUtS.1NDEX respecticamente.

El nombre del cluster se especifica al definir el archivo. Un nombre de cluster que contença mas de 8 caracteres (como en el ejamplo anterior) deberá segmentarse en grupos de caracteres separados por un punto: cada grupo puede conteñer máximo 8 caracteres. Al primer bioque de 8 caracteres del nombre se le denomina alies: en el sjemplo al alias seria usikungr.

Si an la definición del cluster no se específica un nosbre<br>para los componentes DATA e INDEX, VSAM asigna automáticamente<br>nombres propios a cada componente de acuerdo a la siguiente regia:

CLUSTERNAME. Thbbbbbbb. prpyyddd. TAAAAAAA. Thbbbbbb

en donde:

CLUSTERHAME es el primer calificador del nombre del cluster

vvddd es la fecha (año.dia)

ssaassa y bhhbbbb son valores random generados por el sistema

Los archivos VSAM son definidos con el comando DEFINE CLUSTER. Cuando un cluster es definido, VSAM incluye en el catálogo las siguientes entradas para describir al archivo:

- Una entrada CLUSTER que define al cluster como un componente independiente.
- Una entrada DATA que describe al componente DATA del cluater
- En caso de ser un archivo KSDS, una entrada INDEX que describe al componente INDER del cluster.

Todos los atributos del cluster son almacenados en el catálogo. La información almacenada en el catálogo proporciona los detalles necesarios para administrar el archivo o para accesar el cluster o los componentes individuales.

Tods la información descriptive necesaria, sei como opciones da seguridad, integridad y "performance" es especificada cuando se define el cluster. Esta información puede aplicar al componente DATA, al INDEX o a ambos
# Información descriptiva:

- Tipo de organización (KSDS, ESDS, RRDS) según los parámetros INDEXED/NONINDEXED/LINEAR/NUMBERED.

 $\frac{1}{2} \frac{1}{2} \frac{1}{2} \frac{d^2}{dx^2}$ 

**不过的的人的** 

 $\label{eq:2} \mathcal{L}(\mathcal{A}) = \mathcal{L}(\mathcal{A}^{\mathcal{A}} \mathcal{A}^{\mathcal{A}} \mathcal{A}^{\mathcal{A}} \mathcal{A}^{\mathcal{A}})$ 

- Longitud promedio y máxima de los registros que contendrá con el parametro RECORDSIZE. Este parametro no se especifica en los archivos lineales (RRDS).

- Longitud y posición de la llave en los registros de un archivo tips KODS con ol partmetro MEYS.

- Nombre y "password" del catalogo en el que sera definido el archivo con el parametro CATALOG.

- Etiqueta del(os) disco(s) en que será ubicado el espacio para el cluster con el parametro VOIJDMES.

- Cantidad de espacio a reservar para el archivo megún lom parametros CYLINDERS/TRACES/RECORDS.

- Especificación si el archivo va a ser recatalogado o creado por primera vez con el parametro RECATALOG.

- Cantidad minima de espacio de buffer para operaciones de E/S en #esoria real con el paràmetro BUFFERSPACE

#### Información de "performance"

- Especificación para decidir si los registros pueden o no sobrepasar lo establecido por los intervalos de control con el parametro SPANNED.

- Indicar explicitamente el tamaño de los intervalos de control, en vez de dejar a VIAM asignario con el parametro CONTROL-INTERVALSIZE.

- Definir si se preformatean o no las areas de control durante la carga inicial del archivo con el parámetro SPEED/RECOVERY.

- Para un cluster (ndevado /KSOS) se puede incluir además:

. Que se dupliquen los registros de indices a fin de reducir

on no secolo del consul

los retardos por rotación del disco con el parámetro REPLICATE.

- . Colocar el grupo secuencial del componente index adyacente a la control-area de la componente data.
- . Ubicar el componente INDEX en un volumen(es) diferente(s) al del componente DATA con el parámetro VOLUMES.
- . La cantidad de espacio libre en los intervalos de control y areas de control del componente DATA con el parametro de FREESPACE.

# Información de intecridad y seguridad

- Identificación de rutinas propias de autorización para verificar que un requerimiento tiene derecho a accesar el archivo con al parametro AUTHORIZATION.

- Verificar que las operaciones de escritura se han completado y que los datos ya pueden ser leidos con el parametro WRITECHECK,

- Definir de que manera va a ser compartido el archivo entre programas y sistemas simultaneamente con el parametro SHAREOP-TIONS.

Una excelente idea para incrementar el "performance de los archivos VSAM" es distribuirlos en la mayor cantidad posible de discos, ya que ello repartirá los requerimientos de £/S en varios dispositivos y reducirà sensiblemente la utilización de los mismos. Claro está que esto implica un riesgo mayor en caso de falla fisica de alguno de los discos en los que esté distribuido el arcnivo.

# 4.1 Organizaciones de archivos.

En la actualidad, IBM [3] basado en recientes estudios ha concluido que un promedio de una persona es requerida para administrar 10 gigabytes de almacenamiento en disco, lo cual resulta dramatico en las empresas modernas que cuentan con un sistema de computo complejo, ya que se ha podido también obeser-<br>Var que sus capacidades de almacenamiento varian desde los 40 hasta los 100 gigabytes o mas, lo cual implica una fuerte erogación económica en recursos humanos, ya que de acuerdo a este estudio, en teoria se requiere de entre 4 y 30 personas para administrar exclusivamente el espacio magnetico del equípo de computoii.

¿Cómo enfrentar esta problema?. Es claro que no existe une solución general en cuanto a que la organización de datos en archivos pueda diferir considerablemente de una manera u otra.

En esta parte del trabajo se establecerán los pasos y las estrategias que se pueden seguir y el tipo de decisiones que se pueden tomar para que una instalación de esta tipo pueda implementar nuevas facilidades que contribuyan a incrementar sensiblemente este rendimiento de 10 gigabytes/persona propuesto por IBM.

#### 4.3.1 Definición de los nombres de los archivos.

El primer requisito para ortimizar la administración de los archivos es contar con estandares en cuanto a los nombres que se les asignen a los mismos.

Existan diversas opiniones en cuanto a los criterios para definir adecuadamente estos estándares; de acuerdo con IBM [4] sólo 2 bastan para consequir un control adecuado:

# ORIENTACION.

Diverses orientaciones pueden conclicrarse para establacar una convención en cuanto a los nombres de los archivos. Existen sin embargo 2 clases principales en cuanto a la orientación de los -

あち

archivos, estas son las de hegocios o aplicaciones y las<br>técnicas, y aunque hay muchas razones para seleccionar una u<br>otra, se prefiere una orientación hacia las aplicaciones ya que<br>es mas simple de continuar a través del la orientación técnica que implica considerar una seria de caracteristicas de los archivos (usualmente el rendimiento, el tiempo de respuesta, etc) que seguramente tendran cambios radicales a traves de los años.

Sin embargo ciertos nombres de archivos seran inevitablemente tecnicamente orientados, como es el caso de los archivos SYS1's requeridos en la instalación de los alatemas operativos de IBM THY, MVS, MVS-XA, ESA, etc), o aquellos archivos en los que el<br>sistema ejerce alqun control tecnico, tales como las areas de paginación y de "swap". (áreas en disco utilizadas por el sistema para el manejo de la memoria virtuali

Con esto se trata de explicar que no se debe adoptar una actitud inflexible en cuanto a elegir una u otra orientación y<br>utilizar esta para absolutamente todos los archivos del sistema: una combinación de ambas resulta óptima de acuerdo a las necesidades de la empresa.

# WIVRLES.

Como ya se ha mencionado, la flexibilidad es importante y las convenciones para establecer los nombres de los archivos deberán ser minimas tratando unicamente de diferenciar perfectamente los datos de las aplicaciones de mayor peso de la empresa. Por razones tecnicas, tales como la administracion de catalogos y la seguridad en esta administración, es muy conveniente aseguraren si solo el proceso o aplicación que lo utilizar ello permitira dividir a los procesos en bloques de datos no compartídos ( a menos que diferentes procesos con distintos objetivos requieran accesar un mismo archivo): es decir, que los archivos que pertenezcan a los usuarios deberán tener un nombre con un cierto primer prefijo, mientras que los que pertenezcan a un proceso de producción deberan tener otros nombres con otros primeros prefijos, y de iqual forma los archivos que sean accesados por procesos linea (CICS).

 $\alpha$  , and the second constant  $\alpha$  , we assume that the second constant  $\alpha$  , and the second constant  $\alpha$ 

Un ejemplo de convención podría ser:

. USRnnnn si el archivo pertenece a un usuario de una area nnnn para su propio uso

 $\mathcal{L}_{\mathcal{A}}$  is the following the construction of the space of the  $\mathcal{L}_{\mathcal{A}}$  $\label{eq:2} \begin{array}{l} \mathbb{E} \left\{ \begin{array}{ll} \mathbb{E} \left[ \begin{array}{ll} \mathbb{E} \left[ \begin{array}{ll} \mathbb{E} \left[ \begin{array}{ll} \mathbb{E} \left[ \begin{array}{ll} \mathbb{E} \left[ \begin{array}{ll} \mathbb{E} \left[ \begin{array}{ll} \mathbb{E} \left[ \begin{array}{ll} \mathbb{E} \left[ \begin{array}{ll} \mathbb{E} \left[ \begin{array}{ll} \mathbb{E} \left[ \begin{array}{ll} \mathbb{E} \left[ \begin{array}{ll} \mathbb{E} \left[ \begin{array$ 

 $\phi(\gamma_{1})=\phi_{1}\phi(\gamma_{2})\cdots\phi_{n}$  ,  $\phi(\gamma_{n})_{\text{reg}}$ 

- . DPTnnnn si el archivo es de uso a nivel departamental
- . BATCHnn si es un archivo a utilizarse por procesos BATCH
- . ONLDnnn si es un archivo pars aplicaciones "ON-LINE"

 $etc. . .$ 

Notese sin embargo que existen implicaciones en cuanto el esfuerzo requerido para el mantenimiento de un sistema de seguridad en el catálogo (Aqui con seguridad nos referimos a los accesos permitidos a los archivos por los usuarios y los procesos).

No seria muy aconsejable incluir mayores detalles de<br>información en el nombre de los archivos para no hacer las convenciones demasiado complejas, excepto en los siguientes casos:

- 1- Acumulaciones logicas de archivos que necesaria e indivisible mente tienen que ir juntas, por ejemplo, el caso de los ar-chivos VSAM en los que se tiene un nombre para el CIDSTER. otro para la DATA y otro para el INDEX (si es ESDS), siendo aconsejable que el DATA y el INDEX tengan el mismo nombre que su CLUSTER añadiendo unicamente al final del nombre 'DATA' o 'INDEX' sequn sea el caso.
- #+ Si una aplicación es implementada para múltiples usuarios, o si la aplicación missa cuenta on un número razonable de subdivisiones que realizan diferentes funciones, entonces se aconseja estandarizar tambien el sequndo prefijo del nombre para diferenciar funcionalmente a los archivos en el caso especifico de esa aplicación.

En el caso del sistema operativo MVS una limitación que seria cuestionable aceptar es aquella impuesta por ISPF, el cual<br>prefiere nombres de 3 nodos, y aunque no es obligatorio, si podria aplicarse en el caso de bibliotecas de usuarios con la -

forma USERID.X.Y. ISPF (Interactive System Program Facility) es un sistema que permite al usuario interactuar con el sistema operativo en tiempo real para funciones tales como edición. creación y ejecución de programas.

### 4.1.2 Categorias de los archivos.

El proposito de categorizar los archivos es el de simplificar y crear una metodologia de procedimientos para la administración de los datos. Para poder pensar en una posible automatización de la administración de espacios magneticos se requiere forzosamente que el automata pueda forar decisiones respecto a algun criterio preestablecido para los archivos, de preferencia criterios denerales y no particulares para el archivo.

sa posicia categorizar los arhivos de acuerdo a los datos que contienen de muchas maneras. La mayoria de las clasificaciones que se presentan a continuación son válidas y son importantes.

La primera y principal clasificación de archivos está en razón del tiempo que se requiere que permanezcan los datos de dichos archivos: de esta manera podemos clasificar a los archivos de acuerdo a su contenido de la siguiente manera:

- .- Datos transiterica Accesados por periodos relativamente cortos y sin ninguna utilidad posterior.
- . Datos permanentes Usados y actualizados continuamente y siempre válidos y útiles.
- .- Dates siclices Baadoe y etilizados pariodicamente, validos y utiles sólo de una actualización a otra.
- -- Datos "deneracionales" Creados pero ya no actualizados posteriormente, siempre válidos pero posiblemente decreciendo en valor a través del tiempo.

فأما المتلاء مردوسا

Una segunda clasificasión de archivos esta en función de la aplicación o proceso por los que son accesados:

 $\begin{split} \frac{\partial F}{\partial t}(\lambda) & = & \text{poly}(\lambda) \left( \frac{1}{\lambda} \log \lambda \right) = \frac{1}{\lambda} \left( \frac{1}{\lambda} \log \lambda \right) \frac{\log \lambda}{\log \lambda} \frac{\log \lambda}{\log \lambda} \\ & \text{if } \lambda \in \mathbb{R}^d \times \mathbb{R}^d \times \mathbb{R}^d \times \mathbb{R}^d \times \mathbb{R}^d \times \mathbb{R}^d \end{split}$ 

والأجريد لرودون والمعاملة معالجات

g i santa 1977.<br>T

- .- Datos "Online". Usados por sistemas de acceso y actualización en linea.
- .- Datos de "tiespo compartido" Usados por sistemas de tiempo compartido tales como TSO (Time Sharing Option).
- .- Datos "Batch" Usados por programas batch tanto en modo lectura como escritura así como en actualización.
- .- Datos del sistema Archivos de servicio utilizados por el sistema operativo,tales como los de paginación o los de spool.

Una tercera clasificacion es considerando su frecuencia de ac- $C660$ 

- .- Muy frecuentemente accesados
- .- Frecuentemente accesados
- .- Poco accesados
- .- Casi nunca accesados

Finalmente existe la categorización de acuerdo a la importancia o lo critico que resulta para la expresa la aplicación que<br>accesa los archivos. Esta es una categorización que tiene que<br>poner en una mano el efecto de no disponibilidad al servicio, es decir, si el servicio puede continuar en escencia a pesar de que los datos no esten disponibles, y en la otra mano el impacto al<br>negocio de continuar la no disponibilidad de la información

# 4.3.3 Diferencias en la administración de VSAM y NO-VSAM.

Como ya se menciono anteriormente. los archivos VSAM son requeridos en cualquier ambiente de datos IBM, sin embargo las técnicas para au afficintranción varian considerablemente respecto a los archivos no VSAM. La razón principal de esto radica en su

89

interface de servicios de acceso (IDCAMS) la cual se utiliza para toda la administración y manipulación de estos archivos.

La mayor restricción que IDCAMS genera a estos archivos VSAM. es la necesidad de ubicarse o definirse unica y exclusivamente à traves de IDCAMS precisamente, en vez de hacerlo via JCL (Job Control Language es el lenguaje de control para la ejecución de prógramas y procesos dentro del sistema operativo) o por un comando de "ALLOCATE" propio de TSO, Una segunda condicion para la ubicación de VSAM es que cualquiera de ellos debe estar forzosamente direccionado a un catalogo, aunque ello no significa una tares muy penosa si se siquen ciertas reglas muy simples que se mencionaran posteriormente, y en cambio ayuda bastante a su administración.

Si se desea implantar un control para la ubicación de archivos, un proceso similar deberá seguirse con IDCAMS para la ubicación de archivos VSAM, el cual deberá contemplar criterios<br>tales como la selección del volumen en el que residirá y la cantidad de espacio que requerirá. Ciertamente que esta no es una tarea facil y se antoja pensar que ISPF debería de contar con una interface más directa para la ubicación de este tipo de archivos. Para ambientes no-MVS resultaria practicamente imposible la generación de un ambiente de archivos VSAM ya que se requeriria de un enorme esfuerzo por parte de los programadores y de los analistas del sistema para simular una interfase IDCAMS modificada.

Es por ello que que Cockrell [7] considera que IBM deberia proporcionar una mejor interfase para la generación y administración de este tipo de archivos tan importantes.

4.1.4. Ubicación de archivos NO-VEAM bajo MVH.

Cuando se solicita un espacio magnetico en disco, tradicionalmente se hace en unidades de cilindros, pistas o bloques, especificando el volumen explicitamente, ya sea por su etiqueta o bien por referencia de algun otro archivo. Lo anterior tiene ciertas implicaciones que es importante considerar:

# I. Las especificaciones y las caracteristicas lógicas del dispositivo son generalmente bien conocidas.

2.- Las decisiones explicitas son tomadas con base en un<br>conocimiento a detalle de donde estan ubicados todos y cada uno de los archivos que ya contiene el disco. Ello generalmente repercute en la asignación de uno o varios discos a un sistema o a un grupo de sistemas particulares.

3.- Cuando el tipo de dispositivo es cambiado o los sistemas son reagrupados se requiere también una conversión completa de los JCL's que accesaban este dispositivo explicitamente, con todo el error potencial que esto implica ya que la posibilidad de una Caision está latente.

4.- El administrador de discos magnéticos invierte una gran cantidad de su tiempo "vigilando" las cargas de trabajo en los discos así como otros indicadores de "performance" así como haciendo las mejoras cuando hay cambios importantes en la reagrupación de aplicaciones.

5.- El administrador de las bases de datos invierte una gran cantidad de su tiempo "vigilando" el estado de la misma para liberar espacio y auxentar el "performance".

#### $4.3.5.$ Ubicación de archivos VSAM.

ta ubicación de archivos VSAM se enfrenta con todos los problemas anteriores y varios más, aunque las soluciones son<br>diferentes. Fara entender todas las permutaciones de ubicación de espacio en archivos VSAM es necesario conocer muy bien AMS (Access Method Services). La ubicación forzosamente debe direccionar uno o varios volumenes por medio de IDCAMS, a diferencia de la ubicación de archivos NO-VSAM que si pueden ser ubicados sin especificar explicitamente la etidueta de un volumen.

# 4.4. Respaldo de información.

فأعطارها بالسفا فللدراز وإعراض والمساور بالعرفية والحفيان بالراز الأنار الماراة الانتشار والمتقلدة

El respaldo de un archivo es una copia del mismo hecha con el proposito de recuperario en caso de daño o perdida. El respaido y recuperación de archivos es sin embargo utilizado también para recuperación de discou completos.

kata Tango kama ngin kanggo nalakilawa ni S

en de la partie d'Albert III.<br>Etimologie de la partie de la partie

Utililizar cintas o discos para respaldar información depende<br>de que tan rapido se requiera la recuperación de la misma además de otros factores tales como costos de los datos, costos de operacion, espacio fisico disponible, requerintentos de energía electrica y de aire acondicionado, tamáño de los archivos y<br>finalmente si se desea que los archivos respaldados sean portables o no.

Tradicionalmente, el proceso de respaldo se ha realizado por lo menos de 2 maneras:

. Respaldo por aplicación.

Archives específicos son respaldados en ciertos momentos o cuando se cumple alguna condición especifica.

. Respaldo por sistema.

Respaldos completos del volumen o disco entero en intervalos regulares (diario, semanal o mensual)

# 4.4.1. Frecuencia y número da versiones de los respaldos.

La frecuencia y el numero de versiones de la información respaidada son factores determinados primordialmente por los requerimientos de recuperación de los usuarios. En consecuencia esto debera ser negociado precisamente con el usuario antes de tomar cualquier determinación al respecto.

Lo anterior no significa que no contemos con una serie de factores tecnicos que nos pueden ayudar a definir la frecuencia de los respaldos y los cuales se mencionan a continuación:

- Los recursos y el tiempo requerido para resincronizar los datos después de una recuperación via respaido.

- La frecuencia a la cual cambia la información. Por ejemplo, al un archivo cambia su contenido diariamente, se aconseja un respaldo diario.

- La facilidad relativa para reconstruir el archivo en caso de pérdida. Por ejemplo, es mas facil reconstruir una biblioteca objeto que una fuente, por lo que es mas importante respaldar la fuente que el chjeto.

- La perdida de tiempo por respaldo rejativa a la terminación de algun trabajo.

- Tamaño de la ventana de respaldo. Ventana de respaldo se refiere al tiempo disponible para ejecutar los respaldos sin.<br>afectar otros procesos batch o linea.

Los factores que determinan el numero de versiones de respaido son usualmente:

- La probabilidad de ocurrencia de errores lógicos en los datos fuente, Usualmente los errores lógicos no son detectados durante el respaido, lo que conlleva a una propagación de errores a los propios respaldos. Por ejemplo, si un usuario accidentalmente borra un cierto miembro de un archivo particionado y no se dá cuenta antes de que el respaldo se realice, este usuario re-<br>querirá una versión mas antiqua del respaldo para recuperar en miembro. Otro ejemplo podría ser cuando una aplicación cambia.<br>diariamente y el periodo máximo para detectar algun error es de una semana.

- La importancia de los datos. Sabemos que en cualquier procedimiento de respaido existe al risego de que el propio<br>respaldo se dane o se pierda al mismo tiempo que los datos originales. Algunos datos son tan vitales o tan caros para redenerarse que varios respaidos duplicados deben realizarse para reducir el riesgo de pérdida total.

- Costo de almacenamiento de respaldos. El costo de mantener copias multiples de respaido es determinado por el costo de almacenar los "datos extras", de manera que el costo que la empresa pueda padar para reservar estos datos extras influira decisiva-.<br>mente en el numero de copias que se puedan generar.

Se deben asi mismo establecer ciertas convenciones para nombrar los calificadores de mas bajo nivel que identifiquen la frecuencia y la versión del respaldo, de acuerdo a los criterios que se mencionaron en el tópico de "nombres de los archivos", por<br>ejemplo DSIFRE.DIARIO.discoxx.v00001, en donde el alias OSIFRE indica que es un archivo respaldado, DIARIO indica que se respalda diariamente, discoxx sera el nombre del disco respaldado y V00001 indica que es la version 1.

#### 4.4.2 Proceso de reuperación en caso de desastre

A medida que las organizaciones almacenan mayor cantidad de su información en computadoras, la necesidad de proteger esta información de los desastres se incrementa. Aunque los desastres son raros, quando ocurren, frecuentemente la propia existencia de la empresa depende de la habilidad de sus centros de proceso para recuperarse de los danos. Es por ello de suma importancia que un centro de proceso cuente con un plan completo de recuperación en caso de desastre.

Las fases para la planeación de una recuperación completa en caso de desastre son amplias y sumamente complejas por lo que salen del alcance de este trabajo. Un plan completo de recuperación en caso de desastre incluye entre otras cosas un emplio núzara de lareas, tales como procedimientos de evacuación del personal, medidas para proteger al equipo del daño, metodos para mantener al personal informado de las medidas de seguridad y varios más. En esta sección solo se tratara el aspecto de recuperación de archivos en caso de desastre.

Los respaldos para recuperacion en caso de desastre requieren de consideraciones muy copaciales que normalmente no aplican a los otros tipos de respaldos.

La primer diferencia basica entre los respaldos requlares y aquellos utilizados por desastre es que estos ultimos deben ser transportados a un lugar diferente al centro de proceso, lo que comunmente me denomina boveda fuara de aitio. Que tan remoto será este lugar dependera del tipo de desastre para el que se está preparando: por ejemplo, en caso de un incendio limitado al centro de cómputo, quardar las cintas en el edificio de al lado<br>bastará: en cambio en el caso de un grán terremoto, la bóveda fuera de sitio deberta situarse a muchos kilometros de distancia. En consecuencia, la distancia del sitio de recuperación puede variar notablemente entre empresa y empresa. Pero el simple hecho de que debe ser un lugar diferente da especial significancia al procedimiento de respaldo y recuperación.

a de la filla de la capación de la filla de la filla de la filla de la filla de la filla de la filla de la fi<br>En 1920, en la filla de la filla de la filla de la filla de la filla de la filla de la filla de la filla de la

Dado que se requerirá transportar los archivos respaldados a un altio diatinto, ellos se deberan almacenar en un medio portable, es decir, en cinta magnética, aunque otra alternativa podria ser el transportar los datos directamente al centro alterno mediante una red de comunicaciones eficiente.

Se deben tambien considerar las diferencias entre el centro de proceso origen con el centro destino para evitar problemas de incompatibilidad. Mas aún, se debe considerar como moportará el centro alterno la carga de trabajo adicional en caso de desastre del centro origen. Para mahejar estas y otras consideraciones, se deberá desarrollar tanto el plán de respaldo como el de migración.

# 4.4.3 Desarrollo de un plán de respaldo.

Los puntos principales que deberemos considerar en un plân de respaldo son:

#### ¿Cuáles son las aplicaciones oriticas que requieren repaldarse?

La identificación de las Caleas Uriticas de una organización resulta con frequencia ser un trabajo muy dificil. El simple hecho de definir el termino "crítico" es un problema delicado, ya que todos los usuarios consideran sus aplicaciones como criticas. Un problema adicional es que ciertas aplicaciones me convierten en criticas solo en ciertos periodos del año.

Como siempre, el factor principal para determinar que tan crítica es una aplicación es sin duda su valor dentro del negocio, es decir, que tanto impactaria las finanzas de la empresa la perdida de la aplicación en cuestion. Tal decision debera involucrar a los altos niveles gerenciales de la organización.

#### gCuáles son los archivos asociados con las aplicaciones vitalas?

Una vez que hemos identificado las aplicaciones criticas, requeritemos reconocer los archivos asociados con ellas. Ello indluye a todos los archivos directamente relacionados con las aplicaciones (tales como archivos maestros y de actualizaciones), asi como los archives requeridos para seportar la aplicación. Podemos incluir ademas archivos que expliquen como recuperar la aplicación.

# ¿Con qué frecuencia se deben obtener los respaldos y cuántas versiones es conveniente mantener?

Como ya se comento previamente, estas respuestas se deberán determinar involucrando a los representantes de los diversos grupos de usuarios. Tendremos ademas que contemplar que ciertos respaidos de archivos deberán ser sinoronizados, por ejemplo, pensemba que un archivo de salida de la aplicación "A" és posteriormente utilizado como entrada de la aplicación "B", se tendra entonces que considerar los respaldos de ambas aplicaciones para prevenir errores logicos en los datos cuando estos sean recuperados.

# 20080 mininisar las dependencias Hambientales" da los archivos?

Nuestro objetivo debera ser siempre el de minimizar las dependencias ambientales de los archivos. Por ejemplo, asequrarnos de que los nombres esotericos de dispositivos (y no la etiqueta del dispositivo:, sean usados en la mayor medida de in nosinie para evitar dependencias con los dispositivos de almacenamiento auxiliar. Claro esta que no siempre se profran evitar todas las dependencias ambientales, ya que por ejemplo, si nuestro ambiente utiliza JES3 y el ambiente donde se recuperara usa JES2, (Job Entry Subsystem es un subsistema del sistema operativo que se encarga de la administrar la entrada y salida de procesos para ejecución en el sistema) todos los JCL's tendrán que ser modificados durante el proceso de recuperación.

at saka sa ta 1983 a centro como como como a como a segunda a como pola como pola terra da conferencia a const

 $\{\widetilde{\mathcal{D}}_{1},\ldots,\widetilde{\mathcal{D}}_{N}\}$  , i.e. i.e. ii.  $\widetilde{\mathcal{M}}$ 

# 10ud documentación debe proporcionarse para la recuperación?

Considerando que posiblemente la gente especialista no podrá estar presente jara avudar durante el proceso de recuperación, se dabe proporcionar. la documentación suficiente que permita enterarse a cualquier persona de lo que se ha hecho.

Como ya se habia comentado, se pueden generar archivos con instrucciones para la recuperación. Para las nombres de estos archivos instructivos se recomienda nuevamente sequir alquna convención para el nombre, por ejemplo, poner como ultimo<br>calificador del nombre la palabra INSTRUCT; ello los hara más simples de identificar.

# ¿Cómo mantenar un inventario de los archivos respaldados?

Es indispensable establecer algún metodo para mantener la historia de cuales archivos han sido respaldados, cuándo ha ocurrido ello, cuantas versiones existen, cuales respoidos se encuentran on el sitio de recuperación, cuates se encuentran aun en la instalacion, etc.

#### 4.4.4. Definiendo un plan de recuperación

Las principales prequotas que deberan responderse para planear un buen plan de recuperación son:

#### ¿Qué modificaciones requerirán realizarse a los JCL'S?

Identifiquement todas las modificaciones necesarias a los JCL'a de las aplicaciones a recuperar antes de procesarse en el nuevo ambiente, por ejemplo, cambios debidos a diferencias entre JES2 y JES1, renombre de ciertos archivos para evitar nombres duplicados con el centro de recuperación, cambios de los nontres de los ambientes de discos si los del centro de recuperación son diferentes, etc.

# ¿Cómo se garantizará la seguridad de los archivos?

De ser posible, el sitio de recuperación deberá definir nombres genericos en RACF (Resources Access Control Facility es

un subsistema opcional diseñado por IBM para administrar la<br>seguridad de la intormación) para proporcionar seguridad en los accesos de los archivos.

#### ¿Cómo serán catalogados los archivos?

والإبراهي ويقتلون بالمرادات الالالالة أبتات لابتدائه الالتحاد المتعبد بالمدارات والعقاب معادد

El sitio de tecuperación deberá definir los alias nacesarios para catalogar los nuevos archivos, además de ciertos grupos de generación (GDG's) en caso de requerirse, los GDG's son archivos que sirven como base para generar varias versiones del mismo archivo pero realizadas en alterentes fuchas, tales versiones tienen el misso nombre y solo varian en el ultimo calificador que es el que indica el numero de versión del archivo.

# iCuenta el sitio de recuperación con los discos suficientes y el hardware adecuado?

Naruralmente, el sitio de recuperación debe de contar con CPU's y hardware en general compatible con el ambiente a recuperar, así como espacio en disco suficiente para soportar la transferencia.

# ¿Cuáles son las aplicaciones no criticas en el sitio de recuperacion?

En caso de que alquna de las aplicaciones del lugar de recuperación requiera reprogramarse o cancelarse a fin de poder soportar la carga de trabajo adicional, las tareas no criticas deberan ser identificadas.

#### ¿Cómo sabremos que el plan de recuperación realmente funcionará?

La única forma de saber si el plán de recuperación funciona o no es probandolo. No tenemos que esperar a que un desastre se presente para aplicarlo. Podemos probar nuestro plan de recuperación programando pruebas de transferencia periódicas (por lo menos 2 al año; y si esiste una alta rotación de personal, mas frecuentemente aun.

or protection as a substitute of an

# 4.5. Control del uso de espacio en disco

 $\gamma_{\rm{max}} = \gamma_{\rm{max}} \left[ 2 \log \left( \gamma_{\rm{max}} \right) \right]$ 

La distinción entre archivos activos e inactivos es muy importante para la adecuada administración de los mismos.

.<br>ئەسەلىيەت ۋەر

Los archivos activos son aquellos que los usuarios y<br>aplicaciones accesan por lo menos una vez desde su creación y tienen un uso planeado. Estos archivos tienen un uso regular. Los archivos inactivos son induenes de los archivos activos y tienes un uso no planeado en condiciones normales; en estos se incluyen los archivos de respardo, los archivos "generacionales", y archivos de boveda fuera de sitio para situaciones de desastre. Los archives inactives poedes no estar catalogados y son accesados por diversos metodos de inventario o nor ciertos comandos del sistema.

Es importante distinguir los archivos activos de los inactivos ya que la manera en que se administran es muy diferente. En primer lugar, estos 2 tipos de archivos tienen diferentes requerimientos de niveles de servicio. Por ejemplo, los requarialentos de "performance" de los archivos activos son mucho nas elevados que los de los archivos inactivos: los usuarios pueden usualmente tolerar algun retraso en el acceso de archivos inactivos. El espacio y la disponibilidad son tambien muy diferentes en cada caso.

Las diferentes necesidades de los archivos activos y ita inautivos determinan su posicion on los sobsistemas de almiconamiento magnitico. Debido precisamente al alto nivel de performance requerido por los archivos activos, elios residen normalmente en cinta. Se tendrá que trabajar en conjunto con el usuario para encontrar los requerimientos para amica tipos de archivos.

#### 4.5.1. Administracion del espacio magnético

Cuando hablamos de administrar el espacio en disco nos resultará mas facil entender los problemas y sus soluciones si consideramos que existen 2 perspectivas diferentes en este tópico: el usuario y el administrador del espacio.

El principal objetivo del usuario es minimizar la ocurrencia de failas sin importar la cantidad de recursos que tenga que utilizar. Las fallas consumen el tiempo del usuario mientras puede determinar la causa de las mismas y resolverlas. Ante esta perspectiva el usuario se realiza preguntas del siguiente tipo:

¿Dónde puedo quardar mis datos?

¿Puedo conseguir el espacio que necesito?

¿Cuânto tiempo este espacio ne será disponible?

evue opciones deberia especificar?

¿Qué puedo hacer si se me acaba el espacio?

Se puede observar que estas prequntas están encaminadas basicamente a la eliminación de posibles fallas por espacio, y no a la optimización del performance de sus archivos.

Naturalmente que el administrador de espacios debera estar tambien interesado en reducir al maximo el numero de fallas por espacio en disco. Sin embargo otro de sus objetivos principales es optimizar al maximo el uso de este espacio. Se debe pues de assegurar de que alqun usuario o grupo de usuarios no abusen del recurso en detrimento del resto de usuarios. En consecuencia un administrador de espacios magneticos se hace el siguiente tipo de prequntas:

¿Cómo puedo controlar la ubicación de archivos?

¿Cómo puedo minimizar la sobreutílización del espacio en disco?

¿Cómo puedo eliminar los archivos ubicados pero no utilizados?

¿Cómo puedo saber cuando un archivo ya no se requiere?

A continuación se próponen ciertos criterios y metodos que conllevaran a un equilibrio de los objetivos del usuario en relación a minimizar fallas por espacio en disco y los del administrador de espacios para optimizar el uno de los mismos.

100

المقرار وكالهباب المواد

# 4.5.1.1. Problemas potenciales de la administración de espacio.

Todos los archives tienen un ciclo de vida, y unos mas rápido que otros, pero todos pasan por las siquientes etapas:

1. Planeación o establecimiento de las características del archivo.

2.- Ubicación fisica del archivo.

3.- Acceso y utilización del archivo.

4.- Borrado del archivo por obsolescencia.

Durante la etapa de planescion, el usuario establece la cantidad de espació que requerira el archivo y otras opciones tales como sus características de la DCB (Data Control Block), parametro con el que se especifica la longitud de los registros (LRECL), el tamaño del bloqueaje (BLKSIZE), la organización de los registros (DSURG) y el formato de los registros (RECFM). Después el usuario (generalmente), ubica su archivo, y a medida que el tiempo pasa y el archivo va llenandose de información y el espacio asignado originalmente puede ir extendiéndose si es que fue especificada una ubicación secundaria en el parametro de SPACE y finalmente, el archivo es dejado de utilizar o es dado de baja.

Mudhua problemes poeden presentarse durante este proceso. Por \*jemplo, durante el proceso de planeación, el usuario en la mayoria de los casos desconoce la cantidad exacta de espacio que se requerirà y sequramente ubicarà un espacio mayor al que realmente requería. Si la ubicación es dada por medio de JCL (Job Control language), otros usuarios pueden copiario y de esta manera multiplicar el problema. Si la ubicación se hace via TSO, el usuario puede adquirir vicios de ubicación de archivos sin estar nonciente del desperdicio do sota racurso tan importante.

Otros usuarios conocen las ventajas potenciales de un mejor performance al ubicar espacio en archivos secuenciales muy grandes con unidades de cilindros en vez de tracks y pueden intencionalmente sobre-solicitar espacio a pesar de que solo utilicen un li del mismo.

El proceso de borrado de los archivos puede nunca ocurrír. Los usuarios ubican sus archivos simple y sencillamente porque en ese momento los necesitan, pero generalmente nunca tienen el tiempo para darlos de baja cuando ya no los requieren o bien porque se les olvida o porque ni siquiera se enteran de cuando el archivo dejó de ser necesario.

De no existir un proceso o una area encargada de analizar y corregir este tipo de situaciones. Ios problemas de falta de espacio en disco se repetiran con continua frecuencia.

81 esta área de administración de espacios magneticos educa a los usuarios y establece y difunde políticas para la ubicación y el borrado de archiero, ellos sol ubicaciones en un eje de apoyo hacia los objetivos del administrador de escarios de proporcionar siemnre el espacio suficiente a sus usuarica.

# 4.5.2. Los usuarios pueden ayudar en la edministración del espacio en disco.

A continuacion se presentan algunas recomendaciones que se han obtenido mas por experiencia que por algun proceso teórico, que definitivamente contribuyen a la crianización del uso de espacio en disco en un ambiente MVS corplejo. VSAM queda excluido aqui ya que este tipo de archivos fue comentado a detalle en hojas anteriores.

# 4.5.2.1. Ubicación de espacio secundario.

 $\epsilon$  by a copies ( ), i.e. ( ) moves ( ) as ( ) ( ) ( ) ( ) ( ) ( ) ( ) (

. El valor primario de espacio en disco, debería de especificar<br>la cantidad total de epacio requerido incialmente. El espacio secundario permite la extensión automatica del espacio a medida que el archivo crece y no se desperdicia espacio con una ubicación primaria excesiva.

Para liberar al usuario de la carea de calcular la cantidad de espacio secundario a especificar, y para asegurar que esta es<br>siampre especificada, es aconsejable codificar una "EXIT" para -

المواضح المستخدم المستخدم والمستخدم والمستخدم المستخدم والمستخدم والمستخدم وأمام والمستخدم والمستخدم والمستخدم

فكالمعارض والمتعارف والمتحد والمتحدث والمراقب

sustituir esta especificación, tal como la va existente en MVS/XA y conocida como IFGOEXOB para asignar un espacio secundario ai no se especificó hinguno y actualizar el espacio si esto fuera necesario.

# 4.5.2.2. Tamaños de bloque efícientes.

ta elección de un tamaño adecuado de bloque en el parámetro BLESI2E de la DCB puede mejorar considerablemente la utilización de espació así como el performance del archivo.

Los tamanos de bloque que son muy pequeños gastan mucho<br>«Spacio, por ejemplo, en los bloques" interestors como "gaps entre<br>los bloques", es decir, los espaciós no utilizados que quedan<br>entre bloque y bloque de datos. Consi capacidad del track. La cantidad de espacio residual se<br>decrementa a medida que el tamano de tioque se aproxima a un track.

Diversos muestreos realizados durante la presente investigación, demostraron que en un ambiente mixto de discos en el que se cuenta con modelos 3330, 3350 y 3380, un tamaño de bloque de 6233 bytes resulta ideal. El acto de bloquear los archivos proporciona la mayor independencia de los dispositivos de acceso directo ya que se logra un excelente uso de espacio sin importar el modelo de disco que se este utilizando. Por ejemplo, asumiendo un archivo de reqistros de longitud fija de 80 caraoteres, un tamaño de bloque de 6160 utiliza optimamente el 94% del espacio en discos 3330, el 96% de los 3350 y el 90% de los 3380.

Encontramos también que en un ambiente con discom 3350 y 3380 exclusivamente, el tamano de bioque ideal es de 9076 bytes ya que asumiendo nuevamente el ejemplo de un archivo con registros de longitud fija de 80 caracteres, un bloqueaje de 9040 bytes utiliza el 94% de los discos 3350 y el 95% de los 3380.

En el caso de contar unicamente con discos modelo 3380, un bloqueaje de 23476 bytes utiliza el 99% del espacio de los dispositivos, aunque es importante puntualizar que si los tamaños de bloque son tan significativamente incrementados, se puede

101

requerir incrementar también los tamanos de la región de los programas que utilizan estos archivos.

finalmente, debemos considerar que los archivos de tipo particionado (bibliotecas) con miembros pequeños, no se verán algnificativamente beneficiados por el hecho de aumentar su blóqueate.

Además de especificar tamanos de bloque eficientes para los mussus archivos, seria conventente evaluar los de los archivos ya existentes para lo cual existen diversos productos en el mercado tales como el ISMF (Interactive Storage Management Facility) con el cual el usuario puede obtener facilmente los tamaños óptimos de blogue, o mejor sin, asista chio producto riamado BLOCK-MASTER.<br>que de manera automática cambia el bloqueaje de los archivos con tamaños de bloque no optimo al momento en que el archivo inicia una operación de E/S.

# 4.5.2.3. Liberación del espacio desperdiciado.

La mayoria de los usuarios alojan mas cantidad de espaçio del que realmente necesitan. En algunas ocasiones esto es debido a que utilizan JCL's viejos y no ajustan las cantidades de espacios reclamadas dentro de los JCL's a sus necesidades actuales. Otras vaces se debe simplemente a que evitan la posibilidad de tener fallas por falta de espacio suficiente en eus archivos. Es por esto que existe un parametro que pocos utilizan en sus parametros.<br>de espacio en discor esta opcion se incluye dentro del parametro. de SPACE en el JCL y permite eliminar el espacio no utilizado por el archivo despues de que este es cerrado: es denir, ei se hace un reclamo de 100 cilindros y sin embargo solo se utilizaron 25. con la opción de RLSE el resto de los 75 cilindros serán declarados como disponibles dentro del disco.

Existen sin esbargo alqunos archivos en los que no debe utilizarse la opción de RLSE:

- Archivas que son cerrados en un paso y reabiertos nuevamente para salida en un paso posterior.

an an Indonesia.<br>The company of the same time to the company with a company of the company of the company of the company of the

 $\mathcal{L}_{\rm eff} = 1.2 \times 10^{11}$  .

- Archivos secuenciales en los que deberá reservarse espacio para futuras actualizaciones.

- Archivos VSAM (en esta organización no existe la facilidad para liberar el espacio no utilizado).

# 4.5.2.4. Borrado de los archivos al monento de su cierre.

El parámetro de JCL FREE CLOSE origina que el archivo en el cual as especifique ses forrado inmediationne documen de que es cerrado en vez de taner que esperar a que termine el paso completo, siendo esto ultimo la mayor ventaja con respecto a la opcion de DELETE en terminacion narmal dentro del parametro de DISP (disposición del archivo).

Por supuesto que una excepción a este parámetro son los archivos que son cerrados en un paso y reabiertos para actualización en un paso posterior.

Para los archivos VSAM no existe un equivalente de FREE=CLOSE.

#### 4.5.3 Ambientes de discos.

El administrador de espacios tal y como se ha mencionado previamente tiene como meta fundamental garantizar espacio magnético principalmente en disco, a fin de que los procesos puedan ejecutarse sin fallas por faltas de espacio en disco.

No debemos olvidar que non encontramos en una epoca de grandem avances en las áreas de computo y qua existe una fueite tendencia hacía la automatizacion. El administrador de espacios no puede quedar al margen por lo que ya existen en el mercado una serie de paquetes que le hacen la vida menos amarga al eliminatie funciones manuales operativas y permitirle dedicar mas tiempo al diseño y al anilisis. Existen paquetes tales como el DFHSM y el DFDSS ambos de IBM. v otros tales como el ADAM (Automatic Disk Analisis Management) de otra empresa que con base en una serie de reglas y parametros especificados por el administrador de espacios, realizan las funciones de borrado, migración, compresión, eto de archivos de manera automática cuando han cumplido alguna cierta condición.

Se puede observar entonces que para poder pensar en una<br>automatización de este tipo de funciones operativas del adainistrador de espacios se requiere de haber definido estandares para la ubicación de archivos. Los estándares deben comenzar deade el nombre hasta el tamaño y las frecuencias de acceso. Sin embargo, en un ambiente de cómputo de grandes proporciones (es decir, que cuenta con 1000 o más archivos) los archivos pueden variar tanto entre si en sus condiciones (tamaños, permanencia en disco, tipo de apiloación, etc) que resulta indispensable el hecho de crear ambientes de discos con caracteristicas bien definidas para el tipo de archivos que van a contener.

Cuantos discos deba contener cada ambiente dependera completamente de las necesidades de la empresa y de la cantidad de espacio que ocuparan los archivos que viviran en cada ambiente. Tendremos entonces que definir politicas de ubicación de archivos para cada ambiente. (En el capitulo anterior se analizaron con detalle los aspectos admnistrativos que implica el establecimiento de esta tipo de políticas).

Un "storage pool" es un conjunto predefinido de discos usados para almacenar datos con caracteristicas comunes. Tales grupos se especifican en una bilioteca de carga del sistema operativo que es leida al momento de su arranque (IPL) para reconocer los Esto permite combinar las necesidades de aleacenamiento en disco con las caracteristicas físicas de los dispositivos sin que el usuario requiera conceer o entender la configuración de hardware del centro de computo, pues basta con que especifique dentro del parametro de UNIT de sus JCL's el nombre estitutici del qiupo de dimmus que contienen las caracteristicas deseadas; el resto del trabajo lo realiza el sistema operativo asignando alguno de los discos del grupo y accesando o grabando la información requerida.

La definición da "aturage pools" o ambientes de discos presenta una meria de significativas ventajas:

ومأدر مقومه فيصرف فللمستخلص والمتموم والمتعدد وتوارين المتأكدات القواصل كالمحارب والمتحدث  $\label{eq:1} \mathcal{L}_{\text{max}}(\mathbf{y},\mathbf{y}) = \frac{1}{2} \mathcal{L}_{\text{max}}(\mathbf{y},\mathbf{y}) = \mathcal{L}_{\text{max}}(\mathbf{y},\mathbf{y}) = \frac{1}{2} \mathcal{L}_{\text{max}}(\mathbf{y},\mathbf{y}) = \mathcal{L}_{\text{max}}(\mathbf{y},\mathbf{y}) = \frac{1}{2} \mathcal{L}_{\text{max}}(\mathbf{y},\mathbf{y})$ 

 $\label{eq:2.1} \omega_{\alpha}(\eta_{\alpha})\varphi^{\alpha} = \omega_{\alpha}^{\alpha}(\eta_{\alpha}^{\alpha})\varphi^{\alpha}(\eta_{\alpha}^{\alpha}).$ 

# Aumanto de la productividad del usuario.

Con ambientes de discos bien definidos y administrados por un grupo profesional de administradores de espacio, los usuarios incrementan su productividad en actividades encaminadas a lograr un mejor uso de sus propios tradrada y herramientas, además de que el espacio es mejor utilizado y en consecuencia habrá menos probabilidades de fallas por falta de espacio en dirco,

# El aspacio en disco es usado mas eficientemente.

Los usuarios que requieren grandes cantidades de espacio pueden compartirio mas efectivamente con los usuarios que requieren espacios puede nacer uso de los paquetes existentes en el mercado para administrar el espacio de forma nas eficiente.

#### Mayor sfactividad an la administración del "performance".

Chicar archives dantro de diferentes "storage pools" utilizando nombres esotericos permite a MVS (el sistema operativo) balancear la actividad de E/S dentro de un grupo grande de dispositivos. El "performance" o "actuacion" de los discos se vuelve mas consistente reduciendo así sus tienpos de respuesta.

#### Mayor efectividad en la administración da disponibilidad.

La agrupacion de datos dentro de ambientes permite desarrollar procedimientos de respaldo y recuperación mas eficientes así como utilizar las herramientas pulcionius en el mercado para facilitar estas actividades al administrador de espacios.

# La instalación de nuevos discos es mas fácil.

Nombres esotéricos en los campos de UNIT permite cambiar los dispositivos de la instalación sin que ve ferularda cambios en los UCL's de los usuarios. Dado que los usuarios no están concientes

107

de los discos existentes en cada "storage pool", ellos no se ven afectados por la eliminación o inclusión de nuevos discos en la configuracion.

#### La ubicación de archivos es mas sencilla.

de para la segunda della

Cuando se establecen nombres esotériocs en los JCL's, los nuevos archivos pueden ser automaticamente direccionados al "storaua pool" apropiado. Si el sistema operativo controla la ubicación de los archivos, el usuario es liberado de la canosa tarra de especificar les concideristicas del dispusitivo, tales como el numero de serie del volumen, tamaño del bloque, y direcciones del cilíndro o del track en que sera ubicado el archivo.

La generación de ambientes de discos es el primer paso para separar las mecesidades logicas de los datos de las caracteristicas fisicas de los dispositivos.

### 4.5.2.1 Detarminación de los ambientes de discos.

En un ambiente ideal de administración de espacios, todos los datos residirian en un solo ambiente de discos. El sistema determinaria la ubicación de los datos y automaticamente espacio disponible y la seguridad. Basado en requerimientos predefinidos del usuario el sistema propoginaria las necesidades lisicas de 108 datos con las características fisicas de los dispositivos instalados y aseguraria que cada disco fuera usado de la manera mas eficiente. (figura 4.4).

Desafortunadamente, los ambientes actuales de administración de espacios magnéticos no han alcanzado qun este ideal. A pesar de que los sistemas operativos se vuelven mes intalidantes dia con dit, ho ca tan sencillo manejar todos los aspectos de la automatización de la administración de espacios. Ningun producto en el mercado es capaz de de administrar todos los diferentes tipos de archivos de un ambiente de computo.

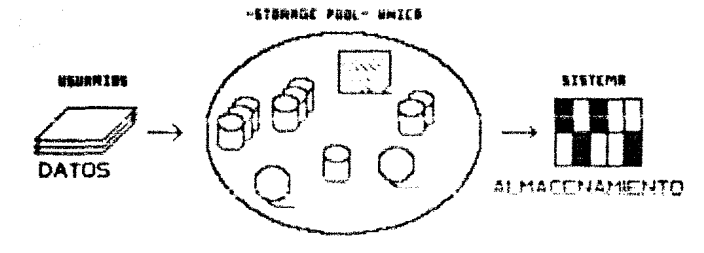

AMBIENTE IDEAL DE ADMINISTRACION DE ESPACIOS MAGNETICOS

 $\tilde{\gamma}_1$  ,  $\tilde{\gamma}_2$  ,

each in

De esta manera, no podemos hablar de un ambiente único, sin embargo es viable hablar de varios ambientes, cada uno con sus propios criterios y procedimientos de administración.

 $\label{eq:R1} \begin{split} &\mathcal{D}_1(\Phi) \equiv \int_{\mathcal{D}_1} \left( \left( \begin{array}{cc} \mathcal{D}_1 & \mathcal{D}_2 \mathcal{D}_1 \mathcal{D}_2 \mathcal{D}_2 \mathcal{D}_2 \mathcal{D}_2 \mathcal{D}_2 \mathcal{D}_2 \mathcal{D}_2 \mathcal{D}_2 \mathcal{D}_2 \mathcal{D}_2 \mathcal{D}_2 \mathcal{D}_2 \mathcal{D}_2 \mathcal{D}_2 \mathcal{D}_2 \mathcal{D}_2 \mathcal{D}_2 \mathcal{D}_2 \mathcal{D}_2 \mathcal{D}_2 \mathcal{D}_2 \$ 

Exiaten diversas formas de determinar el mejor conjunto posible de ambientes para los datos de un centro de computo:

1) Una manera es listando los archivos por aplicación con las<br>diversas areas usuarias e identificar los requerimientos de<br>espacio, permanencia, performance y sequridad. Manejar los datos<br>por splicación puede mer util para paro puede ser tambien suy engañoso. Recordemos que la<br>administración de espacio en disco es un asunto que comprende todos los datos del centro de computo y hacerlo sobre bases aplicativas puede resultar en una solucion parcial

-2) Otra manera para determinar ambientes es listar los archivos y clasificarios por su estructura (por ejemplo archivos de bases de datos o de sistema, VSAM o particionados, etc) y dividírios en ambientes de acuerdo a las herramientas con que se cuente para administrarios. Esto es una buena idea para cuantificar las<br>limitaciones en el ambiente de datos actual y para identificar<br>los archivos que requieren un tratamiento especial, Debido a que las capacidades de las actuales herramientas de administración de espacio en disco son una de las razones por las que se requiere mas de un ambiente de discos, podemos estimar el numero de am-<br>bientas de acuerdo al numero de herramientas o técnicas disponibles o requeridas.

3) Un tercer metodo para subdividir en ambientes los archivos, es tomando en cuenta sua consideraciones tecnicas de performance, permanencia y espacio ocupado y entonces eliminar aquellos ar-<br>chivos que no cumplan con metos requerimientos.

Cualquiera que sea el criterio para establecer ambientes de<br>discos es importante no olvidar el concepto de "ambiente único" para que cuando las herramientas de administración de espacios continuen evolucionando estemos en condiciones de adaptar todo<br>nuestro ambiente global de datos sin demasiados esfuerzos a los avances que la tecnologia ofrezca.

# 4.3.3.2 Identificación de los grupos de archivos y de sus requerimientos.

Identificar todos los tipos de datos en la instalación y cuantificar sus requerisientos de performance, seguridad, permanenciay espacio es una tarea bastante dificil.

**Report Follows** 

Un ajazglo de grupos de archivos podria ser:

- Archivos interactivos
- Archivna VSAM
- Archivos permanentes
- Archivos ISAM
- Archivos multivolumen
- Archivos muy grandes
- Archivos temporales
- Archivos del sistema
- Archivos de bases de datos

Después de haber identificado los tipos de archivos de la instalación y de considerar sus restricciones y requerimientos se esta en condiciones de desarrollar un conjunto apropiado de am-<br>bientes de discos en el sistema. Ya se mencionò con anterioridad<br>que el numero ideal de ambientes es uno solo puesto que mientras menor número de ambientes se tenga, mas eficiente se volverá la administración de estos amplentes, esto no 23 una contradicción:<br>los ambientes son lamentablemente necesarios hoy en día para la administración de espacios, sin esbargo un numero grande de ambientes dificulta su control y las mejoras en performance y espacio se ven limitadas por la complejidad del ambiente.

Los centros de computo que manejan cantidades muy grandes de archivos (mil o maz archivos), irremediablementa requerirán de la definicion de varios ambientes. Un ejemplo que hoy en dia funciona en mas de una espresa es el que se muestra en la figura  $4.5.$ 

En este ejemplo cada ambiente contiene los eiguientes tipos de archivos:

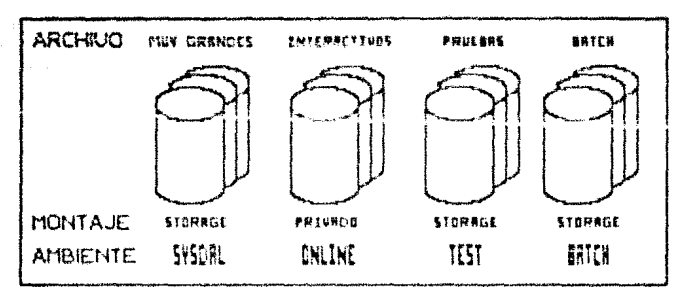

EJEMPLO DE AMBIENTES DE DISCOS

Fig. 4.5

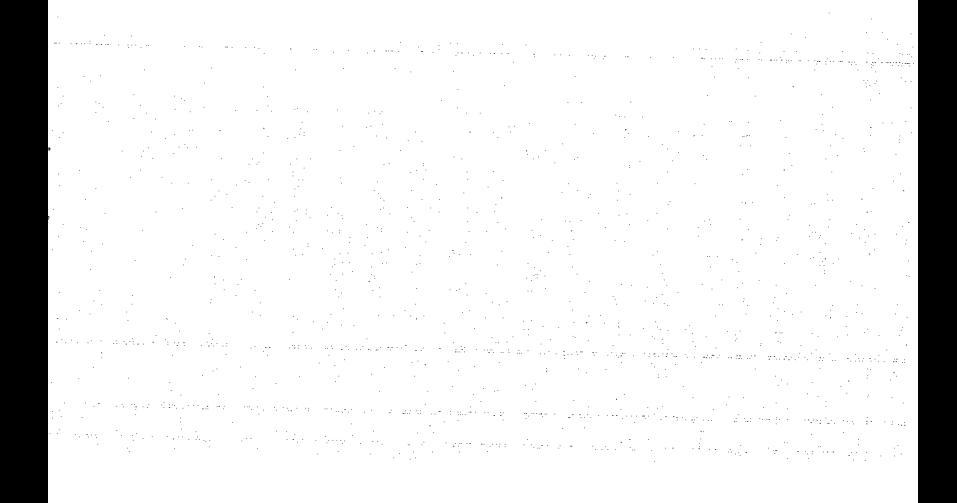

# Muy grandes

Archivos secuenciales de mas de 100 cilindros.

#### Interactivos

Archivos (generalmente VSAN) utilizados por aplicaciones con respuesta en linea tales como los CICG.

# **Prusbas**

Archivos utilizados por aplicaciones dedicadas a probar y desarrollar nuevas facilidades.

#### **Batch**

Archivos de procesos batch que requieren un buen performance.

Cualesquiera que sean los ambientes generados, es muy conveniente realizar revisiones periodicas para su revaluación. Si se realizo una buena planeación para esta estructura, es poco probable que sufra modificaciones o se requiera agregar nuevos ambientes. Lo que definitivamente si esta sufriendo cambios biente como lo muestra la figura 4.6 donde observamos una clara tendencia hacia el incremento de las aplicaciones en linea (interactivas) así como hacia la desaparición de las aplicaciones batch.

# 4.5.3.3 Eleccido de los nombres esotáricos de los ambientes.

El nombre esotérico identifica al grupo de discoa que compartan características en su contenido y uso. La figura 4.7 ilustra<br>la diferencia entre nombres esotericos e identificación de<br>volúmenes (VSN. Volume Seris) Vurber). Previazanta as comentó que los nombres esotericos se definen en el sistema operativo duranta su inicialización mediante la macro instrucción UNITHAME y son referenciados por los usuarios en el parámetro UNIT de JCI. durante la ubicación de algun volumen.

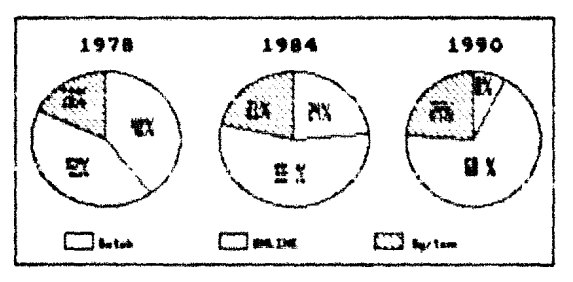

# DISTRIBUCION DE ARCHIUDS EN UNA INSTALACION TIPICA

Pig. KB

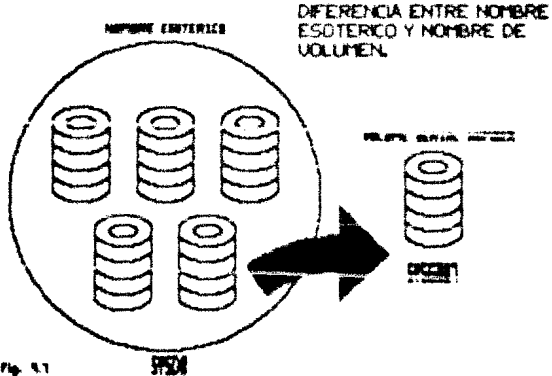

La teoria dice que cuando se especifica un nombre esotérico en el parametro de UNIT al ubicar un nuevo archivo, se está dejando al mistema decidir el mejor disco dentro de ese ambiente para ubicar dicho archivo. MVS verifica la actividad actual de<br>operaciones de E/S de todos los discos del ambiente indicado por al nombre esotérico y selecciona el volumen montado como STORAGE con al menor tiempo de retraso (tiempo de encolamiento mas tiempo de canal). Sin embargo la distribución nunca es perfecta, por lo<br>que resulta conveniente efectuar un constante "monitoreo" de actividad y utilización de discos y canales y realizar Jas afinaciones que resultan convenientes.

Los nombres esotericos de los ambientes deben ser de l a 8 caracteres y el nombre por el risto dels indicar el tipo de archivos que va a contener. Es una buena idea crear al iqual que en los archivos, estandares para los nombres de los ambientes y que los nombres de los discos ahi contenidos sigan el mismo patrón que el ambiente. Un ejemplo de convención en cuanto a los nombres de los ambientes puede ser el siguiente:

FREDA : Discos que contendrán archivos permanentes.

VSHDA : Para volumenes que contienen solo archivos VSAM.

CICSDA: Discos con archivos y bases de datos de aplicaciones linea (CICS).

DB2DA : Discos con bases de datos de DB2.

supported by the control of the control of the control of the control of the control of the control of the control of the control of the control of the control of the control of the control of the control of the control of

SCRDA : Discos con archivos temporales (scratch).

PAGE : Discos con archivos de paginación

SPLDA : Discus de spool.

SYSDA : Discos con archivos del sistema operativo.

 $etc...$ 

y un ejemplo para los VEN's da lum discos podria ser tomar las primeras i letras del ambiente seguidas por la dirección fisica del disco. For ejemplo un disco cuya direccion fuera 6F1 y perteneciera al ambiente FRMDA tendría como etiqueta PRM6F1.

 $112$ 

Lo anterior es solo un ejemplo de los patrones que se pueden seduir para estandarizar los nombres de los ambientes y de los discos, sin embargo cada empresa puede elegir los propios que mas se adecuen a sus necesidades.

# 4.5.4 Atributos del montaje y uso de discos.

Los atributos de monatje de un disco se utilizan para indicar al sistema operativo que ese dispositivo en particular debará ser montado en linea y estar disponible para ubicación de nuevos archivos, Los atributos de uso indicaran el tipo de ubicación de archivos que será permitido.

Cuando el sistema es arrancado, los atributos de montaje y uso de cada disco son especificados en el miembro VATLSTOU de la biblioteca de sistema SYS1.PARMLIB. Una vez que el volumen es montado, esta permaneca achiado en linea hasta que el operador de algún comando de UNEOAD o de VARY OFFLINE en la consola del<br>operador. El volumen puede ser montado nuevamente usando el co-<br>mando de MOUNT. Si el disco no es específicado en VATLST00, éste se montará publivo al arranque del sistema.

Los discos pueden ser montados con cualquiera de los siquiantes 3 atributos:

- FUBLIC: Para voldaches que contendran solo archivos temporales, o volumenes para ser usados como discos de trabajo del sistema.
- PRIVATE: Para volumenes que contienen archivos permanentea y ainlados. Los discos privados pueden ser ubicados solamente #1 oc eepoifica explicitamente el VSN en el requerimiento de ubicación de algun archivo dentro del Jiu.
- STORAGE: Volumenes que pueden contener archivos permanentes o -temporales y que son ubicados aún sin especificar el --VSN, hastando con especificar el nombre esotérico en el requerimiento de ubicación dentro del JCL.

Los discos pueden ser montados como public, private o storage, mientras que las unidades de cinta solo pueden ser montadas como publicas o privadas.

Debemos estar conscientes de que por más que se optimice la información en los dispositivos de almacenamiento, los tiempos de respuesta de estos dispositivos continuaran limitando las expectativas de tiempos de respuesra semejantes a los proporcionados por la unidad central de proceso. Claro está que de no existir un correcto balance en las cargas de trabajo por dispositivo y una adecuada administracion, el sistema de cómputo caería en un completo caos.

Sin embargo, ante la urgente necesidad de tiempos de respuesta menores a los que actualmente ofrecen los dispositivos de almacenamiento, ha comenzado a surgir en los ultimos años un nuevo concepto de almacenamiento de datos: la memoria CACHE; este es el tema de analisis del siguiente capítulo.

#### CAPITULO 5

47.9% (P

and the same

# MUNORIA CACHE, DASD FAST WRITE Y DUAL COPY

115
# 5.1. La importancia de un tiempo de respuesta mas rapido.

En el mundo competitivo de los negocios, el incremento de<br>productividad es un camino clave para lograr las metas. El reto em, encontar herramientas de trabajo agíles que permitan a los usuarios incrementar su productividad, lo cual redunda en la elaboración de sus trabajos en una forma más rapida y eficiente.

Los usuarios de las computadoras pueden ser mas eficientes si el sistema de computo es mas eficiente por si mismo. Una medicion de la eficiencia de un sistema, es la medición de su tiempo de respuesta ( el tiempo de respuesta es el intervalo en el que el usuario da entrada a un comando y hasta que recibe la respuesta en su terminal), mayor eficiencia en el sistema se ve reflejado en un tiempo de respuesta mas rapido.

Un estudio realizado por Arvind J. Thadhani (9) encontró que el número de transacciones que un usuario profesional completa, se incrementa notablemente con las mejoras del tiempo de<br>respuesta, principalmente cuando los tiempos de respuesta son menores a un segundo. La figura 5.1 ilustra lo anterior con claridad.

Eate dramatico incremento en la productividad del usuario, cuando los tiempos de respuesta estan por debajo de un segundo, se explica facilmente, ya que cuando el usuario digita un comando esta pensando en lo que tiene que realizar posteriormente, si el tiempo de respuesta es muy lento se rompe esta secuencia de pasos mentales, y le toma tionqu al consile retonar la liea que tenia al momento de digitar el comando, reflejandose esto en una disminación de la productividad.

Como ya lo observamos, la creciente necesidad del procesamiento de datos, así como de la automatización de gran parte de las actividades que nuestra sociedad tiene que realizar, **chliga e que la evolución de los sistemas de computo continúe a** un ritmo acelerado.

Dentro del ambiente IBM, y debido a los grandes volumenes de información que tienen que manejar las principales empresas del

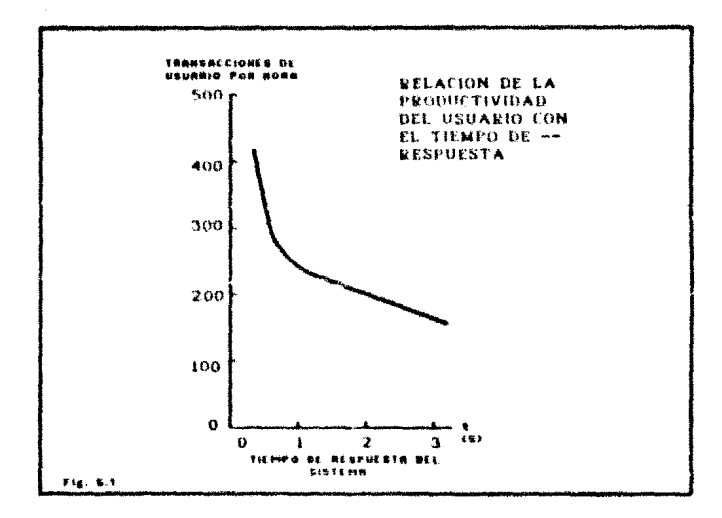

 $\mathcal{A}$  is a set of  $\mathcal{A}$ 

mundo, así como la necesidad de ponerla al alcance de todos los usuarios, existe una gran preocupación por mejorar los tiempos de respuesta, lo cual es requerido para mantenerse a la vanguardia en el mundo de los negocios.

Se observa con todo esto la gran importancia que tienen los dispositivos de aimacenamiento auxiliar, principalmente las unidades de disco, donde existen las principales perdidads de tiempo, en cuanto al procesamiento de ústus as reflere, ya que debido a la gran capacidad de información que puede ser almacenada en cada unidad de disco se generan grandes cuellos de botella, requiriendo así mayor velocidad en estos dispositivos parifericts.

Hasta hace apenas 2 años, se hablaba de capacidades de memoria principal, en "MAIN FRAMES", de 16 MB. a lo sumo, velocidades de procesamiento máximos de 10.5 MIPS (Millones de instrucciones por segundo), capacidades de almacenamiento en discos magneticos de 317.5 MB. En la actualidad todas estas cifras han sido considerablemente incrementadas, como ejemplo tenemos en algunos sodelos de computadoras IBM, capacidades de lle MB, de memoria<br>real, con posibilidades de crecer aun más, velocidades de<br>procesamiento de más de 60 MIPS, así como la posibilidad de almacenar en discos magneticos hasta 2650 MB. por cada unidad de disco tal como se comentó ampliamente en el capítulo 2.

Como se observa, con el incremento en la capacidad de almacenamiento de información en discos magneticos, se requiere equipos de entrada/salida de mayor velocidad de acceso, así como algoritmos mas eficientes de acceso y administración de dichos dispositivos (io cuai ya ha sido discutido ampliamente), piincipalmente discos magneticos, ya que sin estó, los tiempos de<br>respuesta de cualquier sistema de computo se verían seriamente afectados muy a pesar de tener los procesadores de mayor velocidad existentes en el mercado.

A la par del desarrollo obtenido en el Hardware, las compañias diseñadoras de sistemas y aquipos de computo oc han prepoupedo.<br>por mejorar sus sistemas operativos a fin de disminuir al máximo. los tiempos de respuesta, un ejemplo claro es ISM, compañía que<br>desarrollo e instaló los subsistemas de canales con reconfiguración dinamica, lo cual permite a cualquier requeri--

miento de entrada/salida de un mistema de computo accesar a sus<br>dispositivos perifericos hasta por 16 trayectorias diferentes. desconectandose la trayectoria donde se realizó la operación de<br>entrada mientras es localizado el dato requerido, permitiendo así que la trayectoria pueda ser utilizada por otros requerimientos durante el tiempo de busqueda del dato, Una vez encontrado este, el disco se reconecta al aistema por cualquier trayectoria disponible para terminar el requerimiento, con lo cual existe la posibilidad de que las trayectorias entre discos y procesadores puedan stendar maa requerimientos, sin depender del tiempo o utilización que en ese momento tengan los dispositivos de almacenamiento auxiliar, y no solo por una trayectoria como ocurria hasta hace unos años.

Es cierto que los dispositivos peritericos, han tenido un desarrollo acorde al ambiente informático, sin ambargo para disminuir mas aun la posibilidad de altos tiempos de respuesta en los sistemas de computo, provocados por los accesos a discos, surgió el nuevo concepto de memoria cache. Por medio de los controladores 1990, IBM proporcions nuevas y novedosas facilidades de cache tales como el "Cache Read", "DASD FAST WRITE" y "Dual  $\text{copy}$ .

## 5.2 Conceptos de memoria CACEE.

La memoria cache es uan memoria electronica de alta densidad que esta ubicada en la unidad de control y por lo tanto, es compartida por varias unidadas de diaco.

an di Salam Kalèndher Kalèndher Kalèndher Kalèndher Kalèndher Kalèndher Kalèndher Kalèndher Kalèndher Kalèndh<br>Kalèndher Kalèndher Kalèndher Kalèndher Kalèndher Kalèndher Kalèndher Kalèndher Kalèndher Kalèndher Kalèndher

The process that

 $\tau_{\rm eff} \approx$ 

La principal función de la memoria cache es almacenar datos de gran utilización y que normalmente residen en las unidades de disco, dentro de la memoria electronica del controlador (Memoria Cache), con lo cual tenemos la postbilidad de transferir datos que accesar hasta la unidad de disco magnetico.

Si consideramos que la velocidad de transferencia del canal es de 4,5 MegaBytes por segundo y la de los discos es de 3.0<br>MegaBytes por segundo, se logra inicialmente un ahorro del 50% en al tiempo de transferencia de información así pues podemos memoria cache y el canal, que entre el disco y el canal, ya que<br>amenoria cache y el canal, que entre el disco y el canal, ya que<br>ademas de mejorar en un 504 el tiempo de respuesta por las<br>velocidades de transferencia, ya n tos datos requeridos), así como los originados por el rotational<br>delay del propio disco, (esto es el tiempo que tarda en dar una<br>revolución el disco para leer o escribir los datos), así pues es notorio este beneficio, ya que con la memoria cache se disminuye.<br>1ª utilización de la unidad de control al igual que la utilización de las unidades de disco.

# \$.2.1 i Cómo se realive una función de lectura en memoría CACHE?

Si una copia de los datos esta en cache cuando el procesador inicia un requerimiento de lectura (en ingles "read hit"), la unidad de control transfiere el dato deseadó de la memoria cache al canal; al la copia del dato no esta en cache (en ingles "read mias), la unidad de control envia un requerimiento de datos directamente del canal a la unidad de disco y, al mismo tiempo, escribe ei dato (mas la pista completa del disco en donde estaba contenido el dato) dentro de la memoria cache, previendo su posible utilización en los requerimientos posteriores hacia los datos da la bista ubicada en cache para que sas adeiante sean leidos en cache y se conviertan en un READ HIT.

## 5.2.2. s Cómo se realisa una función de escritura en memoria  $c$ acus  $\tau$

81 una copia de los datos esta en la memoria cache cuando el canal inicia un requerimiento de escritura ("erite hit"), la<br>unidad de control escribe el dato directiba-de escritura ("erite hit"), la wismo tiesen, vecrile el dato en cache. El reqistro en cache es actualizado por si este vuelve a ser referenciado, sin embargo, antes de que la unidad de control pueda señalar la operación como completa, este debera verificar que el dato fue satisfactoriamente escrito en la unidad de dísco: así pues el registro es escrito simultanessente en cache y en la unidad de disco y con la señal de " fin de dispositivo", enviada por la únidad de disco, se da por terminada la operación.

La escritura en disco esta provista de una integridad de datos và que la copia del registro en cache y disco es identica.

Cuando el registro a ser actualizado no es encontardo en cache, la condición es llamada "ESCRITURA NO ENCONTRADA" (En ingles WRITE MISS), por lo que el registro es actualizado directamente en disco y va no es escrita en cache.

المستعمل المتحدة المتواطنين.<br>المستعمل العلم المتحدة المتحدة المتحدة المتحدة المتحدة المتحدة المتحدة المتحدة المتحدة المتحدة المتحدة المتحدة

 $\psi_{\rm{max,1}} \lesssim 1$  .

# \$.1. Comparación entre sistemas con la facilidad "CACHE" y sin la facilidad "CACHE".

Es posible realizar una comparación del performande (rendimiento), entre sistemas que cuentan con memoria cache y sistemas alh memoria cache, estos valores del performance son cbtenidos con modelos matematicos y no deberan considerarse bajo<br>algun ambiente específico. En un intento por asegurar la confiabilidad de los resultados y las comparaciones, se asumen<br>valores fijos para ciertas variables del sistema, los cuales son suministrados a los modelos matematicos: por este motivo algunos sistema de producción.

Cuando se estan evaluando mejoras al subsistema de discos, es importante remarcar que estas mejoras no deberan forzosamente verse reflejadas en el rendimiento del sistema de computo, ya que existen otras variables tales como la velocidad del procesador, el tamaño de la memoria principal, sistema operativo y la red de comunicaciones las cuales pueden limitar el rendimiento del sis-<br>tema, la pesar de que el subsistema de discos haya sido optimizado.

Tomando en consideración lo anterior, se obtuvieron los siguientes resultados que se muestran en la siguiente tabla:

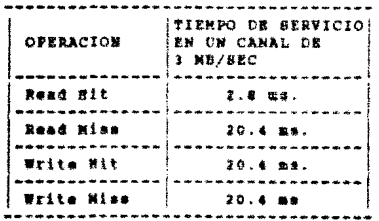

El termino "Miss", significa que no fue encontrada copia dentro de la memoria cache del registro requerido, Asi pues eltermino "Read Miss" ocurre cuando el sistema intenta leer un registro en cache y este no es encontrado y de igual forme el termino "Write Miss" indica que la actualización de un registro no nudo ser realizada en memoria cache.

Como se puede observar en la tabla, el "Read Hit" es la<br>operación más rapida de las cuatro que se ejemplifican, la<br>operación de "Read Miss", es un ejemplo del tiempo que se toma una lectura en sistemas sin memoria cache.

## 5.3.1. Tamado y utilización de la memoria CACHB.

El tamaño de la memoria cache es de 32, 64 128 Y 256 MegaBytem los cuales estam divididos en segmentos de 16 KB, Que son asig-<br>nados de acuerdo al tamaño de la información que es requerida por el sistema: si el tamaño de la información requiere de más satisfacer el requerimiento. Varios algoritmos de "Cacheado"<br>(Asignacion de cache a cierta información), determinan como se manejará el cache para cada tipo de operación de I/O. Dentro de<br>los algoritmos de "Cacheado" se incluyen el mormal, secuencial, ByPass-Cache y la inhibición de carga a cache, los cuales podran ser manejados optimamente de acuerdo a los metodos de acceso que sean utilizados en la instalación.

El algoritmo de uso normal de cache es utilizado hasta que no la sea definido otro algoritmo via software al sistema. El "cacheado normal" significa que la información permanecera en cache después de ser referenciada en una operación de laulura y permanecard an usule hasta que los requerimientos de utilización de memoria cache, y el algeritmo de "datos no referenciados ultimemente" permitan que nuevos datos sean "encimados".

El "Cacheado Normal" aplica para ambas operaciones de lectura y escritura, y as el algoritmo más apropiado para metodos de acceso aleatorio, en donde son incluidos los metodos Basic Direct Access Method (BDAM), al metodo de acceso nor llave del Virtual storage Access Method (USAM), el metodo particionado o de directorio Partitioned Access Method (PAM), entre otros.

والمستحقق والمتحاول والمتحاول والمتحاول والمتحال والمتحار والمتحار والمتحارب والمتحار والمتحارب والمتحارب والمتحارب

Para metodos puramente secuenciales como lo son el Basic Sequential Access Method (BSAM), el Queued Sequential Access Method (QSAM) así como el proceso secuancial de VSAM es invocado el algoritmo de "Cacheo Secuencial".

El acceso de archivos de una manera secuencial, es detectada por el programa de canal del sistema operativo con lo cual el sistema asigna el algoritmo de "cacheo secuencial", y asi el procesador no solo trae a memoria cache una pista del disco, sino que trae cinco pistas incrementando los "Read Hita" en cache y con ello el rendimiento de nuestros sistemas.

El metodo de "Sypass-cache" no utiliza la memoria cache, esto es, los requerimientos de 1/0 son directamente en el disco.

El método de "Inhibición de carga de cache", mantiene una<br>copia de lo que actualmente esta en cache y evita que otras copias posteriores sean cargadas en cache.

# 3.4 Ventsias de la memoria CACHE.

Existen grandes ventajas que son detectadas en forma inmediata, después de activar la memoria cache, algunas de estas ventatas se mencionan a continuación:

### al Disminucion da la utilización de los discos.

Debido a nue los accessa a unidades de discos magneticos son menores con la instalación de memoria cache, la utilización o tiempo de ocupación de las unidades de disco se ve disminuida. lo cual se logra transfiriendo bloques de información requerida por el sistema, de la unidad de divers a la memoria cache ubicada en la unidad de control: a partir de este momento y para los subsecuentes requerimientos de esta información, el viaje no se<br>tendrá que realizar hasta la unidad de disco, sino que el requerimiento viaja solo hasta la unidad de control, por lo que el dispositivo queda listo por si el sistema requiere información contenida en la misma unidad de disco magnetico.

# B) Disminución en la utilización de las unidades de control.

Lo anterior se logra gracias a las velocidades en que se transfiere la información entre las unidades de control y los ministrar los requerimientos de salida de información desde las unidades de diacos, ya que la información fué encontrada en la memoria cache y regresada de inmediato.

## C) Velocidades de transferencia iquales a las dal canai.

Debido a las grandes velocidades de procesamiento que tienen actualmente los "Main Frames", se hace necesaria una transferancia de datos igualmente rapida, la tendencia mostrada es in-<br>negable, y prueba de esto es la posibilidad de transferir<br>información solo entre la unidad de control y el canal,<br>olvidandosa de tener que hasel un viaje hasta l disco.

والمستأداة ومستعملة معرفا المرادا المسافرة ومعاملات المرادة المعادرين المراد فالمستحدة والمداد المتمام وللمعاون

# D) Disminución en tiempos de trabajos con acceso al azar a dia- $008.$

e de la constitución de la constitución.<br>En la constitución de la constitución de la constitución de la constitución de la constitución de la constituc

La disminución del tiempo de proceso, en procesos con archivos de acceso aleatorios (kandom). Se logra gracias a los algoritmos de administración de la memoria cache, con los cuales se puede detectar cual es la información que con mayor frecuencia se utilliza y mantenerla dentro de memoria cache, va que existe una gran probabilidad de que esta se vuelva a utilizar.

#### El Increibles mejoras en los tiempos de procesos secuenciales.

.<br>Cyando el sistema de memoria cache detecta que el tipo de proceso que se esta llevando a cabo es secuencial, en lugar de transferir pista por pista del disco hacia memoria cache, lo hace da 5 en 5 pistas, consiguiendo así que casi en el 1001 de los requerialentos de información esta sea encontrada en memoría cache.

## F) Disminución en los tiempos de proceso de las áreas de "SORT".

Las areas de "SORT", son areas en disco que son utilizadas para realizar ordenamientos de manera ascendente o descendente de una gran cantidad de registros, por lo que los procesos que utilizan estas areas realizan un excesivo I/O; con base en esto, mi las areas de sort son asignadas en memoria cache, el 98% del proceso se realiza dentro de la memoria cache, a velocidades de procesamineto muy superiores a las que se podrian obtener en unidades de divers.

## 4) Posibilidad de esignar la memoria CACHE de acuerdo a las necesidades.

Debido a qua el tamano de la remoria cacha es finita, tenemos ia posibilidad de asignar la memoria cache solo a los discos que consideremos vitales en nuestra instalación o bien a los archivos que de acuerdo a su metodo de acceso o importancia de estos mismos puedan ser incluidos en la memoria cache.

## 5.5 La facilidad de "DARD FART WEITE".

Ya observasos en las paginas anteriores, parte de los trabajos realizados por la compania IBM para mejorar el rendimiento de los mistemas de computo: en primera instancia se mencionó lo ralacionado a sistemas con memoria cache, medio por el cual, la gran mayoria de los requerimientos de lectura en discos, en lo que respecta al tiempo de respuesta, se ven notablemente reducidos, sin embargo se chearva que las operaciones de<br>escritura pueden ser aun mejoradas. Por este motivo IBM lanzó al mercado durante 1990, el concento de "DASD FAST WRITE" (escritura rápida en discol.

#### \$.\$.1 Conceptos y funcionamiento de DASE FAST WAITS.

El concepto DASD FAST WRITE es una facilidad que nos permite disminuir notablemente los accesos a las unidades de disco magnetico, ya que los reguerimientos de escritura son enviados hacia la memoria del controlador, el cual se encarga de terminar el requerimiento de escritura, permitiendole a los programas continuar trabatando sin tener que esperar hasta que la información quede grabada en disco.

DASD FAST WRITE mejora el rendimiento del subsistema de discos, va que no es requerido grabar la información en disco de una forma inmediata, DASD FAST WRITE almacena simultaneamente la información en memoria cache y en la memoria no volatil (NVS, Mon-Volatil Storage) incluida en el controlador.

Debido a que una copia de la información es nueste en la memorie no vristil, la uniusa de control al momento de que la información és registrada en memoria cache y en la memoria no volatil, envis simultaneamente instrucciones de fin de canal y fin de dispositivo, permitiendo a los programas continuar<br>trabajando sin esperar a que el dato sea escrito en la unidad de dimeo. La información permanaca en memoria cache y en la no<br>volátil hasta que el dato es escrito en disco para liberar memoria cache y asi puedan continuar trabajando las demas

Una gran parte de estos requerimientos de escritura operan directamente con memoria cache sin tener que viajar hasta el diaco, resultando en el mismo rendimiento que el observado en las operaciones de lectura. La figura 5.2 ilustra lo anterior.

Resumiendo las grandes ventajas que nos brinda la facilidad de DASD FAST WRITE, podemos listar las siquiente:

- Permite que las operaciones de escritura sean ejecutadas a velocidad da cache.
- Provee una integridad de datos similar a cualquier escritura en discos.
- Elimina los requerimientos inmediatos de escritura de información al disco.
- Libera al canal para otras actividades y operaciones adi -cionales.
- Mantiene una copia de la información en la memoria no volatil del controlador, hasta que esta sea vaciada al dia- $\mathbf{c}\mathbf{a}$ .

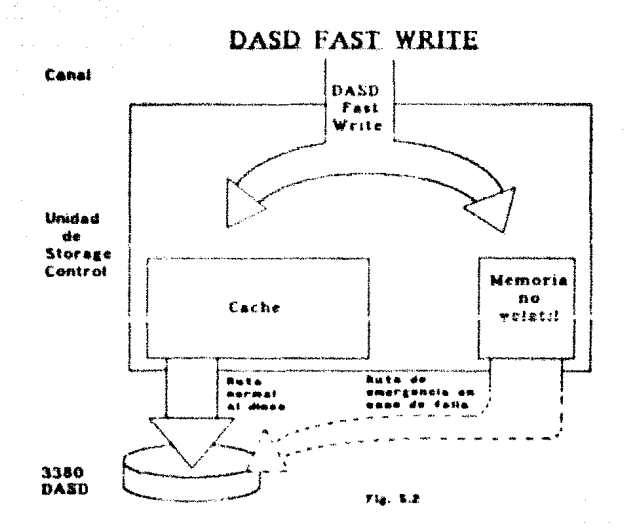

## 5.4 La facilidad de "DUAL COPY".

Nemas observado los grandes avances obtenidos en lo que<br>respecta a mejorar los tiempos actuales de acceso a disco, ya sea<br>por requerimientos de lectura o de escriturar se ha comentado<br>también sobre los incrementos en la ca que las unidades de disco magnatico tienen dia a dia, haciendo e que las unidades de disco magnatico tienen dia a dia, haciendo e cualquier sistema de computo muy dependiente de estos dis-positivos, ya que conforme pasa el tidad de información que puede ser almacenada dentro de un dispo-aitivo sagnetico, que pose est una riesgo esta información<br>al momento de ocurrir una falla en estos dispositivos; al<br>pusieramos como ejempio a una unidad de disco magnetico que contenga al sistema operativo o bien bibliotecas vitales del sistema, el riesgo serta para tado ti siatema de computo.

Preocupados por esta situación, los especialistas de IBM han creado un concepto que viene a revolucionar la confiabilidad de los sistemas de cómputo, así como la disponibilidad, no solo de la información almacenada en disco, sino tambien del sistema de cómputo en general, logrando así un mayor porcentaje de disponibilidad en sistemas de cómputo.

# 5.5.2 Conceptos y funcionamiento de DUAL COPY.

El concepto de CCAL COPY, significa poder contar con una copia identica de cualquier unidad de disco (principalmente los que contengan informacion vital), en cualquier momento, esto es, que Dual Copy nos permite crear una copia de los datos de un volumen, y almacenarios en un dispositivo diferente duntro del mismo submistama de discos en titulu real.

#### S.6.1.1 Ventajas de DUAL COPY.

Entre las principales ventajas de esta facilidad de los controladores cache podemos menoichas las siguientes:

- Proteje a volumenes críticos de fallas en unidades de disco simples ya que su información es respaldada en tiempo real durante cada actualización en un disco alterno.

- Permita la concurrencia de operaciones de escritura de información en dispositivos separados.
- Las operaciones de transferencia de información, son automaticamente switcheadas al volumen secundario, si una falla imposibilitara la utilización del volumen primario, el switcheo es transparente tare la iplicación.
- Provee de una estrecha operación de ambas unidades de disco, creando una copia respaldo, por si se perdiera el acceso a cualquier dispositivo conectado en dual copy.
- Asegura que la segunda copia sea identica a la primera.

Dual Copy mejora considerablemente la disponibilidad de los datos. El estado que quardan los dispositivos de Dual Conv es almacenado en la memoria no-volatil. Dual Copy es activada y desactivada por comandos de utileria del sistema. El utilizar Dual<br>Copy no requiere modificaciones a las aplicaciones ni a los metodos de acceso.

Para funcioner con cata facilidad, los dispositivos requieren decir, un dispositivo secundario con acceso a uno primario: las operaciones de Dual Copy son administradas por el susbaistema de entrada/salida. Todas las operaciones de E/S son aplicadas sobre el volumen primario y la unidad de control se encarga de ac-<br>tualizar la copia secundaria automaticamente. Así pues los datos son accesados en el volumen secundario en caso de que el primario presentara alguna falla o no pudiara ser accesado.

Debido a que el dispositivo secundario esta fuera de linea. (no esta montado para el sistema), el procesador solo reconoce a un dispositivo: el dipositivo primario: después de que la informacion es escrita en el volumen primario, son enviados al sistema el "fin de canal" y "fin de dispositivo", y posterior-<br>mente la unidad de control completa la actualización de memoria cache a disco; esta ultima operación es transparente para el sistema. La figura 5.3 muestra el flujo de las operaciones de Dual Copy.

Con esto se concluye el presente trabajo de investigación actre diversas técnicas encaminadas a controlar y hacer óptimo el uso de espacios magneticos en una mbiente de cdapato complejo como los que existen hoy dia, no sin antes recalcar que al pretender implantar una administración de recursos de al-<br>macenamiento centralizada, la empresa debera realizar un análisis exhaustivo de las condiciones autualas de vo eshienta de computo para determinar cuales de las propuestas aqui planteadas son las que mejor encajarian en su muy particular situación, podría in-<br>clusive darse el caso de que en algun aspecto ninguna de las alternativas auui planteadas fuera factible de instalarse, ein embargo a nivel conceptual se tendria ya un buen pivote para ser tomado como punto de referencia.

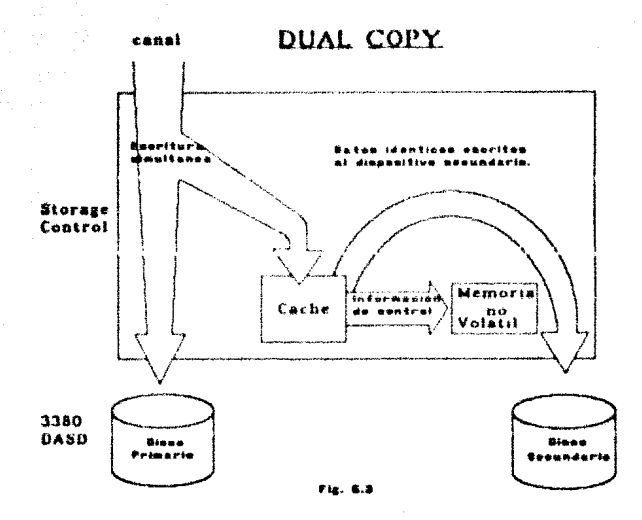

# **CONCLUSIONES**

a ministra de la condenada<br>1990: Alexandria de la condenada<br>1990: Alexandria de la condenada de la condenada de la condenada de la condenada

De toda la discusión desarrollada en la presente investigación ae pueden desprender algunas consideraciones finales entre las que podemos destacar las siquientes:

1) Los discos de almacenamiento magnetico surgieron como una necesidad de mejores tiempos de respuesta en el procesamiento de informacion por medios computacionales. (op. citar cap.1, pp.16.

2) El control y administración de los dispositivos de almacenasiento magnético debe comenzar desde su instalación misma ya que una mala configuración puede repercutir negativamente. desde un inicio en sus tiempos de respuesta. El control del medio ambiente donde se encuentra el equipo de computo central (temperatura, humedad, etc) resulta tashiéh vital para su adecuado funcionamiento. (op. citar cap.2, pp 34, pp 36).

1) Centralizar la administración de los dispositivos de alsacemamiento es el primer gran paso que debe dar un centro de computo gran atentar el uso óptimo de llos e incremen-<br>tar la productividad de las areas usuarias al eficientar su<br>trabajo, Ayuda también a erradicar los proble ubiacación de archivos. (op. citar cap.3, pp.39).

4) Independientemente de en que parte del organigrama in-<br>stitucional se decida ubicar el área de administración de espacios (de acuerdo con las ventajas discutidas), el supervisor o lider del grupo deberá asequrarse de que todos los aspectos que se ven particularmente beneficiados por estar en un lugar u otro sean considerados dentro de los objetivos a cumplir por el area.  $(op. citar cap.3. pp.46).$ 

5) El propósito fundamental del administrador de espacios deberá ser proporcionar servicios de almacenamiento que conlleven a consequir el punto antarior y mejorar giobalmente la eficiencia de la empresa. (op. citar cap. 3, pp 51).

A) Fl establecimiento de convenios de niveles de servicio resulta indispensable para que tanto el administrador de espacios como sus usarios conozean sus derechos y sos obligaciones y puedan

determinar cuál es el nivel del servicio que se está proporcionando. Existen sin embargo, aspectos que dificilmente pueden incluirse en un convenio de este tipo tales como el trato o la burncracia al dar un servicio: en este tipo de aspectos lo recomendable es la realización de encuestas de imagen periódicas. (op. citar cap. 3, pp 51-52).

7) A pesar de existir varios criterios para distribuir el trabajo al grupo de administración de espacios. la decisión final dependera de factores tales como la posición dentro de la<br>organización, las habilidades y experiencia de las personas, así como de la cantidad de recursos de almacenamiento con que se cumulus sea cono fuere, el lider del grupo debera asequrarse de<br>mante, Sea cono fuere, el lider del grupo debera asequrarse de miembros del equipo, (op. citar cap.), pp 67).

8) No obatante que las actividades del administrador de espacios irán cambiando à medida que el sistema vaya asumiendo sus funciones, la presencia da este puesto seguirá siendo indispensable para garantizar la disponibilidad de los dispositivos de almacenamiento, realizando funciones mas enfoncadas al analisis que a la operación. (op. citar cap.3, pp 68).

9) De entre los distintos métodos de acceso discutidos, la<br>organización VSAM supera ampliamente al resto de las or-<br>ganizaciones de archivos, sobre todo por la manipulación interna de los datos y en sus tiempos de respuesta, (op. citar cap.4, pp.  $76$ ).

10) Es sumamente recomendable la concuión de calálugua de usuarios al catalogo moestro (dependiendo del número total de archivos del ambiente) que compartan alquna característica con el fin de disminuir los tiempos de busqueda requeridos por el metodo ticular. (op. citar cap.4, pp.80).

11) Para instalar un control automatico para la depursción, borrado y migración de archivos, se requiere de la creación de estandares para la asignación de los nombres de los archivos; de los 2 criterios vistos para esta asignación (orientación o nivel) una combinación de ambos pudiera resultar óptima en un momento dado. (op. citar cap.4, pp 85).

12) En contraste con las grandes ventajas que presenta VSAM<br>frente a otras organizaciones, la interfase IDCAMS que proporciona IBM para la manipulación de estos primeros presenta una seria de limitaciones al compararia con la existente para otros archivos. (op. citar cap.4, pp 90).

13) Ningun centro de cómputo debe dejar pasar por alto la generación de un procedimiento de recuperación en caso de desastre, ya que de no hacerio, es su propia existencia la que pone en peligro. (op. citar cap.4, pp 94).

14) Una estrategia que ayuda fuertemente a mantener el control en la administración de los recursos magnéticos es la generación de<br>ambientes de discos - que compartan alguna característica en su informacion. (op. citar cap.4, pp. 106).

15) Dadas las limitaciones que presentan los dispositivos mecanicos de los discos en sus tiempos de respuesta, surge como gran alternativa el empleo de la memoria cache para reducir drasticamente los tiempos de respuesta de los procesos y programas que realizan una gran cantidad de operaciones de E/S en disco. (op. citar cap.5, pp ii8).

Como conclusión general se puede presentar la siguiente iguaidad :

Centralización de admon, de espacios magnéticos = mayor control y uso eficiente de los dispositivos de almacensaiento = menor casto de dinero.

 $\pi_{m_1,m_2}$  . Special consequence for a size

cape they special inners of policement applicant

# **BIBLIOGRAFIA**

المستوار والمسترد والمستندر والمستندر والمستندر والمستندر والمستندر والمستندر والمتعارف

- Williams. Davis, Sistemas operativos de la computación.  $1.4$ Fondo Educativo Interamericano, U.S.A. (1985).
- Xenhon. C. The DASD handbook.  $2. -$ Technology Transfer. England. (1989).
- IBM. The MVS/KA storage management library.  $3 -$ IBM Corporation, U.S.A. (1990).
- IBM. USING QSAB, BSAM, ISAM and vSAM to manage data. 4. -IBM. Corporation, U.S.A. (1990).
- Proaks. J. Configuring storage subsystems. S. — Mc.Graw Hill. U.S.A. (1984).
- Cadow H. 05/360 Job Control Language. 6. – Englewood Cliffs. U.S.A. (1986).
- $7. -$ Cockrell D. Data Management for mainframes. Scientific American. U.S.A. (1987).
- Hoffman K.L. The MVS enviroment. Basic Books Inc. U.S.A. (1986).
- arvind I Introduction to CACHE processing. Prentice Hall, U.S.A. (1990).